# Package 'convey'

May 23, 2020

Title Income Concentration Analysis with Complex Survey Samples Version 0.2.2

URL <https://guilhermejacob.github.io/context/>

BugReports <https://github.com/djalmapessoa/convey/issues>

Description Variance estimation on indicators of income concentration and poverty using complex sample survey designs. Wrapper around the 'survey' package.

**Depends**  $R$  ( $>= 3.2.1$ )

Imports survey, methods

License GPL-3

LazyData true

Suggests testthat, knitr, rmarkdown, IC2, vardpoor, laeken, DBI, RODBC, RSQLite, srvyr

RoxygenNote 7.1.0

NeedsCompilation no

Author Djalma Pessoa [aut, cre], Anthony Damico [aut], Guilherme Jacob [aut]

Maintainer Djalma Pessoa <pessoad@gmail.com>

Repository CRAN

Date/Publication 2020-05-22 22:40:11 UTC

## R topics documented:

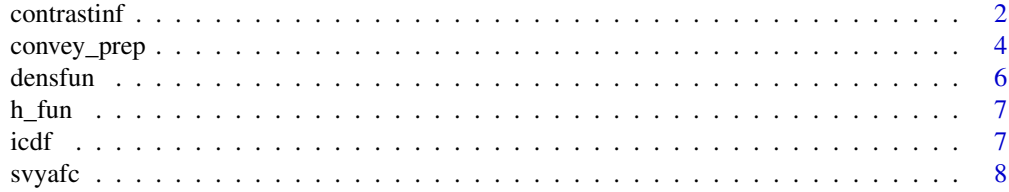

<span id="page-1-0"></span>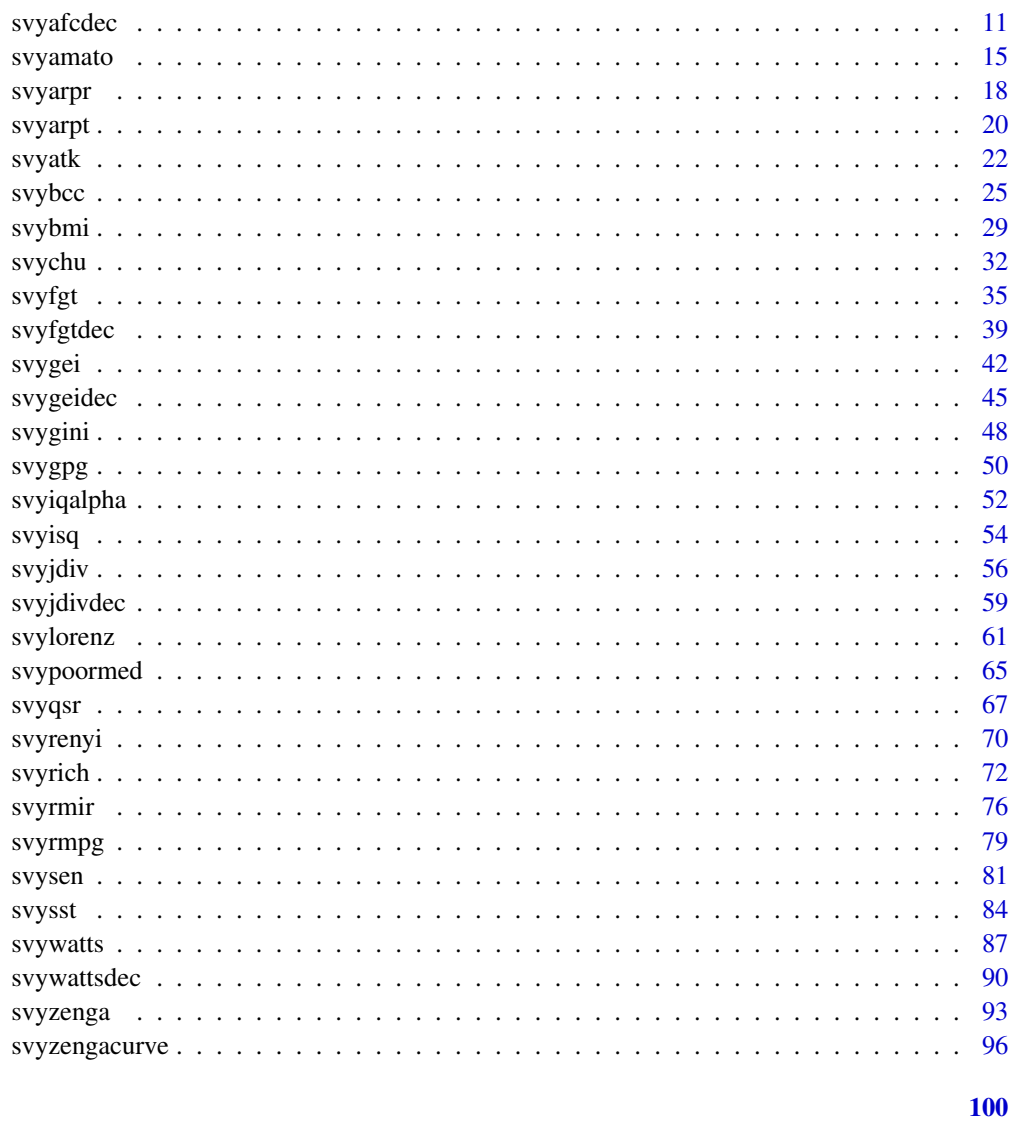

## **Index**

contrastinf

Generalized linearization of a smooth function of survey statistics

## Description

Generalized linearization of a smooth function of survey statistics

## **Usage**

contrastinf(exprlist, infunlist)

#### contrastinf 3

#### **Arguments**

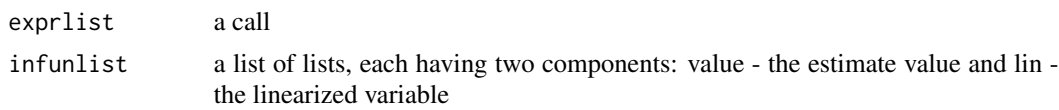

## Details

The call must use function that deriv knows how to differentiate. It allows to compute the linearized variable of a complex indicator from the linearized variables of simpler component variables, avoiding the formal derivatives calculations.

## Value

a list with two components: values - the estimate value and lin - the linearized variable

## Author(s)

Djalma Pessoa and Anthony Damico

#### References

Guillaume Osier (2009). Variance estimation for complex indicators of poverty and inequality. *Journal of the European Survey Research Association*, Vol.3, No.3, pp. 167-195, ISSN 1864-3361, URL <http://ojs.ub.uni-konstanz.de/srm/article/view/369>.

#### See Also

svyqsr

```
library(survey)
library(laeken)
data(eusilc) ; names( eusilc ) <- tolower( names( eusilc ) )
# linearized design
des_eusilc <- svydesign( ids = ~rb030 , strata = ~db040 , weights = ~rb050 , data = eusilc )
des_eusilc <- convey_prep(des_eusilc)
w <- weights(des_eusilc)
# ratio linearization
T1 = list(value = sum(w*eusilc$eqincome) , lin = eusilc$eqincome )
T2 = list(value = sum(w), lin = rep(1, nrow(eusile)))list_all <- list( T1 = T1, T2 = T2)
lin_R = contrastinf (quote(T1/T2), list_all)
# estimate of the variable eqincome mean
lin R$value
# se estimate of the variable eqincome mean
```

```
# to check, use
svymean (~eqincome, des_eusilc)
# quintile share ratio (qsr) linearization
S20 \leq - svyisq(\sim eqincome, design = des_eusilc, .20)
S20_val <- coef (S20); attributes (S20_val) <- NULL
S20_lin <- attr(S20 , "lin" )
S80 <- svyisq(~ eqincome, design = des_eusilc, .80)
S80_val <- coef (S80); attributes (S80_val) <- NULL
S80_lin <- attr(S80 , "lin" )
SU <- list (value = S80_val, lin = S80_lin )
SI <- list (value = S20_val, lin = S20_lin )
TOT \le list(value = sum( w * eusilc$eqincome), lin = eusilc$eqincome)
list\_all \leftarrow list (TOT = TOT, SI = SI, SU = SU)lin_QSR <- contrastinf( quote((TOT-SU)/SI), list_all)
# estimate of the qsr
lin_QSR$value
# se estimate of the qsr:
SE(svytotal(lin_QSR$lin, des_eusilc))
# to check, use
svyqsr(~eqincome, des_eusilc )
# proportion of income below the quantile .20
list_all <- list (TOT = TOT, SI = SI )
lin_Lor <- contrastinf( quote(SI/TOT), list_all)
# estimate of the proportion of income below the quantile .20
lin_Lor$value
# se estimate
SE(svytotal(lin_Lor$lin,des_eusilc))
```
convey\_prep *prepare svydesign and svyrep.design objects for the convey package*

### Description

stores the full survey design (needed for convey functions that use a global poverty threshold) within the design. this function must be run immediately after the full design object creation with svydesign or svrepdesign

#### Usage

convey\_prep(design)

#### Arguments

design a survey design object of the library survey.

<span id="page-3-0"></span>

#### Details

functions in the convey package that use a global poverty threshold require the complete (presubsetted) design in order to calculate variances correctly. this function stores the full design object as a separate attribute so that functions from the survey package such as subset and svyby do not disrupt the calculation of error terms.

## Value

the same survey object with a full\_design attribute as the storage space for the unsubsetted survey design

#### Author(s)

Djalma Pessoa and Anthony Damico

```
library(survey)
library(laeken)
data(eusilc) ; names( eusilc ) <- tolower( names( eusilc ) )
# linearized design: convey_prep must be run as soon as the linearized design has been created
des_eusilc <- svydesign( ids = ~rb030 , strata = ~db040 , weights = ~rb050 , data = eusilc )
des_eusilc <- convey_prep( des_eusilc )
# now this linearized design object is ready for analysis!
# # # CORRECT usage example # # #
des_eusilc <- svydesign( ids = ~rb030 , strata = ~db040 , weights = ~rb050 , data = eusilc )
des_eusilc <- convey_prep( des_eusilc )
sub_eusilc <- subset( des_eusilc , age > 20 )
# since convey_prep() was run immediately after creating the design
# this will calculate the variance accurately
SE( svyarpt( ~ eqincome , sub_eusilc ) )
# # # end of CORRECT usage example # # #
# # # INCORRECT usage example # # #
des_eusilc <- svydesign( ids = ~rb030 , strata = ~db040 , weights = ~rb050 , data = eusilc )
sub_eusilc <- subset( des_eusilc , age > 20 )
sub_eusilc <- convey_prep( sub_eusilc )
# since convey_prep() was not run immediately after creating the design
# this will make the variance wrong
SE( svyarpt( \sim eqincome, sub_eusilc ) )
# # # end of INCORRECT usage example # # #
```
<span id="page-5-0"></span>

## Description

computes the derivative of a function in a point using kernel estimation

#### Usage

densfun(formula, design, x, h = NULL, FUN = "F", na.rm = FALSE,  $\dots$ )

#### Arguments

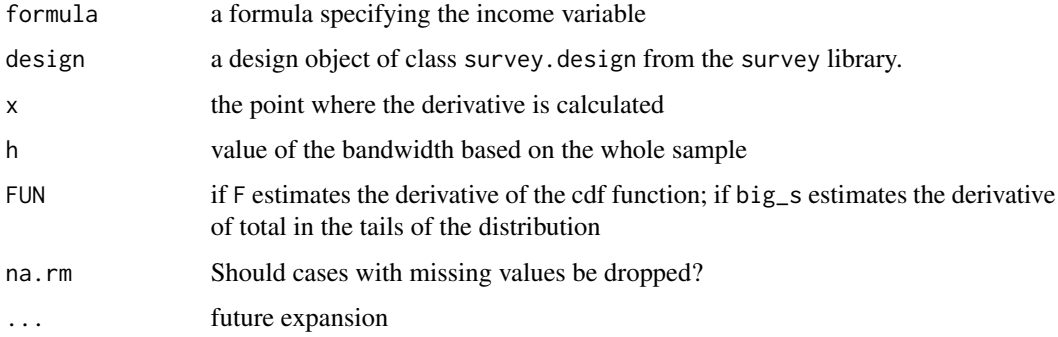

## Value

the value of the derivative at x

#### Author(s)

Djalma Pessoa and Anthony Damico

```
library(laeken)
data(eusilc) ; names( eusilc ) <- tolower( names( eusilc ) )
library(survey)
des_eusilc <- svydesign(ids = ~rb030, strata =~db040, weights = ~rb050, data = eusilc)
des_eusilc <- convey_prep( des_eusilc )
densfun (~eqincome, design=des_eusilc, 10000, FUN="F" )
# linearized design using a variable with missings
densfun ( ~ py010n , design = des_eusilc, 10000, FUN="F" )
densfun ( \sim py010n , design = des_eusilc , 10000, FUN="F", na.rm = TRUE )
```
<span id="page-6-0"></span>

## Description

Using the whole sample, computes the bandwith used to get the linearized variable

## Usage

h\_fun(incvar, w)

## Arguments

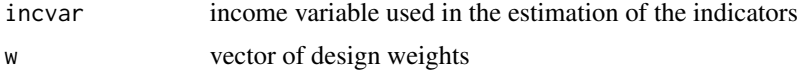

## Value

value of the bandwidth

#### Author(s)

Djalma Pessoa and Anthony Damico

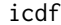

Linearization of the cumulative distribution function (cdf) of a variable

## Description

Computes the linearized variable of the cdf function in a point.

## Usage

icdf(formula, design, x, na.rm = FALSE, ...)

## Arguments

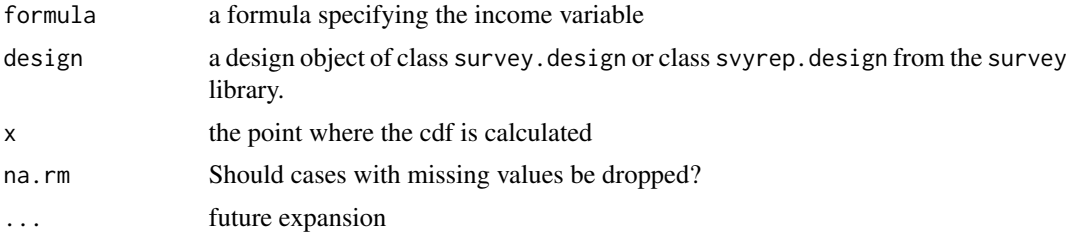

#### <span id="page-7-0"></span>Value

Object of class "cvystat", which are vectors with a "var" attribute giving the variance and a "statistic" attribute giving the name of the statistic.

#### Author(s)

Djalma Pessoa and Anthony Damico

#### References

Guillaume Osier (2009). Variance estimation for complex indicators of poverty and inequality. *Journal of the European Survey Research Association*, Vol.3, No.3, pp. 167-195, ISSN 1864- 3361, URL <http://ojs.ub.uni-konstanz.de/srm/article/view/369>. Jean-Claude Deville (1999). Variance estimation for complex statistics and estimators: linearization and residual techniques. Survey Methodology, 25, 193-203, URL [http://www5.statcan.gc.ca/bsolc/olc-cel/](http://www5.statcan.gc.ca/bsolc/olc-cel/olc-cel?lang=eng&catno=12-001-X19990024882) [olc-cel?lang=eng&catno=12-001-X19990024882](http://www5.statcan.gc.ca/bsolc/olc-cel/olc-cel?lang=eng&catno=12-001-X19990024882).

#### See Also

[svyarpr](#page-17-1)

#### Examples

```
library(laeken)
data(eusilc) ; names( eusilc ) <- tolower( names( eusilc ) )
library(survey)
des_eusilc <- svydesign(ids = ~rb030, strata =~db040, weights = ~rb050, data = eusilc)
des_eusilc <- convey_prep( des_eusilc )
icdf(~eqincome, design=des_eusilc, 10000 )
# linearized design using a variable with missings
icdf( ~ py010n, design = des_eusilc, 10000)
icdf( \sim py010n, design = des_eusilc, 10000, na.rm = TRUE )
```
<span id="page-7-1"></span>svyafc *Alkire-Foster multidimensional poverty class*

#### **Description**

Estimate indices from the Alkire-Foster class, a class of poverty measures.

```
svyafc(formula, design, ...)
## S3 method for class 'survey.design'
svyafc(formula, design, k, g, cutoffs, dimw = NULL, na.rm = FALSE, ...)
## S3 method for class 'svyrep.design'
```
#### svyafc<sup>9</sup> 9

```
svyafc(formula, design, k, g, cutoffs, dimw = NULL, na.rm = FALSE, ...)
## S3 method for class 'DBIsvydesign'
svyafc(formula, design, ...)
```
#### Arguments

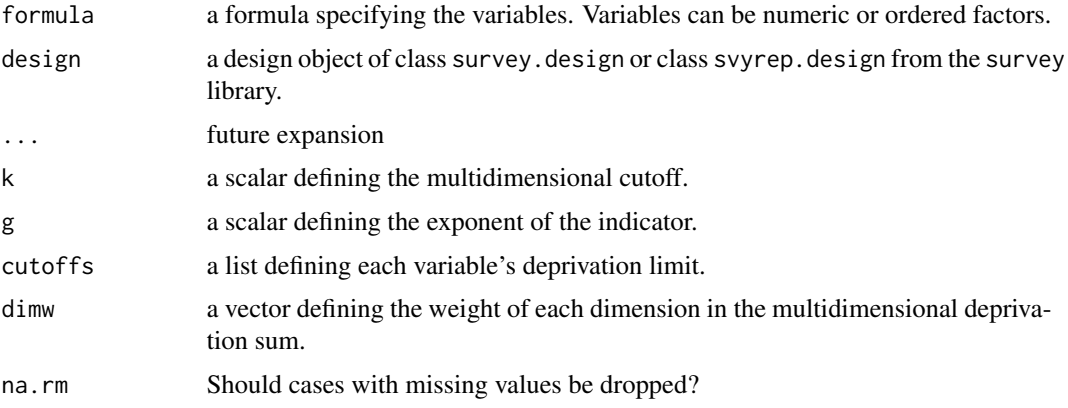

## Details

you must run the convey\_prep function on your survey design object immediately after creating it with the svydesign or svrepdesign function.

#### Value

Object of class "cvystat", which are vectors with a "var" attribute giving the variance and a "statistic" attribute giving the name of the statistic.

## Author(s)

Guilherme Jacob, Djalma Pessoa and Anthony Damico

### References

Sabina Alkire and James Foster (2011). Counting and multidimensional poverty measurement. Journal of Public Economics, v. 95, n. 7-8, August 2011, pp. 476-487, ISSN 0047-2727. URL <http://dx.doi.org/10.1016/j.jpubeco.2010.11.006>.

Alkire et al. (2015). Multidimensional Poverty Measurement and Analysis. Oxford University Press, 2015.

Daniele Pacifico and Felix Poege (2016). MPI: Stata module to compute the Alkire-Foster multidimensional poverty measures and their decomposition by deprivation indicators and population sub-groups. URL <http://EconPapers.repec.org/RePEc:boc:bocode:s458120>.

#### See Also

[svyfgt](#page-34-1)

```
library(survey)
library(laeken)
data(eusilc) ; names( eusilc ) <- tolower( names( eusilc ) )
# linearized design
des_eusilc \le svydesign( ids = \simrb030, strata = \simdb040, weights = \simrb050, data = eusilc)
des_eusilc <- convey_prep(des_eusilc)
des_eusilc <- update(des_eusilc, pb220a = ordered( pb220a ) )
# replicate-weighted design
des_eusilc_rep <- as.svrepdesign( des_eusilc , type = "bootstrap" )
des_eusilc_rep <- convey_prep(des_eusilc_rep)
# cutoffs
cos <- list( 10000, 5000 )
# variables without missing values
svyafc( \sim eqincome + hy050n, design = des_eusilc, k = .5, g = 0, cutoffs = cos)
svyafc( \sim eqincome + hy050n, design = des_eusilc_rep, k = .5, g = 0, cutoffs = cos)
# subsetting:
sub_des_eusilc <- subset( des_eusilc, db040 == "Styria")
sub_des_eusilc_rep <- subset( des_eusilc_rep, db040 == "Styria")
svyafc( \sim eqincome + hy050n, design = sub_des_eusilc, k = .5, g = 0, cutoffs = cos)
svyafc( \sim eqincome + hy050n, design = sub_des_eusilc_rep, k = .5, g = 0, cutoffs = cos)
## Not run:
# including factor variable with missings
cos <- list( 10000, 5000, "EU" )
svyafc(~eqincome+hy050n+pb220a, des_eusilc, k = .5, g = 0, cutoffs = cos, na.rm = FALSE)
svyafc(~eqincome+hy050n+pb220a, des_eusilc, k = .5, g = 0, cutoffs = cos, na.rm = TRUE)
svyafc(~eqincome+hy050n+pb220a, des_eusilc_rep, k = .5, g = 0, cutoffs = cos, na.rm = FALSE)
svyafc(~eqincome+hy050n+pb220a, des_eusilc_rep, k = .5, g = 0, cutoffs = cos , na.rm = TRUE )
# database-backed design
library(RSQLite)
library(DBI)
dbfile <- tempfile()
conn <- dbConnect( RSQLite::SQLite() , dbfile )
dbWriteTable( conn , 'eusilc' , eusilc )
dbd_eusilc <-
svydesign(
ids = \sim b030,
strata = \negdb040
weights = \negrb050,
data="eusilc",
dbname=dbfile,
dbtype="SQLite"
```
#### <span id="page-10-0"></span>svyafcdec 11

```
\mathcal{L}dbd_eusilc <- convey_prep( dbd_eusilc )
dbd_eusilc <- update( dbd_eusilc, pb220a = ordered( pb220a ) )
# cutoffs
cos <- list( 10000 , 5000 )
# variables without missing values
svyafc(~eqincome+hy050n, design = dbd_eusilc, k = .5, g = 0, cutoffs = cos )
# subsetting:
sub_dbd_eusilc <- subset( dbd_eusilc, db040 == "Styria")
svyafc(~eqincome+hy050n, design = sub_dbd_eusilc, k = .5, g = 0, cutoffs = cos )
# cutoffs
cos <- list( 10000, 5000, "EU" )
# including factor variable with missings
svyafc(~eqincome+hy050n+pb220a, dbd_eusilc, k = .5, g = 0, cutoffs = cos, na.rm = FALSE)
svyafc(~eqincome+hy050n+pb220a, dbd_eusilc, k = .5, g = 0, cutoffs = cos, na.rm = TRUE)
dbRemoveTable( conn , 'eusilc' )
dbDisconnect( conn , shutdown = TRUE )
## End(Not run)
```
svyafcdec *Alkire-Foster multidimensional poverty decompostition*

#### Description

Decomposition of indices from the Alkire-Foster class

```
svyafcdec(formula, subgroup, design, ...)
## S3 method for class 'survey.design'
svyafcdec(
  formula,
  subgroup = -1,
 design,
  g,
  cutoffs,
 k,
```

```
dimw = NULL,
  na.rm = FALSE,
  ...
\lambda## S3 method for class 'svyrep.design'
svyafcdec(
  formula,
  subgroup = -1,
  design,
  g,
  cutoffs,
  k,
  dimw = NULL,na.rm = FALSE,
  ...
\mathcal{L}## S3 method for class 'DBIsvydesign'
```

```
svyafcdec(formula, subgroup = \sim1, design, ...)
```
## Arguments

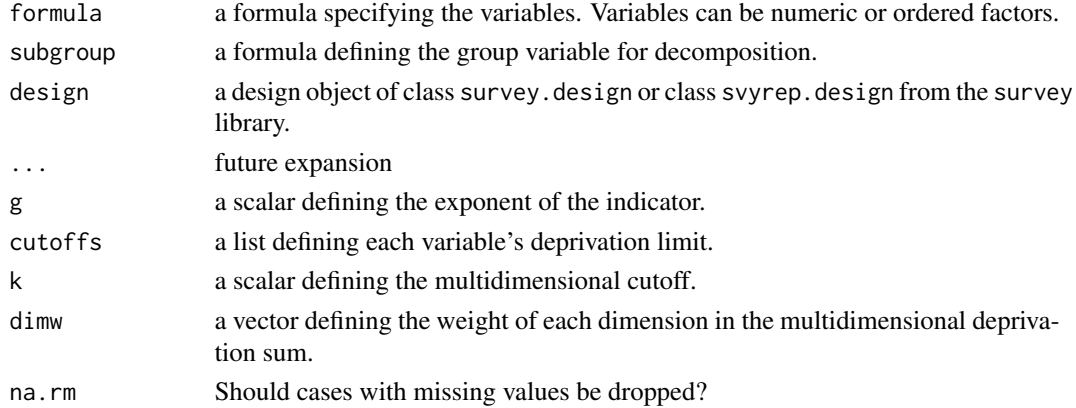

## Details

you must run the convey\_prep function on your survey design object immediately after creating it with the svydesign or svrepdesign function.

#### Value

Object of class "cvystat", which are vectors with a "var" attribute giving the variance and a "statistic" attribute giving the name of the statistic.

## Author(s)

Guilherme Jacob, Djalma Pessoa and Anthony Damico

#### svyafcdec 13

#### References

Sabina Alkire and James Foster (2011). Counting and multidimensional poverty measurement. Journal of Public Economics, v. 95, n. 7-8, August 2011, pp. 476-487, ISSN 0047-2727. URL <http://dx.doi.org/10.1016/j.jpubeco.2010.11.006>.

Alkire et al. (2015). Multidimensional Poverty Measurement and Analysis. Oxford University Press, 2015.

Daniele Pacifico and Felix Poege (2016). MPI: Stata module to compute the Alkire-Foster multidimensional poverty measures and their decomposition groups deprivation indicators and population sub-groups. URL <http://EconPapers.repec.org/RePEc:boc:bocode:s458120>.

#### See Also

[svyfgt](#page-34-1)

```
library(survey)
library(laeken)
data(eusilc) ; names( eusilc ) <- tolower( names( eusilc ) )
# linearized design
des_eusilc <- svydesign( ids = ~rb030 , strata = ~db040 , weights = ~rb050 , data = eusilc )
des_eusilc <- convey_prep(des_eusilc)
des_eusilc <- update(des_eusilc, pb220a = ordered( pb220a ) )
# replicate-weighted design
des_eusilc_rep <- as.svrepdesign( des_eusilc , type = "bootstrap" )
des_eusilc_rep <- convey_prep(des_eusilc_rep)
# cutoffs
cos <- list( 10000, 5000 )
# variables without missing values
svyafcdec( \sim eqincome + hy050n, \sim1, des_eusilc, k = .5, g = 0, cutoffs = cos)
svyafcdec( \sim eqincome + hy050n, \sim1, des_eusilc_rep, k = .5, g = 0, cutoffs = cos)
svyafcdec( \sim eqincome + hy050n, \simrb090, des_eusilc, k = .5, g = 0, cutoffs = cos)
svyafcdec( \sim eqincome + hy050n, \simrb090, des_eusilc_rep, k = .5, g = 0, cutoffs = cos)
# subsetting:
sub_des_eusilc <- subset( des_eusilc, db040 == "Styria")
sub_des_eusilc_rep <- subset( des_eusilc_rep, db040 == "Styria")
svyafcdec( \sim eqincome + hy050n, \sim1, sub_des_eusilc, k = .5, g = 0, cutoffs = cos)
svyafcdec( ~ eqincome + hy050n , ~1 , sub_des_eusilc_rep , k = .5 , g = 0, cutoffs = cos )
svyafcdec( ~ eqincome + hy050n , ~rb090 , sub_des_eusilc ,
k = .5, g = 0, cutoffs = cos )
svyafcdec( ~ eqincome + hy050n , ~rb090 , sub_des_eusilc_rep ,
k = .5, g = 0, cutoffs = cos )
```
## Not run:

```
# including factor variable with missings
cos <- list( 10000, 5000, "EU" )
svyafcdec(~eqincome+hy050n+pb220a, ~1 , des_eusilc,
k = .5, g = 0, cutoffs = cos, na.rm = FALSE)
svyafcdec(~eqincome+hy050n+pb220a, ~1 , des_eusilc,
k = .5, g = 0, cutoffs = cos, na.rm = TRUE)
svyafcdec(~eqincome+hy050n+pb220a, ~1 , des_eusilc_rep,
k = .5, g = 0, cutoffs = cos, na.rm = FALSE)
svyafcdec(~eqincome+hy050n+pb220a, ~1 , des_eusilc_rep,
k = .5, g = 0, cutoffs = cos, na.rm = TRUE)
svyafcdec(~eqincome+hy050n+pb220a, ~rb090 , des_eusilc,
k = .5, g = 0, cutoffs = cos, na.rm = FALSE)
svyafcdec(~eqincome+hy050n+pb220a, ~rb090 , des_eusilc,
k = .5, g = 0, cutoffs = cos, na.rm = TRUE)
svyafcdec(~eqincome+hy050n+pb220a, ~rb090 , des_eusilc_rep,
k = .5, g = 0, cutoffs = cos, na.rm = FALSE)
svyafcdec(~eqincome+hy050n+pb220a, ~rb090 , des_eusilc_rep,
k = .5, g = 0, cutoffs = cos, na.rm = TRUE)
# database-backed design
library(RSQLite)
library(DBI)
dbfile <- tempfile()
conn <- dbConnect( RSQLite::SQLite() , dbfile )
dbWriteTable( conn , 'eusilc' , eusilc )
dbd_eusilc <-
svydesign(
ids = \sim b030,
strata = \negdb040,
weights = \nightharpoonuprb050,
data="eusilc",
dbname=dbfile,
dbtype="SQLite"
)
dbd_eusilc <- convey_prep( dbd_eusilc )
dbd_eusilc <- update( dbd_eusilc, pb220a = ordered( pb220a ) )
# cutoffs
cos <- list( 10000 , 5000 )
# variables without missing values
svyafcdec( ~eqincome+hy050n , ~1 , des_eusilc ,
k = .5, g = 0, cutoffs = cos )
svyafcdec( ~eqincome+hy050n , ~rb090 , des_eusilc ,
k = .5, g = 0, cutoffs = cos )
# subsetting:
```
#### <span id="page-14-0"></span>svyamato ili suomen kuningas kuningas kuningas kuningas kuningas kuningas kuningas kuningas kuningas kuningas k

```
sub_des_eusilc <- subset( des_eusilc, db040 == "Styria")
svyafcdec( ~ eqincome + hy050n , ~1 , sub_des_eusilc ,
k = .5, g = 0, cutoffs = cos)
svyafcdec( ~ eqincome + hy050n , ~rb090 , sub_des_eusilc ,
k = .5, g = 0, cutoffs = cos)
# including factor variable with missings
cos <- list( 10000, 5000, "EU" )
svyafcdec(~eqincome+hy050n+pb220a, ~1 , dbd_eusilc,
k = .5, g = 0, cutoffs = cos, na.rm = FALSE)
svyafcdec(~eqincome+hy050n+pb220a, ~1 , dbd_eusilc,
k = .5, g = 0, cutoffs = cos, na.rm = TRUE)
svyafcdec(~eqincome+hy050n+pb220a, ~rb090 , dbd_eusilc,
k = .5, g = 0, cutoffs = cos, na.rm = FALSE)
svyafcdec(~eqincome+hy050n+pb220a, ~rb090 , dbd_eusilc,
k = .5, g = 0, cutoffs = cos, na.rm = TRUE)
dbRemoveTable( conn , 'eusilc' )
dbDisconnect( conn , shutdown = TRUE )
```
## End(Not run)

#### svyamato *Amato index (EXPERIMENTAL)*

#### Description

Estimate the Amato index, a measure of inequality.

```
svyamato(formula, design, ...)
## S3 method for class 'survey.design'
svyamato(formula, design, standardized = FALSE, na.rm = FALSE, ...)
## S3 method for class 'svyrep.design'
svyamato(formula, design, standardized = FALSE, na.rm = FALSE, ...)
## S3 method for class 'DBIsvydesign'
svyamato(formula, design, ...)
```
### Arguments

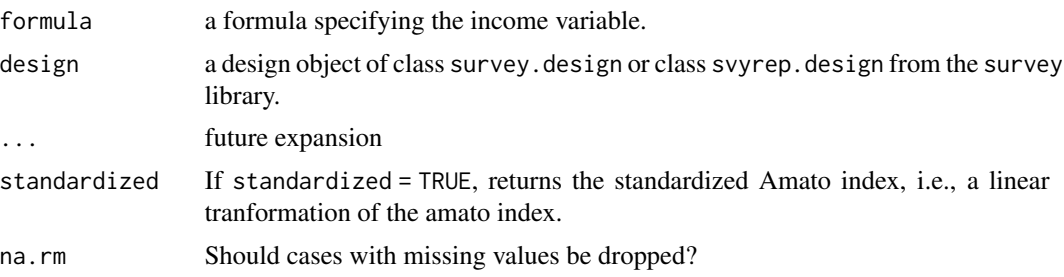

## Details

you must run the convey\_prep function on your survey design object immediately after creating it with the svydesign or svrepdesign function.

The Amato index is the length of the Lorenz curve.

#### Value

Object of class "cvystat", which are vectors with a "var" attribute giving the variance and a "statistic" attribute giving the name of the statistic.

#### Note

This function is experimental and is subject to change in later versions.

#### Author(s)

Guilherme Jacob, Djalma Pessoa and Anthony Damico

#### References

Lucio Barabesi, Giancarlo Diana and Pier Francesco Perri (2016). Linearization of inequality indexes in the design-based framework. Statistics. URL [http://www.tandfonline.com/doi/pdf/](http://www.tandfonline.com/doi/pdf/10.1080/02331888.2015.1135924) [10.1080/02331888.2015.1135924](http://www.tandfonline.com/doi/pdf/10.1080/02331888.2015.1135924).

Barry C. Arnold (2012). On the Amato inequality index. Statistics & Probability Letters, v. 82, n. 8, August 2012, pp. 1504-1506, ISSN 0167-7152. URL [http://dx.doi.org/10.1016/j.spl.](http://dx.doi.org/10.1016/j.spl.2012.04.020) [2012.04.020](http://dx.doi.org/10.1016/j.spl.2012.04.020).

#### See Also

[svygini](#page-47-1)

## Examples

```
library(survey)
library(laeken)
data(eusilc) ; names( eusilc ) <- tolower( names( eusilc ) )
```
# linearized design

#### svyamato ili ili suomen kuningas kuningas kuningas kuningas kuningas kuningas kuningas kuningas kuningas kuningas kuningas kuningas kuningas kuningas kuningas kuningas kuningas kuningas kuningas kuningas kuningas kuningas

```
des_eusilc <- svydesign( ids = ~rb030 , strata = ~db040 , weights = ~rb050 , data = eusilc )
des_eusilc <- convey_prep(des_eusilc)
# replicate-weighted design
des_eusilc_rep <- as.svrepdesign( des_eusilc , type = "bootstrap" )
des_eusilc_rep <- convey_prep(des_eusilc_rep)
# variable without missing values
svyamato(~eqincome, des_eusilc)
svyamato(~eqincome, des_eusilc_rep)
# subsetting:
svyamato(~eqincome, subset( des_eusilc, db040 == "Styria"))
svyamato(~eqincome, subset( des_eusilc_rep, db040 == "Styria"))
## Not run:
# variable with with missings
svyamato(~py010n, des_eusilc )
svyamato(~py010n, des_eusilc_rep )
svyamato(~py010n, des_eusilc, na.rm = TRUE )
svyamato(~py010n, des_eusilc_rep, na.rm = TRUE )
# database-backed design
library(RSQLite)
library(DBI)
dbfile <- tempfile()
conn <- dbConnect( RSQLite::SQLite() , dbfile )
dbWriteTable( conn , 'eusilc' , eusilc )
dbd_eusilc <-
svydesign(
ids = \sim b030,
strata = \negdb040,
weights = \nightharpoonuprb050,
data="eusilc",
dbname=dbfile,
dbtype="SQLite"
\lambdadbd_eusilc <- convey_prep( dbd_eusilc )
# variable without missing values
svyamato(~eqincome, dbd_eusilc)
# subsetting:
svyamato(~eqincome, subset( dbd_eusilc, db040 == "Styria"))
# variable with with missings
svyamato(~py010n, dbd_eusilc )
```
#### <span id="page-17-0"></span>18 svyarpr

```
svyamato(~py010n, dbd_eusilc, na.rm = TRUE )
dbRemoveTable( conn , 'eusilc' )
dbDisconnect( conn , shutdown = TRUE )
## End(Not run)
```
## <span id="page-17-1"></span>svyarpr *At-risk-of-poverty rate*

## Description

Estimate the proportion of persons with income below the at-risk-of-poverty threshold.

#### Usage

```
svyarpr(formula, design, ...)
## S3 method for class 'survey.design'
svyarpr(formula, design, quantiles = 0.5, percent = 0.6, na.rm = FALSE, ...)
## S3 method for class 'svyrep.design'
svyarpr(formula, design, quantiles = 0.5, percent = 0.6, na.rm = FALSE, ...)
## S3 method for class 'DBIsvydesign'
svyarpr(formula, design, ...)
```
#### Arguments

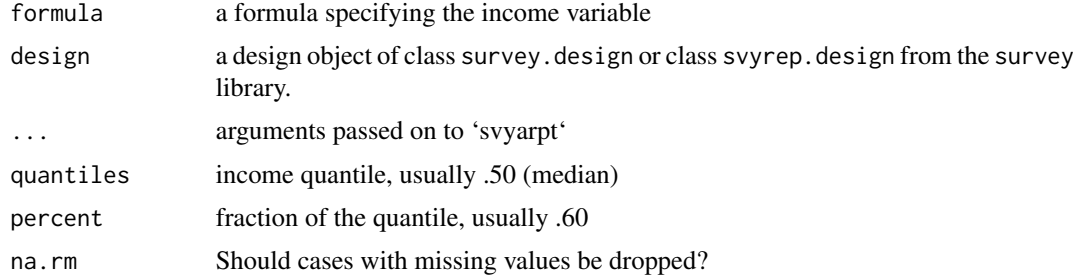

#### Details

you must run the convey\_prep function on your survey design object immediately after creating it with the svydesign or svrepdesign function.

#### svyarpr to the state of the state of the state of the state of the state of the state of the state of the state of the state of the state of the state of the state of the state of the state of the state of the state of the

#### Value

Object of class "cvystat", which are vectors with a "var" attribute giving the variance and a "statistic" attribute giving the name of the statistic.

#### Author(s)

Djalma Pessoa and Anthony Damico

#### References

Guillaume Osier (2009). Variance estimation for complex indicators of poverty and inequality. *Journal of the European Survey Research Association*, Vol.3, No.3, pp. 167-195, ISSN 1864-3361, URL <http://ojs.ub.uni-konstanz.de/srm/article/view/369>.

Jean-Claude Deville (1999). Variance estimation for complex statistics and estimators: linearization and residual techniques. Survey Methodology, 25, 193-203, URL [http://www5.statcan.gc.ca/](http://www5.statcan.gc.ca/bsolc/olc-cel/olc-cel?lang=eng&catno=12-001-X19990024882) [bsolc/olc-cel/olc-cel?lang=eng&catno=12-001-X19990024882](http://www5.statcan.gc.ca/bsolc/olc-cel/olc-cel?lang=eng&catno=12-001-X19990024882).

#### See Also

[svyarpt](#page-19-1)

```
library(survey)
library(laeken)
data(eusilc) ; names( eusilc ) <- tolower( names( eusilc ) )
# linearized design
des_eusilc <- svydesign( ids = ~rb030 , strata = ~db040 , weights = ~rb050 , data = eusilc )
des_eusilc <- convey_prep( des_eusilc )
svyarpr( ~eqincome , design = des_eusilc )
# replicate-weighted design
des_eusilc_rep <- as.svrepdesign( des_eusilc , type = "bootstrap" )
des_eusilc_rep <- convey_prep( des_eusilc_rep )
svyarpr( ~eqincome , design = des_eusilc_rep )
## Not run:
# linearized design using a variable with missings
svyarpr( ~ py010n , design = des_eusilc )
svyarpr( ~ py010n , design = des_eusilc , na.rm = TRUE )
# replicate-weighted design using a variable with missings
svyarpr( ~ py010n , design = des_eusilc_rep )
svyarpr( ~ py010n , design = des_eusilc_rep , na.rm = TRUE )
# database-backed design
library(RSQLite)
```
#### 20 svyarpt states and the state of the state of the state of the state of the state of the state of the state of the state of the state of the state of the state of the state of the state of the state of the state of the s

```
library(DBI)
dbfile <- tempfile()
conn <- dbConnect( RSQLite::SQLite() , dbfile )
dbWriteTable( conn , 'eusilc' , eusilc )
dbd_eusilc <-
svydesign(
ids = \sim b030,
strata = \negdb040,
weights = \nightharpoonuprb050,
data="eusilc",
dbname=dbfile,
dbtype="SQLite"
)
dbd_eusilc <- convey_prep( dbd_eusilc )
svyarpr( ~ eqincome , design = dbd_eusilc )
dbRemoveTable( conn , 'eusilc' )
dbDisconnect( conn , shutdown = TRUE )
## End(Not run)
```
<span id="page-19-1"></span>svyarpt *At-risk-of-poverty threshold*

## Description

The standard definition is to use 60% of the median income.

```
svyarpt(formula, design, ...)
## S3 method for class 'survey.design'
svyarpt(formula, design, quantiles = 0.5, percent = 0.6, na.rm = FALSE, ...)
## S3 method for class 'svyrep.design'
svyarpt(formula, design, quantiles = 0.5, percent = 0.6, na.rm = FALSE, ...)
## S3 method for class 'DBIsvydesign'
svyarpt(formula, design, ...)
```
<span id="page-19-0"></span>

#### svyarpt 21

#### Arguments

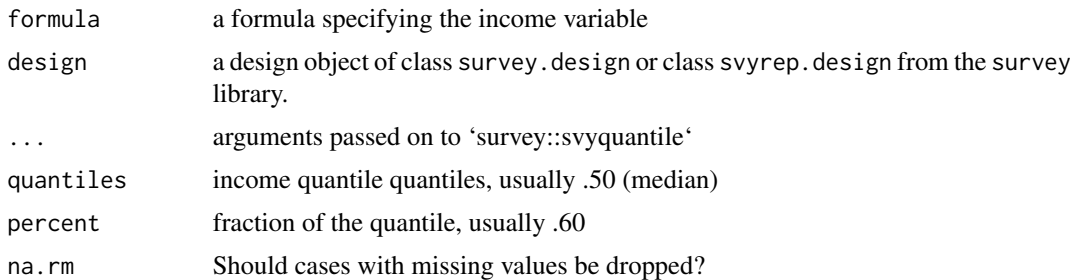

## Details

you must run the convey\_prep function on your survey design object immediately after creating it with the svydesign or svrepdesign function.

#### Value

Object of class "cvystat", which are vectors with a "var" attribute giving the variance and a "statistic" attribute giving the name of the statistic.

#### Author(s)

Djalma Pessoa and Anthony Damico

## References

Guillaume Osier (2009). Variance estimation for complex indicators of poverty and inequality. *Journal of the European Survey Research Association*, Vol.3, No.3, pp. 167-195, ISSN 1864-3361, URL <http://ojs.ub.uni-konstanz.de/srm/article/view/369>.

Jean-Claude Deville (1999). Variance estimation for complex statistics and estimators: linearization and residual techniques. Survey Methodology, 25, 193-203, URL [http://www5.statcan.gc.ca/](http://www5.statcan.gc.ca/bsolc/olc-cel/olc-cel?lang=eng&catno=12-001-X19990024882) [bsolc/olc-cel/olc-cel?lang=eng&catno=12-001-X19990024882](http://www5.statcan.gc.ca/bsolc/olc-cel/olc-cel?lang=eng&catno=12-001-X19990024882).

#### See Also

[svyarpr](#page-17-1)

```
library(survey)
library(laeken)
data(eusilc) ; names( eusilc ) <- tolower( names( eusilc ) )
# linearized design
des_eusilc <- svydesign( ids = ~rb030 , strata = ~db040 , weights = ~rb050 , data = eusilc )
des_eusilc <- convey_prep( des_eusilc )
svyarpt( ~eqincome , design = des_eusilc )
```
#### 22 svyatk

```
# replicate-weighted design
des_eusilc_rep <- as.svrepdesign( des_eusilc , type = "bootstrap" )
des_eusilc_rep <- convey_prep( des_eusilc_rep )
svyarpt( ~eqincome , design = des_eusilc_rep )
## Not run:
# linearized design using a variable with missings
svyarpt( ~ py010n , design = des_eusilc )
svyarpt( ~ py010n , design = des_eusilc , na.rm = TRUE )
# replicate-weighted design using a variable with missings
svyarpt( ~ py010n , design = des_eusilc_rep )
svyarpt( ~ py010n , design = des_eusilc_rep , na.rm = TRUE )
# database-backed design
library(RSQLite)
library(DBI)
dbfile <- tempfile()
conn <- dbConnect( RSQLite::SQLite() , dbfile )
dbWriteTable( conn , 'eusilc' , eusilc )
dbd_eusilc <-
svydesign(
ids = \negrb030 ,
strata = \simdb040
weights = \nightharpoonuprb050,
data="eusilc",
dbname=dbfile,
dbtype="SQLite"
\mathcal{L}dbd_eusilc <- convey_prep( dbd_eusilc )
svyarpt( ~ eqincome , design = dbd_eusilc )
dbRemoveTable( conn , 'eusilc' )
dbDisconnect( conn , shutdown = TRUE )
## End(Not run)
```
svyatk *Atkinson index*

#### Description

Estimate the Atkinson index, a measure of inequality

<span id="page-21-0"></span>

#### svyatk 23

## Usage

```
svyatk(formula, design, ...)
## S3 method for class 'survey.design'
svyatk(formula, design, epsilon = 1, na.rm = FALSE, ...)
## S3 method for class 'svyrep.design'
svyatk(formula, design, epsilon = 1, na.rm = FALSE, ...)
## S3 method for class 'DBIsvydesign'
svyatk(formula, design, ...)
```
## Arguments

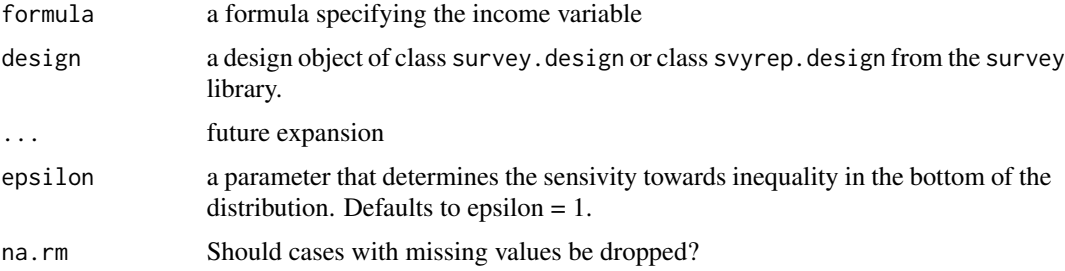

#### Details

you must run the convey\_prep function on your survey design object immediately after creating it with the svydesign or svrepdesign function.

#### Value

Object of class "cvystat", which are vectors with a "var" attribute giving the variance and a "statistic" attribute giving the name of the statistic.

## Author(s)

Guilherme Jacob, Djalma Pessoa and Anthony Damico

#### References

Matti Langel (2012). Measuring inequality in finite population sampling. PhD thesis: Universite de Neuchatel, URL <https://doc.rero.ch/record/29204/files/00002252.pdf>.

Martin Biewen and Stephen Jenkins (2002). Estimation of Generalized Entropy and Atkinson Inequality Indices from Complex Survey Data. *DIW Discussion Papers*, No.345, URL [https:](https://www.diw.de/documents/publikationen/73/diw_01.c.40394.de/dp345.pdf) [//www.diw.de/documents/publikationen/73/diw\\_01.c.40394.de/dp345.pdf](https://www.diw.de/documents/publikationen/73/diw_01.c.40394.de/dp345.pdf).

## See Also

[svygei](#page-41-1)

#### Examples

```
library(survey)
library(laeken)
data(eusilc) ; names( eusilc ) <- tolower( names( eusilc ) )
# linearized design
des_eusilc <- svydesign( ids = ~rb030 , strata = ~db040 , weights = ~rb050 , data = eusilc )
des_eusilc <- convey_prep(des_eusilc)
# replicate-weighted design
des_eusilc_rep <- as.svrepdesign( des_eusilc , type = "bootstrap" )
des_eusilc_rep <- convey_prep(des_eusilc_rep)
# subset all designs to positive income and non-missing records only
des_eusilc_pos_inc <- subset( des_eusilc , eqincome > 0 )
des_eusilc_rep_pos_inc <- subset( des_eusilc_rep , eqincome > 0 )
# linearized design
svyatk( ~eqincome , des_eusilc_pos_inc, epsilon = .5 )
svyatk( ~eqincome , des_eusilc_pos_inc )
svyatk( ~eqincome , des_eusilc_pos_inc, epsilon = 2 )
# replicate-weighted design
svyatk( ~eqincome , des_eusilc_rep_pos_inc, epsilon = .5 )
svyatk( ~eqincome , des_eusilc_rep_pos_inc )
svyatk( ~eqincome , des_eusilc_rep_pos_inc, epsilon = 2 )
# subsetting
svyatk( ~eqincome , subset(des_eusilc_pos_inc, db040 == "Styria"), epsilon = .5 )
svyatk( ~eqincome , subset(des_eusilc_pos_inc, db040 == "Styria") )
svyatk( ~eqincome , subset(des_eusilc_pos_inc, db040 == "Styria"), epsilon = 2 )
svyatk( ~eqincome , subset(des_eusilc_rep_pos_inc, db040 == "Styria"), epsilon = .5 )
svyatk( ~eqincome , subset(des_eusilc_rep_pos_inc, db040 == "Styria") )
svyatk( ~eqincome , subset(des_eusilc_rep_pos_inc, db040 == "Styria"), epsilon = 2 )
## Not run:
# linearized design using a variable with missings (but subsetted to remove negatives)
```
svyatk( $\gamma$ y010n, subset(des\_eusilc, py010n > 0 | is.na(py010n)), epsilon = .5 ) svyatk( ~py010n , subset(des\_eusilc, py010n > 0 | is.na(py010n)), epsilon = .5 , na.rm=TRUE )

# replicate-weighted design using a variable with missings (but subsetted to remove negatives) svyatk( ~py010n , subset(des\_eusilc\_rep, py010n > 0 | is.na(py010n)), epsilon = .5 ) svyatk( ~py010n , subset(des\_eusilc\_rep, py010n > 0 | is.na(py010n)), epsilon = .5 , na.rm=TRUE )

# database-backed design library(RSQLite)

#### <span id="page-24-0"></span>svybce 25

```
library(DBI)
dbfile <- tempfile()
conn <- dbConnect( RSQLite::SQLite() , dbfile )
dbWriteTable( conn , 'eusilc' , eusilc )
dbd_eusilc <-
svydesign(
ids = \sim b030,
strata = \simdb040,
weights = \nightharpoonuprb050,
data="eusilc",
dbname=dbfile,
dbtype="SQLite"
)
dbd_eusilc <- convey_prep( dbd_eusilc )
# subset all designs to positive income and non-missing records only
dbd_eusilc_pos_inc <- subset( dbd_eusilc , eqincome > 0 )
# database-backed linearized design
svyatk( ~eqincome , dbd_eusilc_pos_inc, epsilon = .5 )
svyatk( ~eqincome , dbd_eusilc_pos_inc )
svyatk( ~eqincome , dbd_eusilc_pos_inc, epsilon = 2 )
svyatk( ~eqincome , subset(dbd_eusilc_pos_inc, db040 == "Styria"), epsilon = .5 )
svyatk( ~eqincome , subset(dbd_eusilc_pos_inc, db040 == "Styria") )
svyatk( ~eqincome , subset(dbd_eusilc_pos_inc, db040 == "Styria"), epsilon = 2 )
# database-backed linearized design using a variable with missings
# (but subsetted to remove negatives)
svyatk(\gammay010n, subset(dbd_eusilc, py010n > 0 | is.na(py010n)), epsilon = .5 )
svyatk( ~py010n, subset(dbd_eusilc, py010n > 0 | is.na(py010n)), epsilon = .5, na.rm=TRUE)
dbRemoveTable( conn , 'eusilc' )
dbDisconnect( conn , shutdown = TRUE )
## End(Not run)
```
svybcc *Bourguignon-Chakravarty multidimensional poverty class (EXPERI-MENTAL)*

## Description

Estimate indices from the Bourguignon-Chakravarty class, a class of poverty measures.

## Usage

```
svybcc(formula, design, ...)
## S3 method for class 'survey.design'
svybcc(
  formula,
 design,
  theta = 0.5,
 alpha = 0.5,
 cutoffs,
 dimw = NULL,
 na.rm = FALSE,
  ...
)
## S3 method for class 'svyrep.design'
svybcc(
 formula,
 design,
  theta = 0.5,
 alpha = 0.5,
 cutoffs,
 dimw = NULL,
 na.rm = FALSE,
  ...
\mathcal{L}
```
## S3 method for class 'DBIsvydesign' svybcc(formula, design, ...)

## Arguments

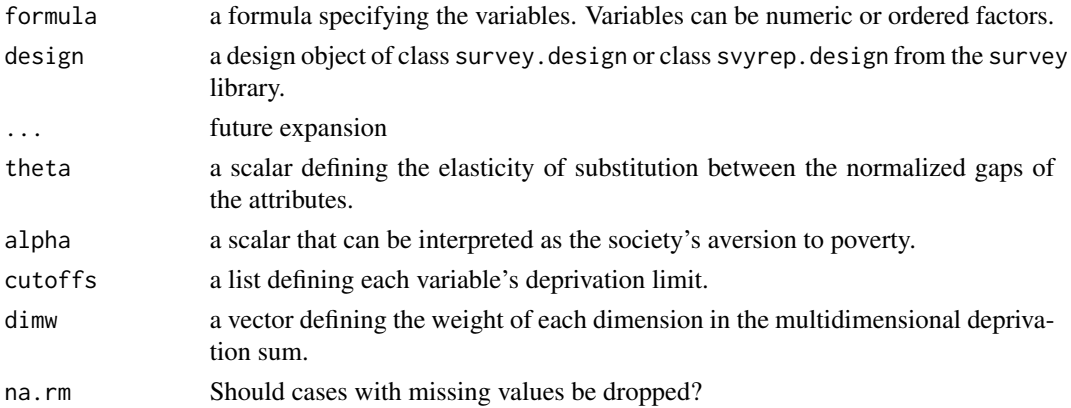

#### svybcc 27

#### Details

you must run the convey\_prep function on your survey design object immediately after creating it with the svydesign or svrepdesign function.

## Value

Object of class "cvystat", which are vectors with a "var" attribute giving the variance and a "statistic" attribute giving the name of the statistic.

#### Note

This function is experimental and is subject to changes in later versions.

#### Author(s)

Guilherme Jacob, Djalma Pessoa and Anthony Damico

#### References

Francois Bourguignon and Satya R. Chakravarty (2003). The measurement of multidimensional poverty. Journal of Economic Inequality, v. 1, n. 1, April 2003, pp. 1-25. URL [http://dx.doi.](http://dx.doi.org/10.1023/A:1023913831342) [org/10.1023/A:1023913831342](http://dx.doi.org/10.1023/A:1023913831342).

Maria Casilda Lasso de la Vega, Ana Urrutia and Henar Diez (2009). The Bourguignon and Chakravarty multidimensional poverty family: a characterization. Working Papers 109, ECINEQ, Society for the Study of Economic Inequality.

#### See Also

[svyafc](#page-7-1)

```
library(survey)
library(laeken)
data(eusilc) ; names( eusilc ) <- tolower( names( eusilc ) )
# linearized design
des_eusilc <- svydesign( ids = ~rb030 , strata = ~db040 , weights = ~rb050 , data = eusilc )
des_eusilc <- convey_prep(des_eusilc)
des_eusilc <- update(des_eusilc, pb220a = ordered( pb220a ) )
# replicate-weighted design
des_eusilc_rep <- as.svrepdesign( des_eusilc , type = "bootstrap" )
des_eusilc_rep <- convey_prep(des_eusilc_rep)
# cutoffs
cos <- list( 10000, 5000 )
# variables without missing values
svybcc(\sim eqincome + hy050n, design = des_eusilc, cutoffs = cos)
```

```
svybcc( ~ eqincome + hy050n , design = des_eusilc_rep , cutoffs = cos )
# subsetting:
sub_des_eusilc <- subset( des_eusilc, db040 == "Styria")
sub_des_eusilc_rep <- subset( des_eusilc_rep, db040 == "Styria")
svybcc( ~ eqincome + hy050n , design = sub_des_eusilc , cutoffs = cos )
svybcc( ~ eqincome + hy050n , design = sub_des_eusilc_rep , cutoffs = cos )
## Not run:
# including factor variable with missings
cos <- list( 10000, 5000, "EU" )
svybcc(~eqincome+hy050n+pb220a, des_eusilc, cutoffs = cos, na.rm = FALSE )
svybcc(~eqincome+hy050n+pb220a, des_eusilc, cutoffs = cos, na.rm = TRUE )
svybcc(~eqincome+hy050n+pb220a, des_eusilc_rep, cutoffs = cos, na.rm = FALSE )
svybcc(~eqincome+hy050n+pb220a, des_eusilc_rep, cutoffs = cos, na.rm = TRUE )
# database-backed design
library(RSQLite)
library(DBI)
dbfile <- tempfile()
conn <- dbConnect( RSQLite::SQLite() , dbfile )
dbWriteTable( conn , 'eusilc' , eusilc )
dbd_eusilc <-
svydesign(
ids = \simrb030strata = \negdb040
weights = \negrb050,
data="eusilc",
dbname=dbfile,
dbtype="SQLite"
)
dbd_eusilc <- convey_prep( dbd_eusilc )
dbd_eusilc <- update( dbd_eusilc, pb220a = ordered( pb220a ) )
# cutoffs
cos <- list( 10000 , 5000 )
# variables without missing values
svybcc(~eqincome+hy050n, design = dbd_eusilc, cutoffs = cos )
# subsetting:
sub_dbd_eusilc <- subset( dbd_eusilc, db040 == "Styria")
svybcc(~eqincome+hy050n, design = sub_dbd_eusilc, cutoffs = cos )
# cutoffs
cos <- list( 10000, 5000, "EU" )
# including factor variable with missings
svybcc(~eqincome+hy050n+pb220a, dbd_eusilc, cutoffs = cos, na.rm = FALSE )
```
#### <span id="page-28-0"></span>svybmi 29

```
svybcc(~eqincome+hy050n+pb220a, dbd_eusilc, cutoffs = cos, na.rm = TRUE )
dbRemoveTable( conn , 'eusilc' )
dbDisconnect( conn , shutdown = TRUE )
## End(Not run)
```
svybmi *Bourguignon (1999) multidimensional inequality indices (EXPERI-MENTAL)*

## Description

Estimate indices from the Bourguignon (1999) class, a class of multidimensional inequality measures.

```
svybmi(formula, design, ...)
## S3 method for class 'survey.design'
svybmi(
 formula,
 design,
 alpha = 0.5,
 beta = -2,
 dimw = NULL,
 na.rm = FALSE,
  ...
\mathcal{L}## S3 method for class 'svyrep.design'
svybmi(
 formula,
 design,
 alpha = 0.5,
 beta = -2,
 dimw = NULL,
 na.rm = FALSE,
  ...
)
## S3 method for class 'DBIsvydesign'
svybmi(formula, design, ...)
```
#### Arguments

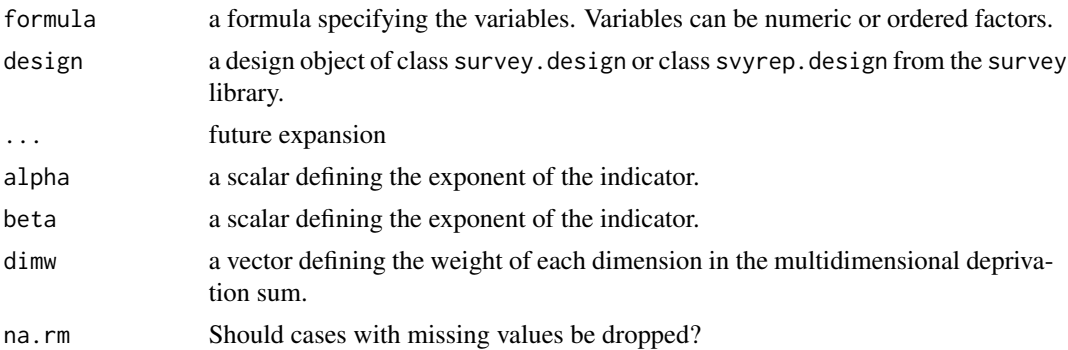

#### Details

you must run the convey\_prep function on your survey design object immediately after creating it with the svydesign or svrepdesign function.

## Value

Object of class "cvystat", which are vectors with a "var" attribute giving the variance and a "statistic" attribute giving the name of the statistic.

#### **Note**

This function is experimental and is subject to change in later versions.

## Author(s)

Guilherme Jacob, Djalma Pessoa and Anthony Damico

## References

Francois Bourguignon (1999). Comment to 'Multidimensioned Approaches to Welfare Analysis' by Maasoumi, E. In: Handbook of income inequality measurement., ed. J. Silber, Boston, Dordrecht and London: Kluwer Academic, p. 477-484.

Maria Ana Lugo (2007). Comparing multidimensional indices of inequality: Methods and application. In: Research on Economic Inequality. Emerald, p. 213-236.

#### See Also

[svyfgt](#page-34-1)

## Examples

```
library(survey)
library(laeken)
data(eusilc) ; names( eusilc ) <- tolower( names( eusilc ) )
```
# linearized design

#### svybmi 31

```
des_eusilc <- svydesign( ids = ~rb030 , strata = ~db040 , weights = ~rb050 , data = eusilc )
des_eusilc <- convey_prep(des_eusilc)
des_eusilc <- update(des_eusilc, pb220a = ordered( pb220a ) )
# replicate-weighted design
des_eusilc_rep <- as.svrepdesign( des_eusilc , type = "bootstrap", replicates = 50 )
des_eusilc_rep <- convey_prep(des_eusilc_rep)
# linearized
svybmi(~eqincome+hy050n, design = des_eusilc, alpha = .5, beta = .5, na.rm = FALSE )
svybmi(~eqincome+hy050n, design = des_eusilc, alpha = .5, beta = 0, na.rm = FALSE )
svybmi(~eqincome+hy050n, design = des_eusilc, alpha = .5, beta = -.5, na.rm = FALSE )
svybmi(~eqincome+hy050n, design = des_eusilc, alpha = .5, beta = -1, na.rm = FALSE )
svybmi(~eqincome+hy050n, design = des_eusilc, alpha = .5, beta = -2, na.rm = FALSE )
# replicate
svybmi(~eqincome+hy050n, design = des_eusilc_rep, alpha = .5, beta = .5, na.rm = FALSE )
svybmi(~eqincome+hy050n, design = des_eusilc_rep, alpha = .5, beta = 0, na.rm = FALSE )
svybmi(~eqincome+hy050n, design = des_eusilc_rep, alpha = .5, beta = -.5, na.rm = FALSE )
svybmi(~eqincome+hy050n, design = des_eusilc_rep, alpha = .5, beta = -1, na.rm = FALSE )
svybmi(~eqincome+hy050n, design = des_eusilc_rep, alpha = .5, beta = -2, na.rm = FALSE )
## Not run:
# database-backed design
library(RSQLite)
library(DBI)
dbfile <- tempfile()
conn <- dbConnect( RSQLite::SQLite() , dbfile )
dbWriteTable( conn , 'eusilc' , eusilc )
dbd_eusilc <-
svydesign(
ids = \nightharpoonuprb030
strata = \negdb040,
weights = \nightharpoonuprb050,
data="eusilc",
dbname=dbfile,
dbtype="SQLite"
)
dbd_eusilc <- convey_prep( dbd_eusilc )
# linearized
svybmi(~eqincome+hy050n, design = dbd_eusilc, alpha = .5, beta = .5, na.rm = FALSE )
svybmi(~eqincome+hy050n, design = dbd_eusilc, alpha = .5, beta = 0, na.rm = FALSE )
svybmi(~eqincome+hy050n, design = dbd_eusilc, alpha = .5, beta = -.5, na.rm = FALSE )
svybmi(~eqincome+hy050n, design = dbd_eusilc, alpha = .5, beta = -1, na.rm = FALSE )
svybmi(~eqincome+hy050n, design = dbd_eusilc, alpha = .5, beta = -2, na.rm = FALSE )
# subsetting:
sub_dbd_eusilc <- subset( dbd_eusilc, db040 == "Styria")
svybmi(~eqincome+hy050n, design = sub_dbd_eusilc, alpha = .5, beta = .5, na.rm = FALSE )
```

```
dbRemoveTable( conn , 'eusilc' )
dbDisconnect( conn , shutdown = TRUE )
## End(Not run)
```
svychu *CHU class of poverty measures (EXPERIMENTAL)*

## Description

Estimate the Clark, Hemming and Ulph (1981) class of poverty measures

```
svychu(formula, design, ...)
## S3 method for class 'survey.design'
svychu(
 formula,
 design,
 g,
  type_thresh = "abs",
 abs_thresh = NULL,
 percent = 0.6,
 quantiles = 0.5,
 na.rm = FALSE,thresh = FALSE,
  ...
\mathcal{L}## S3 method for class 'svyrep.design'
svychu(
  formula,
 design,
 g,
  type_thresh = "abs",
  abs_thresh = NULL,
 percent = 0.6,
 quantiles = 0.5,
 na.rm = FALSE,
 thresh = FALSE,
  ...
)
```
#### svychu 33

```
## S3 method for class 'DBIsvydesign'
svychu(formula, design, ...)
```
#### Arguments

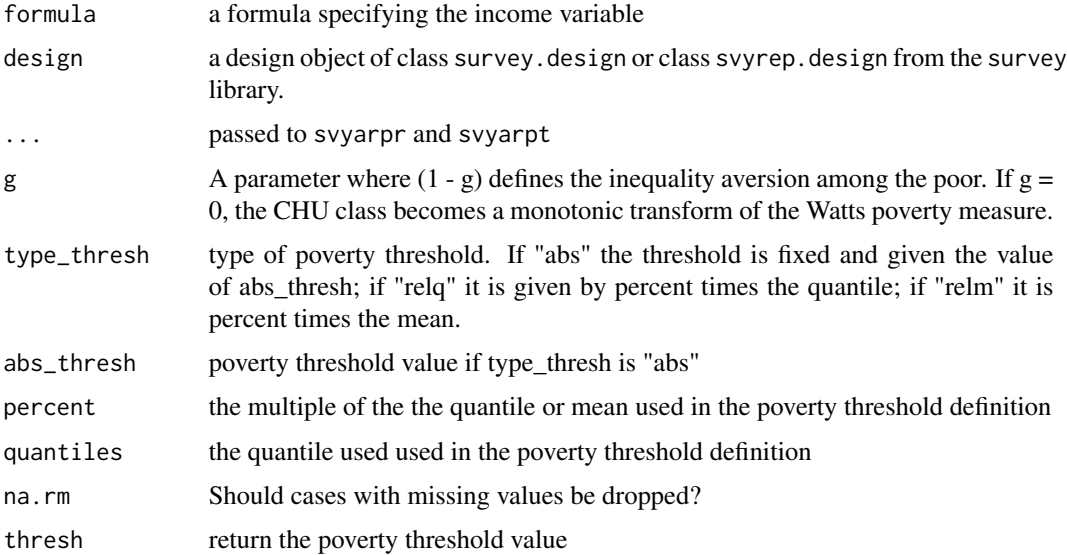

#### Details

you must run the convey\_prep function on your survey design object immediately after creating it with the svydesign or svrepdesign function.

#### Value

Object of class "cvystat", which are vectors with a "var" attribute giving the variance and a "statistic" attribute giving the name of the statistic.

#### Note

This function is experimental and is subject to change in later versions.

## Author(s)

Guilherme Jacob, Djalma Pessoa and Anthony Damico

### References

Vijay Verma and Gianni Betti (2011). Taylor linearization sampling errors and design effects for poverty measures and other complex statistics. *Journal Of Applied Statistics*, Vol.38, No.8, pp. 1549-1576, URL <http://dx.doi.org/10.1080/02664763.2010.515674>.

Anthony B. Atkinson (1987). On the measurement of poverty. *Econometrica*, Vol.55, No.4, (Jul., 1987), pp. 749-764, URL <http://www.jstor.org/stable/1911028>.

Stephen Clark, Richard Hemming and David Ulph (1981). On Indices for the Measurement of Poverty. *The Economic Journal*, Vol.91, No.362, (Jun., 1981), pp. 515-526, URL [http://www.](http://www.jstor.org/stable/2232600) [jstor.org/stable/2232600](http://www.jstor.org/stable/2232600).

Guillaume Osier (2009). Variance estimation for complex indicators of poverty and inequality. *Journal of the European Survey Research Association*, Vol.3, No.3, pp. 167-195, ISSN 1864-3361, URL <http://ojs.ub.uni-konstanz.de/srm/article/view/369>.

### See Also

[svywatts](#page-86-1)

```
library(survey)
library(laeken)
data(eusilc) ; names( eusilc ) <- tolower( names( eusilc ) )
# linearized design
des_eusilc <- svydesign( ids = ~rb030 , strata = ~db040 , weights = ~rb050 , data = eusilc )
des_eusilc <- convey_prep( des_eusilc )
# replicate-weighted design
des_eusilc_rep <- as.svrepdesign( des_eusilc , type = "bootstrap" )
des_eusilc_rep <- convey_prep( des_eusilc_rep )
# absolute poverty threshold
svychu(~eqincome, des_eusilc, g=1, abs_thresh=10000)
# poverty threshold equal to arpt
svychu(~eqincome, des_eusilc, g=1, type_thresh= "relq" , thresh = TRUE)
# poverty threshold equal to 0.6 times the mean
svychu(~eqincome, des_eusilc, g=1, type_thresh= "relm" , thresh = TRUE)
# using svrep.design:
# absolute poverty threshold
svychu(~eqincome, des_eusilc_rep, g=1, abs_thresh=10000)
# poverty threshold equal to arpt
svychu(~eqincome, des_eusilc_rep, g=1, type_thresh= "relq" , thresh = TRUE)
# poverty threshold equal to 0.6 times the mean
svychu(~eqincome, des_eusilc_rep, g=1, type_thresh= "relm" , thresh = TRUE)
## Not run:
# database-backed design
library(RSQLite)
library(DBI)
dbfile <- tempfile()
conn <- dbConnect( RSQLite::SQLite() , dbfile )
dbWriteTable( conn , 'eusilc' , eusilc )
dbd_eusilc <-
svydesign(
```
<span id="page-34-0"></span>svyfgt 35

```
ids = \sim b030,
strata = \negdb040,
weights = \negrb050,
data="eusilc",
dbname=dbfile,
dbtype="SQLite"
\mathcal{L}dbd_eusilc <- convey_prep( dbd_eusilc )
# absolute poverty threshold
svychu(~eqincome, dbd_eusilc, g=1, abs_thresh=10000)
# poverty threshold equal to arpt
svychu(~eqincome, dbd_eusilc, g=1, type_thresh= "relq" , thresh = TRUE)
# poverty threshold equal to 0.6 times the mean
svychu(~eqincome, dbd_eusilc, g=1, type_thresh= "relm" , thresh = TRUE)
dbRemoveTable( conn , 'eusilc' )
dbDisconnect( conn , shutdown = TRUE )
```
## End(Not run)

<span id="page-34-1"></span>

svyfgt *FGT measure of poverty*

### Description

Estimate the FGT measure for the cases: alpha=0 headcount ratio and alpha=1 poverty gap index.

```
svyfgt(formula, design, ...)
## S3 method for class 'survey.design'
svyfgt(
  formula,
 design,
  g,
  type_thresh = "abs",
  abs_thresh = NULL,
 percent = 0.6,
  quantiles = 0.5,
  na.rm = FALSE,thresh = FALSE,
  ...
```

```
## S3 method for class 'svyrep.design'
svyfgt(
  formula,
 design,
 g,
  type_thresh = "abs",
  abs_thresh = NULL,
 percent = 0.6,
 quantiles = 0.5,
 na.rm = FALSE,thresh = FALSE,...
)
```

```
## S3 method for class 'DBIsvydesign'
svyfgt(formula, design, ...)
```
## Arguments

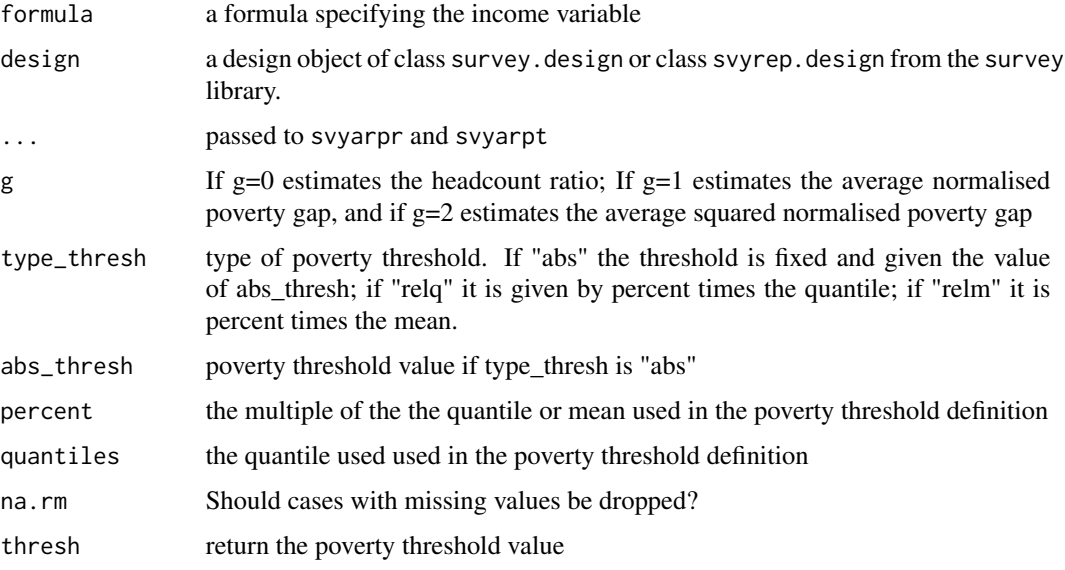

## Details

you must run the convey\_prep function on your survey design object immediately after creating it with the svydesign or svrepdesign function.

## Value

Object of class "cvystat", which are vectors with a "var" attribute giving the variance and a "statistic" attribute giving the name of the statistic.

 $\mathcal{L}$
#### svyfgt 37

## Author(s)

Djalma Pessoa and Anthony Damico

## References

James Foster, Joel Greer and Erik Thorbecke (1984). A class of decomposable poverty measures. *Econometrica*, Vol.52, No.3, pp. 761-766.

Guillaume Osier (2009). Variance estimation for complex indicators of poverty and inequality. *Journal of the European Survey Research Association*, Vol.3, No.3, pp. 167-195, ISSN 1864-3361, URL <http://ojs.ub.uni-konstanz.de/srm/article/view/369>.

Jean-Claude Deville (1999). Variance estimation for complex statistics and estimators: linearization and residual techniques. Survey Methodology, 25, 193-203, URL [http://www5.statcan.gc.ca/](http://www5.statcan.gc.ca/bsolc/olc-cel/olc-cel?lang=eng&catno=12-001-X19990024882) [bsolc/olc-cel/olc-cel?lang=eng&catno=12-001-X19990024882](http://www5.statcan.gc.ca/bsolc/olc-cel/olc-cel?lang=eng&catno=12-001-X19990024882).

# See Also

## [svyarpt](#page-19-0)

```
library(survey)
library(laeken)
data(eusilc) ; names( eusilc ) <- tolower( names( eusilc ) )
# linearized design
des_eusilc <- svydesign( ids = ~rb030 , strata = ~db040 , weights = ~rb050 , data = eusilc )
des_eusilc <- convey_prep( des_eusilc )
# replicate-weighted design
des_eusilc_rep <- as.svrepdesign( des_eusilc , type = "bootstrap" )
des_eusilc_rep <- convey_prep( des_eusilc_rep )
# headcount ratio, poverty threshold fixed
svyfgt(~eqincome, des_eusilc, g=0, abs_thresh=10000)
# poverty gap index, poverty threshold fixed
svyfgt(~eqincome, des_eusilc, g=1, abs_thresh=10000)
# headcount ratio, poverty threshold equal to arpt
svyfgt(~eqincome, des_eusilc, g=0, type_thresh= "relq" , thresh = TRUE)
# poverty gap index, poverty threshold equal to arpt
svyfgt(~eqincome, des_eusilc, g=1, type_thresh= "relq", thresh = TRUE)
# headcount ratio, poverty threshold equal to .6 times the mean
svyfgt(~eqincome, des_eusilc, g=0, type_thresh= "relm", thresh = TRUE)
# poverty gap index, poverty threshold equal to 0.6 times the mean
svyfgt(~eqincome, des_eusilc, g=1, type_thresh= "relm" , thresh = TRUE)
# using svrep.design:
# headcount ratio, poverty threshold fixed
svyfgt(~eqincome, des_eusilc_rep, g=0, abs_thresh=10000)
```

```
# poverty gap index, poverty threshold fixed
```

```
svyfgt(~eqincome, des_eusilc, g=1, abs_thresh=10000)
# headcount ratio, poverty threshold equal to arpt
svyfgt(~eqincome, des_eusilc_rep, g=0, type_thresh= "relq" , thresh = TRUE)
# poverty gap index, poverty threshold equal to arpt
svyfgt(~eqincome, des_eusilc, g=1, type_thresh= "relq", thresh = TRUE)
# headcount ratio, poverty threshold equal to .6 times the mean
svyfgt(~eqincome, des_eusilc_rep, g=0, type_thresh= "relm" , thresh = TRUE)
# poverty gap index, poverty threshold equal to 0.6 times the mean
svyfgt(~eqincome, des_eusilc_rep, g=1, type_thresh= "relm", thresh = TRUE)
## Not run:
# database-backed design
library(RSQLite)
library(DBI)
dbfile <- tempfile()
conn <- dbConnect( RSQLite::SQLite() , dbfile )
dbWriteTable( conn , 'eusilc' , eusilc )
dbd_eusilc <-
svydesign(
ids = \negrb030,
strata = \negdb040,
weights = \negrb050,
data="eusilc",
dbname=dbfile,
dbtype="SQLite"
)
dbd_eusilc <- convey_prep( dbd_eusilc )
# headcount ratio, poverty threshold fixed
svyfgt(~eqincome, dbd_eusilc, g=0, abs_thresh=10000)
# poverty gap index, poverty threshold fixed
svyfgt(~eqincome, dbd_eusilc, g=1, abs_thresh=10000)
# headcount ratio, poverty threshold equal to arpt
svyfgt(~eqincome, dbd_eusilc, g=0, type_thresh= "relq", thresh = TRUE)
# poverty gap index, poverty threshold equal to arpt
svyfgt(~eqincome, dbd_eusilc, g=1, type_thresh= "relq")
# headcount ratio, poverty threshold equal to .6 times the mean
svyfgt(~eqincome, dbd_eusilc, g=0, type_thresh= "relm")
# poverty gap index, poverty threshold equal to 0.6 times the mean
svyfgt(~eqincome, dbd_eusilc, g=1, type_thresh= "relm")
dbRemoveTable( conn , 'eusilc' )
dbDisconnect( conn , shutdown = TRUE )
## End(Not run)
```
# Description

Estimate the Foster et al. (1984) poverty class and its components

# Usage

```
svyfgtdec(formula, design, ...)
## S3 method for class 'survey.design'
svyfgtdec(
 formula,
 design,
 g,
 type_thresh = "abs",
 abs_thresh = NULL,
 percent = 0.6,
 quantiles = 0.5,
 na.rm = FALSE,thresh = FALSE,...
)
## S3 method for class 'svyrep.design'
svyfgtdec(
  formula,
 design,
 g,
  type_thresh = "abs",
 abs_thresh = NULL,
 percent = 0.6,
 quantiles = 0.5,
 na.rm = FALSE,
  thresh = FALSE,...
)
## S3 method for class 'DBIsvydesign'
```
svyfgtdec(formula, design, ...)

## Arguments

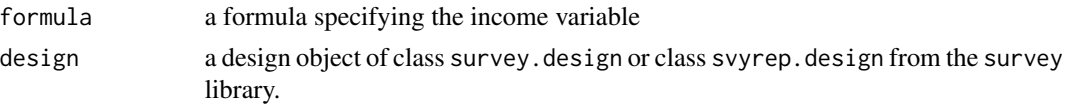

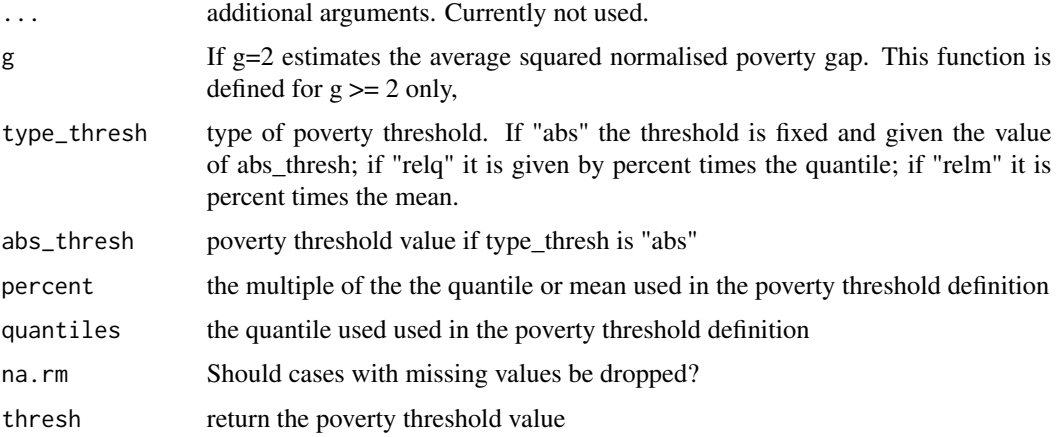

# Details

you must run the convey\_prep function on your survey design object immediately after creating it with the svydesign or svrepdesign function.

## Value

Object of class "cvydstat", with estimates for the  $\text{FGT(g)}$ ,  $\text{FGT(0)}$ ,  $\text{FGT(1)}$ , income gap ratio and GEI(income gaps; epsilon = g) with a "var" attribute giving the variance-covariance matrix. A "statistic" attribute giving the name of the statistic.

## Note

This function is experimental and is subject to change in later versions.

## Author(s)

Guilherme Jacob, Djalma Pessoa and Anthony Damico

#### References

Oihana Aristondo, Cassilda Lasso De La vega and Ana Urrutia (2010). A new multiplicative decomposition for the Foster-Greer-Thorbecke poverty indices. *Bulletin of Economic Research*, Vol.62, No.3, pp. 259-267. University of Wisconsin. URL [http://dx.doi.org/10.1111/j.1467-8586.](http://dx.doi.org/10.1111/j.1467-8586.2009.00320.x) [2009.00320.x](http://dx.doi.org/10.1111/j.1467-8586.2009.00320.x).

James Foster, Joel Greer and Erik Thorbecke (1984). A class of decomposable poverty measures. *Econometrica*, Vol.52, No.3, pp. 761-766.

Guillaume Osier (2009). Variance estimation for complex indicators of poverty and inequality. *Journal of the European Survey Research Association*, Vol.3, No.3, pp. 167-195, ISSN 1864-3361, URL <http://ojs.ub.uni-konstanz.de/srm/article/view/369>.

Jean-Claude Deville (1999). Variance estimation for complex statistics and estimators: linearization and residual techniques. Survey Methodology, 25, 193-203, URL [http://www5.statcan.gc.ca/](http://www5.statcan.gc.ca/bsolc/olc-cel/olc-cel?lang=eng&catno=12-001-X19990024882) [bsolc/olc-cel/olc-cel?lang=eng&catno=12-001-X19990024882](http://www5.statcan.gc.ca/bsolc/olc-cel/olc-cel?lang=eng&catno=12-001-X19990024882).

#### svyfgtdec 41

# See Also

[svyfgt,svyfgt,svyfgt](#page-34-0)

```
library(survey)
library(laeken)
data(eusilc) ; names( eusilc ) <- tolower( names( eusilc ) )
# linearized design
des_eusilc <- svydesign( ids = ~rb030 , strata = ~db040 , weights = ~rb050 , data = eusilc )
des_eusilc <- convey_prep( des_eusilc )
# replicate-weighted design
des_eusilc_rep <- as.svrepdesign( des_eusilc , type = "bootstrap" )
des_eusilc_rep <- convey_prep( des_eusilc_rep )
# absolute poverty threshold
svyfgtdec(~eqincome, des_eusilc, g=2, abs_thresh=10000)
# poverty threshold equal to arpt
svywattsdec(~eqincome, des_eusilc, g=2, type_thresh= "relq" , thresh = TRUE)
# poverty threshold equal to 0.6 times the mean
svywattsdec(~eqincome, des_eusilc, g=2, type_thresh= "relm" , thresh = TRUE)
# using svrep.design:
# absolute poverty threshold
svyfgtdec(~eqincome, des_eusilc_rep, g=2, abs_thresh=10000)
# poverty threshold equal to arpt
svywattsdec(~eqincome, des_eusilc_rep, g=2, type_thresh= "relq" , thresh = TRUE)
# poverty threshold equal to 0.6 times the mean
svywattsdec(~eqincome, des_eusilc_rep, g=2, type_thresh= "relm" , thresh = TRUE)
## Not run:
# database-backed design
library(RSQLite)
library(DBI)
dbfile <- tempfile()
conn <- dbConnect( RSQLite::SQLite() , dbfile )
dbWriteTable( conn , 'eusilc' , eusilc )
dbd_eusilc <-
svydesign(
ids = \sim b030strata = \simdb040
weights = \nightharpoonuprb050,
data="eusilc",
dbname=dbfile,
dbtype="SQLite"
\lambda
```

```
dbd_eusilc <- convey_prep( dbd_eusilc )
# absolute poverty threshold
svyfgtdec(~eqincome, dbd_eusilc, g=2, abs_thresh=10000)
# poverty threshold equal to arpt
svywattsdec(~eqincome, dbd_eusilc, g=2, type_thresh= "relq" , thresh = TRUE)
# poverty threshold equal to 0.6 times the mean
svywattsdec(~eqincome, dbd_eusilc, g=2, type_thresh= "relm" , thresh = TRUE)
dbRemoveTable( conn , 'eusilc' )
dbDisconnect( conn , shutdown = TRUE )
## End(Not run)
```
<span id="page-41-0"></span>svygei *Generalized entropy index*

## Description

Estimate the generalized entropy index, a measure of inequality

# Usage

```
svygei(formula, design, ...)
## S3 method for class 'survey.design'
svygei(formula, design, epsilon = 1, na.rm = FALSE, ...)
## S3 method for class 'svyrep.design'
svygei(formula, design, epsilon = 1, na.rm = FALSE, ...)
## S3 method for class 'DBIsvydesign'
svygei(formula, design, ...)
```
## Arguments

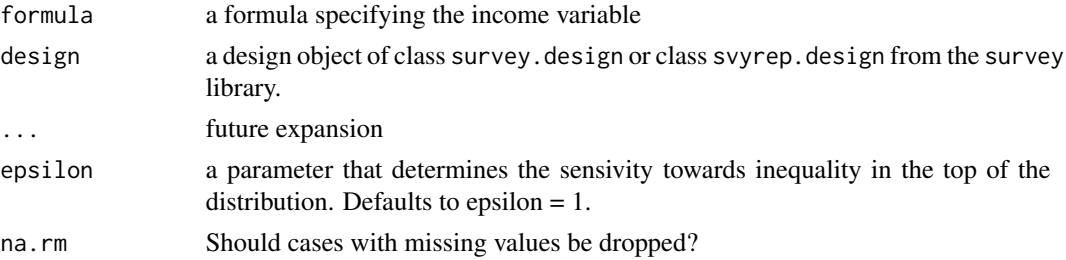

#### svygei 43

### Details

you must run the convey\_prep function on your survey design object immediately after creating it with the svydesign or svrepdesign function.

This measure only allows for strictly positive variables.

### Value

Object of class "cvystat", which are vectors with a "var" attribute giving the variance and a "statistic" attribute giving the name of the statistic.

## Author(s)

Guilherme Jacob, Djalma Pessoa and Anthony Damico

## References

Matti Langel (2012). Measuring inequality in finite population sampling. PhD thesis: Universite de Neuchatel, URL <https://doc.rero.ch/record/29204/files/00002252.pdf>.

Martin Biewen and Stephen Jenkins (2002). Estimation of Generalized Entropy and Atkinson Inequality Indices from Complex Survey Data. *DIW Discussion Papers*, No.345, URL [https:](https://www.diw.de/documents/publikationen/73/diw_01.c.40394.de/dp345.pdf) [//www.diw.de/documents/publikationen/73/diw\\_01.c.40394.de/dp345.pdf](https://www.diw.de/documents/publikationen/73/diw_01.c.40394.de/dp345.pdf).

#### See Also

[svyatk](#page-21-0)

```
library(survey)
library(laeken)
data(eusilc) ; names( eusilc ) <- tolower( names( eusilc ) )
# linearized design
des_eusilc <- svydesign( ids = ~rb030 , strata = ~db040 , weights = ~rb050 , data = eusilc )
des_eusilc <- convey_prep(des_eusilc)
# replicate-weighted design
des_eusilc_rep <- as.svrepdesign( des_eusilc , type = "bootstrap" )
des_eusilc_rep <- convey_prep(des_eusilc_rep)
# linearized design
svygei( ~eqincome, subset(des_eusilc, eqincome > 0), epsilon = 0)
svygei( ~eqincome , subset(des_eusilc, eqincome > 0), epsilon = .5 )
svygei( ~eqincome , subset(des_eusilc, eqincome > 0), epsilon = 1 )
svygei( ~eqincome , subset(des_eusilc, eqincome > 0), epsilon = 2 )
# replicate-weighted design
svygei( ~eqincome , subset(des_eusilc_rep, eqincome > 0), epsilon = 0 )
svygei( ~eqincome , subset(des_eusilc_rep, eqincome > 0), epsilon = .5 )
svygei( ~eqincome , subset(des_eusilc_rep, eqincome > 0), epsilon = 1 )
```

```
svygei( ~eqincome , subset(des_eusilc_rep, eqincome > 0), epsilon = 2 )
## Not run:
# linearized design using a variable with missings
svygei( ~py010n , subset(des_eusilc, py010n > 0 | is.na(py010n) ), epsilon = 0 )
svygei( ~py010n , subset(des_eusilc, py010n > 0 | is.na(py010n) ), epsilon = 0, na.rm = TRUE )
svygei( ~py010n , subset(des_eusilc, py010n > 0 | is.na(py010n) ), epsilon = .5 )
svygei( ~py010n , subset(des_eusilc, py010n > 0 | is.na(py010n) ), epsilon = .5, na.rm = TRUE )
svygei( ~py010n , subset(des_eusilc, py010n > 0 | is.na(py010n) ), epsilon = 1 )
svygei( ~py010n , subset(des_eusilc, py010n > 0 | is.na(py010n) ), epsilon = 1, na.rm = TRUE )
svygei( ~py010n , subset(des_eusilc, py010n > 0 | is.na(py010n) ), epsilon = 2 )
svygei( ~py010n , subset(des_eusilc, py010n > 0 | is.na(py010n) ), epsilon = 2, na.rm = TRUE )
# replicate-weighted design using a variable with missings
svygei( ~py010n , subset(des_eusilc_rep, py010n > 0 | is.na(py010n) ), epsilon = 0 )
svygei( ~py010n , subset(des_eusilc_rep, py010n > 0 | is.na(py010n) ), epsilon = 0, na.rm = TRUE )
svygei( ~py010n , subset(des_eusilc_rep, py010n > 0 | is.na(py010n) ), epsilon = .5 )
svygei( ~py010n , subset(des_eusilc_rep, py010n > 0 | is.na(py010n) ), epsilon = .5, na.rm = TRUE )
svygei( ~py010n , subset(des_eusilc_rep, py010n > 0 | is.na(py010n) ), epsilon = 1 )
svygei( ~py010n , subset(des_eusilc_rep, py010n > 0 | is.na(py010n) ), epsilon = 1, na.rm = TRUE )
svygei( ~py010n , subset(des_eusilc_rep, py010n > 0 | is.na(py010n) ), epsilon = 2 )
svygei( ~py010n , subset(des_eusilc_rep, py010n > 0 | is.na(py010n) ), epsilon = 2, na.rm = TRUE )
# database-backed design
library(RSQLite)
library(DBI)
dbfile <- tempfile()
conn <- dbConnect( RSQLite::SQLite() , dbfile )
dbWriteTable( conn , 'eusilc' , eusilc )
dbd_eusilc <-
svydesign(
ids = \nightharpoonuprb030
strata = \negdb040,
weights = \nightharpoonuprb050,
data="eusilc",
dbname=dbfile,
dbtype="SQLite"
)
dbd_eusilc <- convey_prep( dbd_eusilc )
# database-backed linearized design
svygei( ~eqincome , subset(dbd_eusilc, eqincome > 0), epsilon = 0 )
svygei( ~eqincome , dbd_eusilc, epsilon = .5 )
svygei( ~eqincome , subset(dbd_eusilc, eqincome > 0), epsilon = 1 )
svygei( ~eqincome , dbd_eusilc, epsilon = 2 )
# database-backed linearized design using a variable with missings
svygei( ~py010n , subset(dbd_eusilc, py010n > 0 | is.na(py010n) ), epsilon = 0 )
svygei( ~py010n , subset(dbd_eusilc, py010n > 0 | is.na(py010n) ), epsilon = 0, na.rm = TRUE )
```

```
svygei( ~py010n , dbd_eusilc, epsilon = .5 )
```
#### svygeidec the contract of the contract of the contract of the contract of the contract of the contract of the contract of the contract of the contract of the contract of the contract of the contract of the contract of the

```
svygei( ~py010n , dbd_eusilc, epsilon = .5, na.rm = TRUE )
svygei( ~py010n , subset(dbd_eusilc, py010n > 0 | is.na(py010n) ), epsilon = 1 )
svygei( ~py010n , subset(dbd_eusilc, py010n > 0 | is.na(py010n) ), epsilon = 1, na.rm = TRUE )
svygei( ~py010n , dbd_eusilc, epsilon = 2 )
svygei( ~py010n , dbd_eusilc, epsilon = 2, na.rm = TRUE )
dbRemoveTable( conn , 'eusilc' )
dbDisconnect( conn , shutdown = TRUE )
## End(Not run)
```
### svygeidec *Generalized entropy index Decomposition*

## **Description**

Estimates the group decomposition of the generalized entropy index

svygeidec(formula, subgroup, design, ...)

### Usage

```
svygeidec(formula, subgroup, design, ...)
## S3 method for class 'survey.design'
svygeidec(formula, subgroup, design, epsilon = 1, na.rm = FALSE, ...)
## S3 method for class 'svyrep.design'
svygeidec(formula, subgroup, design, epsilon = 1, na.rm = FALSE, ...)
## S3 method for class 'DBIsvydesign'
```
## Arguments

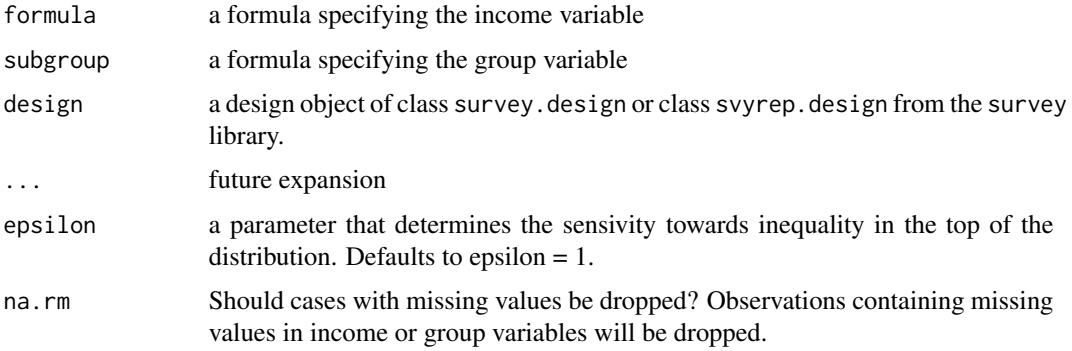

#### Details

you must run the convey\_prep function on your survey design object immediately after creating it with the svydesign or svrepdesign function.

This measure only allows for strictly positive variables.

### Value

Object of class "cvydstat", which are vectors with a "var" attribute giving the variance-covariance matrix and a "statistic" attribute giving the name of the statistic.

## Author(s)

Guilherme Jacob, Djalma Pessoa and Anthony Damico

## References

Anthony F. Shorrocks (1984). Inequality decomposition groups population subgroups. *Econometrica*, v. 52, n. 6, 1984, pp. 1369-1385. URL <http://www.jstor.org/stable/1913511>.

Martin Biewen and Stephen Jenkins (2002). Estimation of Generalized Entropy and Atkinson Inequality Indices from Complex Survey Data. *DIW Discussion Papers*, No.345, URL [https:](https://www.diw.de/documents/publikationen/73/diw_01.c.40394.de/dp345.pdf) [//www.diw.de/documents/publikationen/73/diw\\_01.c.40394.de/dp345.pdf](https://www.diw.de/documents/publikationen/73/diw_01.c.40394.de/dp345.pdf).

#### See Also

[svygei](#page-41-0)

```
library(survey)
library(laeken)
data(eusilc) ; names( eusilc ) <- tolower( names( eusilc ) )
# linearized design
des_eusilc <- svydesign( ids = ~rb030 , strata = ~db040 , weights = ~rb050 , data = eusilc )
des_eusilc <- convey_prep(des_eusilc)
# replicate-weighted design
des_eusilc_rep <- as.svrepdesign( des_eusilc , type = "bootstrap" )
des_eusilc_rep <- convey_prep(des_eusilc_rep)
# linearized design
svygeidec( ~eqincome , ~rb090 , subset( des_eusilc, eqincome > 0 ) , epsilon = 0 )
svygeidec( ~eqincome , ~rb090 , subset( des_eusilc, eqincome > 0 ) , epsilon = .5 )
svygeidec( ~eqincome , ~rb090 , subset( des_eusilc, eqincome > 0 ) , epsilon = 1 )
svygeidec( ~eqincome , ~rb090 , subset( des_eusilc, eqincome > 0 ) , epsilon = 2 )
# replicate-weighted design
svygeidec( ~eqincome , ~rb090 , subset( des_eusilc_rep, eqincome > 0 ) , epsilon = 0 )
svygeidec( ~eqincome , ~rb090 , subset( des_eusilc_rep, eqincome > 0 ) , epsilon = .5 )
svygeidec( ~eqincome , ~rb090 , subset( des_eusilc_rep, eqincome > 0 ) , epsilon = 1 )
```

```
svygeidec( ~eqincome , ~rb090 , subset( des_eusilc_rep, eqincome > 0 ) , epsilon = 2 )
## Not run:
# linearized design using a variable with missings
sub_des_eusilc <- subset(des_eusilc, py010n > 0 | is.na(py010n) )
svygeidec( ~py010n , ~rb090 , sub_des_eusilc , epsilon = 0 )
svygeidec( ~py010n , ~rb090 , sub_des_eusilc , epsilon = 0, na.rm = TRUE )
svygeidec( ~py010n , ~rb090 , sub_des_eusilc , epsilon = 1 )
svygeidec( ~py010n , ~rb090 , sub_des_eusilc , epsilon = 1, na.rm = TRUE )
# replicate-weighted design using a variable with missings
sub_des_eusilc_rep <- subset(des_eusilc_rep, py010n > 0 | is.na(py010n) )
svygeidec( ~py010n , ~rb090 , sub_des_eusilc_rep , epsilon = 0 )
svygeidec( ~py010n , ~rb090 , sub_des_eusilc_rep , epsilon = 0, na.rm = TRUE )
svygeidec( ~py010n , ~rb090 , sub_des_eusilc_rep , epsilon = 1 )
svygeidec( ~py010n , ~rb090 , sub_des_eusilc_rep , epsilon = 1, na.rm = TRUE )
# database-backed design
library(RSQLite)
library(DBI)
dbfile <- tempfile()
conn <- dbConnect( RSQLite::SQLite() , dbfile )
dbWriteTable( conn , 'eusilc' , eusilc )
dbd_eusilc <-
svydesign(
ids = \neg rb030 ,
strata = \negdb040
weights = \nightharpoonuprb050,
data="eusilc",
dbname=dbfile,
dbtype="SQLite"
\mathcal{L}dbd_eusilc <- convey_prep( dbd_eusilc )
# database-backed linearized design
svygeidec( ~eqincome , ~rb090 , subset(dbd_eusilc, eqincome > 0) , epsilon = 0 )
svygeidec( ~eqincome , ~rb090 , subset(dbd_eusilc, eqincome > 0) , epsilon = .5 )
svygeidec( ~eqincome , ~rb090 , subset(dbd_eusilc, eqincome > 0) , epsilon = 1 )
svygeidec( ~eqincome , ~rb090 , subset(dbd_eusilc, eqincome > 0) , epsilon = 2 )
# database-backed linearized design using a variable with missings
sub_dbd_eusilc <- subset(dbd_eusilc, py010n > 0 | is.na(py010n) )
svygeidec( ~py010n , ~rb090 , sub_dbd_eusilc , epsilon = 0 )
svygeidec( ~py010n , ~rb090 , sub_dbd_eusilc , epsilon = 0, na.rm = TRUE )
svygeidec( ~py010n , ~rb090 , sub_dbd_eusilc , epsilon = .5 )
svygeidec( ~py010n , ~rb090 , sub_dbd_eusilc , epsilon = .5, na.rm = TRUE )
svygeidec( ~py010n , ~rb090 , sub_dbd_eusilc , epsilon = 1 )
svygeidec( ~py010n , ~rb090 , sub_dbd_eusilc , epsilon = 1, na.rm = TRUE )
svygeidec( ~py010n , ~rb090 , sub_dbd_eusilc , epsilon = 2 )
svygeidec( ~py010n , ~rb090 , sub_dbd_eusilc , epsilon = 2, na.rm = TRUE )
```

```
dbRemoveTable( conn , 'eusilc' )
dbDisconnect( conn , shutdown = TRUE )
## End(Not run)
```
svygini *Gini coefficient*

#### Description

Estimate the Gini coefficient, a measure of inequalty

# Usage

```
svygini(formula, design, ...)
## S3 method for class 'survey.design'
svygini(formula, design, na.rm = FALSE, ...)
## S3 method for class 'svyrep.design'
svygini(formula, design, na.rm = FALSE, ...)
## S3 method for class 'DBIsvydesign'
svygini(formula, design, ...)
```
# Arguments

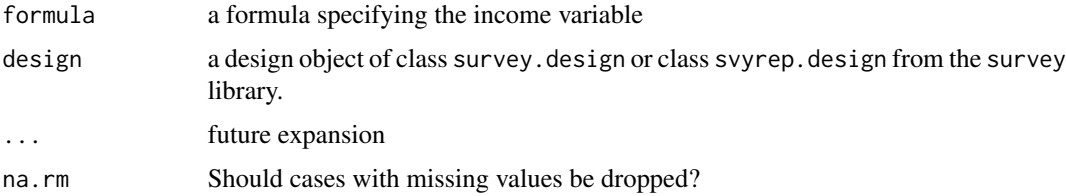

# Details

you must run the convey\_prep function on your survey design object immediately after creating it with the svydesign or svrepdesign function.

## Value

Object of class "cvystat", which are vectors with a "var" attribute giving the variance and a "statistic" attribute giving the name of the statistic.

#### svygini 49

## Author(s)

Djalma Pessoa and Anthony Damico

#### **References**

Guillaume Osier (2009). Variance estimation for complex indicators of poverty and inequality. *Journal of the European Survey Research Association*, Vol.3, No.3, pp. 167-195, ISSN 1864-3361, URL <http://ojs.ub.uni-konstanz.de/srm/article/view/369>.

Jean-Claude Deville (1999). Variance estimation for complex statistics and estimators: linearization and residual techniques. Survey Methodology, 25, 193-203, URL [http://www5.statcan.gc.ca/](http://www5.statcan.gc.ca/bsolc/olc-cel/olc-cel?lang=eng&catno=12-001-X19990024882) [bsolc/olc-cel/olc-cel?lang=eng&catno=12-001-X19990024882](http://www5.statcan.gc.ca/bsolc/olc-cel/olc-cel?lang=eng&catno=12-001-X19990024882).

### See Also

[svyarpr](#page-17-0)

```
library(survey)
library(laeken)
data(eusilc) ; names( eusilc ) <- tolower( names( eusilc ) )
# linearized design
des_eusilc \le svydesign( ids = \simrb030, strata = \simdb040, weights = \simrb050, data = eusilc)
des_eusilc <- convey_prep(des_eusilc)
svygini( ~eqincome , design = des_eusilc )
# replicate-weighted design
des_eusilc_rep <- as.svrepdesign( des_eusilc , type = "bootstrap" )
des_eusilc_rep <- convey_prep(des_eusilc_rep)
svygini( ~eqincome , design = des_eusilc_rep )
## Not run:
# linearized design using a variable with missings
svygini( ~ py010n , design = des_eusilc )
svygini( \sim py010n, design = des_eusilc, na.rm = TRUE )
# replicate-weighted design using a variable with missings
svygini( ~ py010n , design = des_eusilc_rep )
svygini( ~ py010n , design = des_eusilc_rep , na.rm = TRUE )
# database-backed design
library(RSQLite)
library(DBI)
dbfile <- tempfile()
conn <- dbConnect( RSQLite::SQLite() , dbfile )
dbWriteTable( conn , 'eusilc' , eusilc )
dbd_eusilc <-
```

```
svydesign(
ids = \simnb030,
strata = \simdb040,
weights = \negrb050,
data="eusilc",
dbname=dbfile,
dbtype="SQLite"
\mathcal{L}dbd_eusilc <- convey_prep( dbd_eusilc )
svygini( ~ eqincome , design = dbd_eusilc )
dbRemoveTable( conn , 'eusilc' )
dbDisconnect( conn , shutdown = TRUE )
## End(Not run)
```
svygpg *Linearization of the gender pay (wage) gap*

#### Description

Estimate the difference between the average gross hourly earnings of men and women expressed as a percentage of the average gross hourly earnings of men.

# Usage

```
svygpg(formula, design, ...)
## S3 method for class 'survey.design'
svygpg(formula, design, sex, na.rm = FALSE, ...)
## S3 method for class 'svyrep.design'
svygpg(formula, design, sex, na.rm = FALSE, ...)
## S3 method for class 'DBIsvydesign'
svygpg(formula, design, sex, ...)
```
# Arguments

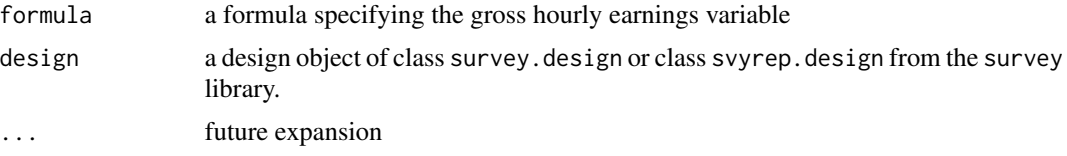

#### svygpg 51

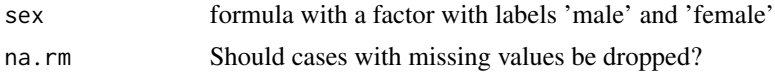

#### Details

you must run the convey\_prep function on your survey design object immediately after creating it with the svydesign or svrepdesign function.

#### Value

Object of class "cvystat", which are vectors with a "var" attribute giving the variance and a "statistic" attribute giving the name of the statistic.

# Author(s)

Djalma Pessoa and Anthony Damico

# References

Guillaume Osier (2009). Variance estimation for complex indicators of poverty and inequality. *Journal of the European Survey Research Association*, Vol.3, No.3, pp. 167-195, ISSN 1864-3361, URL <http://ojs.ub.uni-konstanz.de/srm/article/view/369>.

Jean-Claude Deville (1999). Variance estimation for complex statistics and estimators: linearization and residual techniques. Survey Methodology, 25, 193-203, URL [http://www5.statcan.gc.ca/](http://www5.statcan.gc.ca/bsolc/olc-cel/olc-cel?lang=eng&catno=12-001-X19990024882) [bsolc/olc-cel/olc-cel?lang=eng&catno=12-001-X19990024882](http://www5.statcan.gc.ca/bsolc/olc-cel/olc-cel?lang=eng&catno=12-001-X19990024882).

#### See Also

[svyarpt](#page-19-0)

```
library(laeken)
library(survey)
data(ses)
names( ses ) <- gsub( "size", "size_", tolower( names( ses ) ) )
des_ses <- svydesign(id=~1, weights=~weights, data=ses)
des_ses <- convey_prep(des_ses)
# linearized design
svygpg(~earningshour, des_ses, ~sex)
# replicate-weighted design
des_ses_rep <- as.svrepdesign( des_ses , type = "bootstrap" )
des_ses_rep <- convey_prep(des_ses_rep)
svygpg(~earningshour, des_ses_rep, ~sex)
## Not run:
# database-backed design
library(RSQLite)
```

```
library(DBI)
dbfile <- tempfile()
conn <- dbConnect( RSQLite::SQLite() , dbfile )
dbWriteTable( conn , 'ses' , ses )
dbd_ses <- svydesign(id=~1, weights=~weights, data="ses", dbname=dbfile, dbtype="SQLite")
dbd_ses <- convey_prep( dbd_ses )
svygpg(formula=~earningshour, design=dbd_ses, sex= ~sex)
dbRemoveTable( conn , 'ses' )
## End(Not run)
```
svyiqalpha *Linearization of a variable quantile*

### Description

Computes the linearized variable of a quantile of variable.

svyiqalpha(formula, design, ...)

### Usage

```
svyiqalpha(formula, design, ...)
## S3 method for class 'survey.design'
svyiqalpha(formula, design, alpha, na.rm = FALSE, ...)
## S3 method for class 'svyrep.design'
svyiqalpha(formula, design, alpha, na.rm = FALSE, ...)
## S3 method for class 'DBIsvydesign'
```
# Arguments

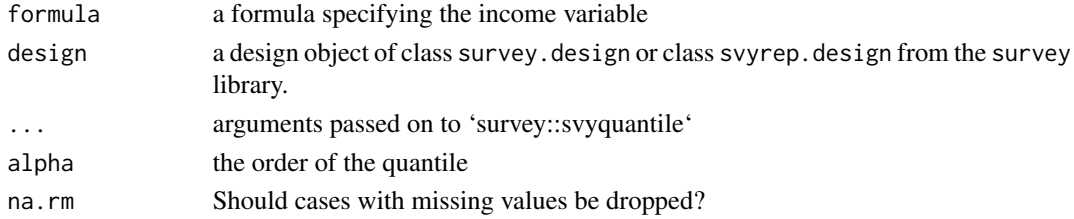

#### Details

you must run the convey\_prep function on your survey design object immediately after creating it with the svydesign or svrepdesign function.

# svyiqalpha 53

# Value

Object of class "cvystat", which are vectors with a "var" attribute giving the variance and a "statistic" attribute giving the name of the statistic.

#### Author(s)

Djalma Pessoa and Anthony Damico

## References

Guillaume Osier (2009). Variance estimation for complex indicators of poverty and inequality. *Journal of the European Survey Research Association*, Vol.3, No.3, pp. 167-195, ISSN 1864-3361, URL <http://ojs.ub.uni-konstanz.de/srm/article/view/369>.

Jean-Claude Deville (1999). Variance estimation for complex statistics and estimators: linearization and residual techniques. Survey Methodology, 25, 193-203, URL [http://www5.statcan.gc.ca/](http://www5.statcan.gc.ca/bsolc/olc-cel/olc-cel?lang=eng&catno=12-001-X19990024882) [bsolc/olc-cel/olc-cel?lang=eng&catno=12-001-X19990024882](http://www5.statcan.gc.ca/bsolc/olc-cel/olc-cel?lang=eng&catno=12-001-X19990024882).

### See Also

[svyarpr](#page-17-0)

```
library(laeken)
data(eusilc) ; names( eusilc ) <- tolower( names( eusilc ) )
library(survey)
# linearized design
des_eusilc <- svydesign( ids = ~rb030 , strata = ~db040 , weights = ~rb050 , data = eusilc )
des_eusilc <- convey_prep(des_eusilc)
svyiqalpha( ~eqincome , design = des_eusilc, .50 )
# replicate-weighted design
des_eusilc_rep <- as.svrepdesign( des_eusilc , type = "bootstrap" )
des_eusilc_rep <- convey_prep(des_eusilc_rep)
svyiqalpha( ~eqincome , design = des_eusilc_rep, .50 )
## Not run:
# linearized design using a variable with missings
svyiqalpha( ~ py010n , design = des_eusilc, .50 )
svyiqalpha( ~ py010n , design = des_eusilc , .50, na.rm = TRUE )
# replicate-weighted design using a variable with missings
svyiqalpha( ~ py010n , design = des_eusilc_rep, .50 )
svyiqalpha( ~ py010n , design = des_eusilc_rep ,.50, na.rm = TRUE )
# database-backed design
library(RSQLite)
library(DBI)
```
#### 54 svyisq

```
dbfile <- tempfile()
conn <- dbConnect( RSQLite::SQLite() , dbfile )
dbWriteTable( conn , 'eusilc' , eusilc )
dbd_eusilc <-
svydesign(
ids = \sim b030,
strata = \negdb040,
weights = \nightharpoonuprb050,
data="eusilc",
dbname=dbfile,
dbtype="SQLite"
)
dbd_eusilc <- convey_prep( dbd_eusilc )
svyiqalpha( ~ eqincome , design = dbd_eusilc, .50 )
dbRemoveTable( conn , 'eusilc' )
dbDisconnect( conn , shutdown = TRUE )
## End(Not run)
```
#### svyisq *Linearization of the total below a quantile*

#### Description

Computes the linearized variable of the total in the lower tail of the distribution of a variable.

#### Usage

```
svyisq(formula, design, ...)
## S3 method for class 'survey.design'
svyisq(formula, design, alpha, quantile = FALSE, na.rm = FALSE, ...)
## S3 method for class 'svyrep.design'
svyisq(formula, design, alpha, quantile = FALSE, na.rm = FALSE, ...)
## S3 method for class 'DBIsvydesign'
svyisq(formula, design, ...)
```
# Arguments

formula a formula specifying the income variable

#### svyisq 55

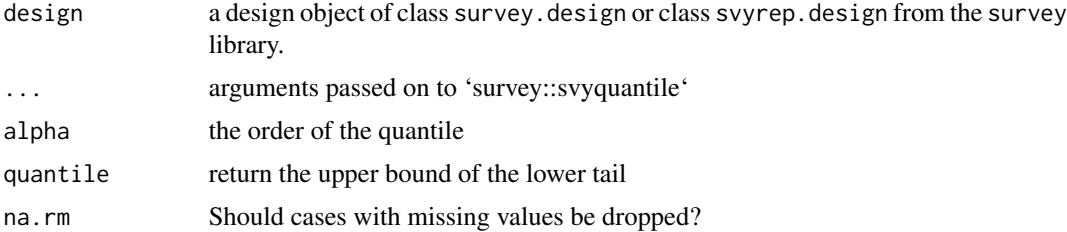

# Details

you must run the convey\_prep function on your survey design object immediately after creating it with the svydesign or svrepdesign function.

## Value

Object of class "cvystat", which are vectors with a "var" attribute giving the variance and a "statistic" attribute giving the name of the statistic.

# Author(s)

Djalma Pessoa and Anthony Damico

# References

Guillaume Osier (2009). Variance estimation for complex indicators of poverty and inequality. *Journal of the European Survey Research Association*, Vol.3, No.3, pp. 167-195, ISSN 1864-3361, URL <http://ojs.ub.uni-konstanz.de/srm/article/view/369>.

Jean-Claude Deville (1999). Variance estimation for complex statistics and estimators: linearization and residual techniques. Survey Methodology, 25, 193-203, URL [http://www5.statcan.gc.ca/](http://www5.statcan.gc.ca/bsolc/olc-cel/olc-cel?lang=eng&catno=12-001-X19990024882) [bsolc/olc-cel/olc-cel?lang=eng&catno=12-001-X19990024882](http://www5.statcan.gc.ca/bsolc/olc-cel/olc-cel?lang=eng&catno=12-001-X19990024882).

### See Also

[svyarpr](#page-17-0)

#### Examples

```
library(laeken)
data(eusilc) ; names( eusilc ) <- tolower( names( eusilc ) )
library(survey)
des_eusilc <- svydesign(ids = ~rb030, strata =~db040, weights = ~rb050, data = eusilc)
des_eusilc <- convey_prep(des_eusilc)
svyisq(~eqincome, design=des_eusilc,.20 , quantile = TRUE)
# replicate-weighted design
```

```
des_eusilc_rep <- as.svrepdesign( des_eusilc , type = "bootstrap" )
des_eusilc_rep <- convey_prep(des_eusilc_rep)
```
svyisq( ~eqincome , design = des\_eusilc\_rep, .20 , quantile = TRUE )

```
## Not run:
```

```
# linearized design using a variable with missings
svyisq( ~ py010n , design = des_eusilc, .20 )
svyisq( \sim py010n, design = des_eusilc, .20, na.rm = TRUE )
# replicate-weighted design using a variable with missings
svyisq( ~ py010n , design = des_eusilc_rep, .20 )
svyisq( ~ py010n , design = des_eusilc_rep , .20, na.rm = TRUE )
# database-backed design
library(RSQLite)
library(DBI)
dbfile <- tempfile()
conn <- dbConnect( RSQLite::SQLite() , dbfile )
dbWriteTable( conn , 'eusilc' , eusilc )
dbd_eusilc <-
svydesign(
ids = \nightharpoonuprb030 ,
strata = \negdb040
weights = ~\simrb050,
data="eusilc",
dbname=dbfile,
dbtype="SQLite"
)
dbd_eusilc <- convey_prep( dbd_eusilc )
svyisq( ~ eqincome , design = dbd_eusilc, .20 )
dbRemoveTable( conn , 'eusilc' )
dbDisconnect( conn , shutdown = TRUE )
## End(Not run)
```
<span id="page-55-0"></span>svyjdiv *J-divergence measure (EXPERIMENTAL)*

# Description

Estimate the j-divergence measure, an entropy-based measure of inequality

## Usage

```
svyjdiv(formula, design, ...)
## S3 method for class 'survey.design'
```
#### svyjdiv 57 stoletju i 1999. godine 1999. godine 1999. godine 1999. godine 1999. godine 1999. godine 1999. godine 19

```
svyjdiv(formula, design, na.rm = FALSE, ...)
## S3 method for class 'svyrep.design'
svyjdiv(formula, design, na.rm = FALSE, ...)
## S3 method for class 'DBIsvydesign'
svyjdiv(formula, design, ...)
```
## Arguments

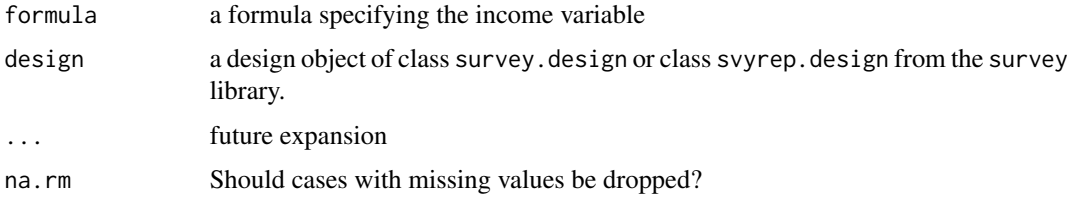

# Details

you must run the convey\_prep function on your survey design object immediately after creating it with the svydesign or svrepdesign function.

This measure only allows for strictly positive variables.

## Value

Object of class "cvystat", which are vectors with a "var" attribute giving the variance and a "statistic" attribute giving the name of the statistic.

# Note

This function is experimental and is subject to change in later versions.

## Author(s)

Guilherme Jacob

### References

Nicholas Rohde (2016). J-divergence measurements of economic inequality. J. R. Statist. Soc. A, v. 179, Part 3 (2016), pp. 847-870. URL [http://onlinelibrary.wiley.com/doi/10.1111/](http://onlinelibrary.wiley.com/doi/10.1111/rssa.12153/abstract) [rssa.12153/abstract](http://onlinelibrary.wiley.com/doi/10.1111/rssa.12153/abstract).

Martin Biewen and Stephen Jenkins (2002). Estimation of Generalized Entropy and Atkinson Inequality Indices from Complex Survey Data. *DIW Discussion Papers*, No.345, URL [https:](https://www.diw.de/documents/publikationen/73/diw_01.c.40394.de/dp345.pdf) [//www.diw.de/documents/publikationen/73/diw\\_01.c.40394.de/dp345.pdf](https://www.diw.de/documents/publikationen/73/diw_01.c.40394.de/dp345.pdf).

#### See Also

[svygei](#page-41-0)

```
library(survey)
library(laeken)
data(eusilc) ; names( eusilc ) <- tolower( names( eusilc ) )
# linearized design
des_eusilc <- svydesign( ids = ~rb030 , strata = ~db040 , weights = ~rb050 , data = eusilc )
des_eusilc <- convey_prep(des_eusilc)
svyjdiv( \epsiloneqincome, design = subset( des_eusilc, eqincome > 0 ) )
# replicate-weighted design
des_eusilc_rep <- as.svrepdesign( des_eusilc , type = "bootstrap" )
des_eusilc_rep <- convey_prep(des_eusilc_rep)
svyjdiv( ~eqincome , design = subset( des_eusilc_rep , eqincome > 0 ) )
## Not run:
# linearized design using a variable with missings
svyjdiv( ~py010n , design = subset( des_eusilc , py010n > 0 | is.na( py010n ) ) )
svyjdiv( ~py010n , design = subset( des_eusilc , py010n > 0 | is.na( py010n ) ), na.rm = TRUE )
# replicate-weighted design using a variable with missings
svyjdiv( ~py010n , design = subset( des_eusilc_rep , py010n > 0 | is.na( py010n ) ) )
svyjdiv( ~py010n , design = subset( des_eusilc_rep , py010n > 0 | is.na( py010n ) ) , na.rm = TRUE )
# database-backed design
library(RSQLite)
library(DBI)
dbfile <- tempfile()
conn <- dbConnect( RSQLite::SQLite() , dbfile )
dbWriteTable( conn , 'eusilc' , eusilc )
dbd_eusilc <-
svydesign(
ids = \sim b030strata = \simdb040
weights = \negrb050,
data="eusilc",
dbname=dbfile,
dbtype="SQLite"
\lambdadbd_eusilc <- convey_prep( dbd_eusilc )
svyjdiv( ~eqincome , design = subset( dbd_eusilc , eqincome > 0 ) )
dbRemoveTable( conn , 'eusilc' )
dbDisconnect( conn , shutdown = TRUE )
```
# svyjdivdec 59

## End(Not run)

svyjdivdec *J-Divergence Decomposition (EXPERIMENTAL)*

# Description

Estimates the group decomposition of the generalized entropy index

# Usage

```
svyjdivdec(formula, subgroup, design, ...)
## S3 method for class 'survey.design'
svyjdivdec(formula, subgroup, design, na.rm = FALSE, ...)
## S3 method for class 'svyrep.design'
svyjdivdec(formula, subgroup, design, na.rm = FALSE, ...)
## S3 method for class 'DBIsvydesign'
svyjdivdec(formula, subgroup, design, ...)
```
# Arguments

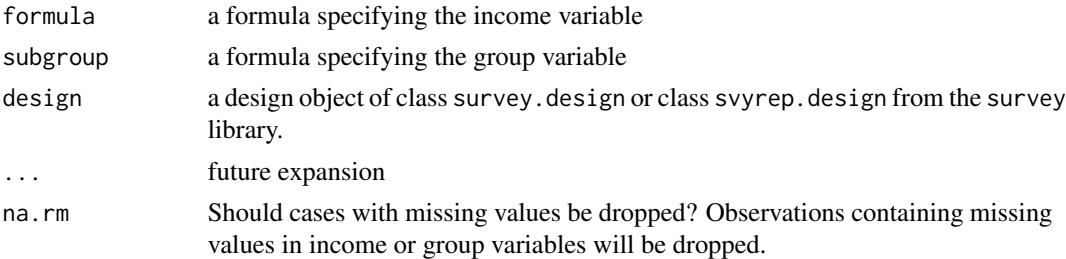

## Details

you must run the convey\_prep function on your survey design object immediately after creating it with the svydesign or svrepdesign function.

This measure only allows for strictly positive variables.

# Value

Object of class "cvydstat", which are vectors with a "var" attribute giving the variance-covariance matrix and a "statistic" attribute giving the name of the statistic.

### Note

This function is experimental and is subject to change in later versions.

#### Author(s)

Guilherme Jacob, Djalma Pessoa and Anthony Damico

### References

Anthony F. Shorrocks (1984). Inequality decomposition by population subgroups. *Econometrica*, v. 52, n. 6, 1984, pp. 1369-1385. URL <http://www.jstor.org/stable/1913511>.

Nicholas Rohde (2016). J-divergence measurements of economic inequality. J. R. Statist. Soc. A, v. 179, Part 3 (2016), pp. 847-870. URL [http://onlinelibrary.wiley.com/doi/10.1111/](http://onlinelibrary.wiley.com/doi/10.1111/rssa.12153/abstract) [rssa.12153/abstract](http://onlinelibrary.wiley.com/doi/10.1111/rssa.12153/abstract).

Martin Biewen and Stephen Jenkins (2002). Estimation of Generalized Entropy and Atkinson Inequality Indices from Complex Survey Data. *DIW Discussion Papers*, No.345, URL [https:](https://www.diw.de/documents/publikationen/73/diw_01.c.40394.de/dp345.pdf) [//www.diw.de/documents/publikationen/73/diw\\_01.c.40394.de/dp345.pdf](https://www.diw.de/documents/publikationen/73/diw_01.c.40394.de/dp345.pdf).

# See Also

## [svyjdiv](#page-55-0)

```
library(survey)
library(laeken)
data(eusilc) ; names( eusilc ) <- tolower( names( eusilc ) )
# linearized design
des_eusilc <- svydesign( ids = ~rb030 , strata = ~db040 , weights = ~rb050 , data = eusilc )
des_eusilc <- convey_prep(des_eusilc)
# replicate-weighted design
des_eusilc_rep <- as.svrepdesign( des_eusilc , type = "bootstrap" )
des_eusilc_rep <- convey_prep(des_eusilc_rep)
# linearized design
svyjdivdec( ~eqincome , ~rb090 , subset(des_eusilc, eqincome > 0) )
# replicate-weighted design
svyjdivdec( ~eqincome , ~rb090 , subset(des_eusilc_rep, eqincome > 0) )
## Not run:
# linearized design using a variable with missings
sub_des_eusilc <- subset(des_eusilc, py010n > 0 | is.na(py010n) )
svyjdivdec( ~py010n , ~rb090 , sub_des_eusilc )
svyjdivdec( ~py010n , ~rb090 , sub_des_eusilc , na.rm = TRUE )
# replicate-weighted design using a variable with missings
sub_des_eusilc_rep <- subset(des_eusilc_rep, py010n > 0 | is.na(py010n) )
svyjdivdec( ~py010n , ~rb090 , sub_des_eusilc_rep )
svyjdivdec( ~py010n , ~rb090 , sub_des_eusilc_rep , na.rm = TRUE )
```
svylorenz 61

```
# database-backed design
library(RSQLite)
library(DBI)
dbfile <- tempfile()
conn <- dbConnect( RSQLite::SQLite() , dbfile )
dbWriteTable( conn , 'eusilc' , eusilc )
dbd_eusilc <-
svydesign(
ids = \simrb030,
strata = \negdb040
weights = \negrb050,
data="eusilc",
dbname=dbfile,
dbtype="SQLite"
)
dbd_eusilc <- convey_prep( dbd_eusilc )
# database-backed linearized design
svyjdivdec( ~eqincome , ~rb090 , subset(dbd_eusilc, eqincome > 0) )
# database-backed linearized design using a variable with missings
sub_dbd_eusilc <- subset(dbd_eusilc, py010n > 0 | is.na(py010n) )
svyjdivdec( ~py010n , ~rb090 , sub_dbd_eusilc )
svyjdivdec( ~py010n , ~rb090 , sub_dbd_eusilc , na.rm = TRUE )
dbRemoveTable( conn , 'eusilc' )
dbDisconnect( conn , shutdown = TRUE )
## End(Not run)
```
svylorenz *Lorenz curve*

#### Description

Estimate the Lorenz curve, an inequality graph

# Usage

```
svylorenz(formula, design, ...)
## S3 method for class 'survey.design'
svylorenz(
  formula,
  design,
```

```
quantiles = seq(0, 1, 0.1),
  empirical = FALSE,
 plot = TRUE,
 add = FALSE,
  curve.col = "red",ci = TRUE,alpha = 0.05,
 na.rm = FALSE,
  ...
\mathcal{L}## S3 method for class 'svyrep.design'
svylorenz(
 formula,
 design,
  quantiles = seq(0, 1, 0.1),
  empirical = FALSE,
 plot = TRUE,
 add = FALSE,curve.col = "red",ci = TRUE,alpha = 0.05,
 na.rm = FALSE,
  ...
\mathcal{L}
```

```
## S3 method for class 'DBIsvydesign'
svylorenz(formula, design, ...)
```
# Arguments

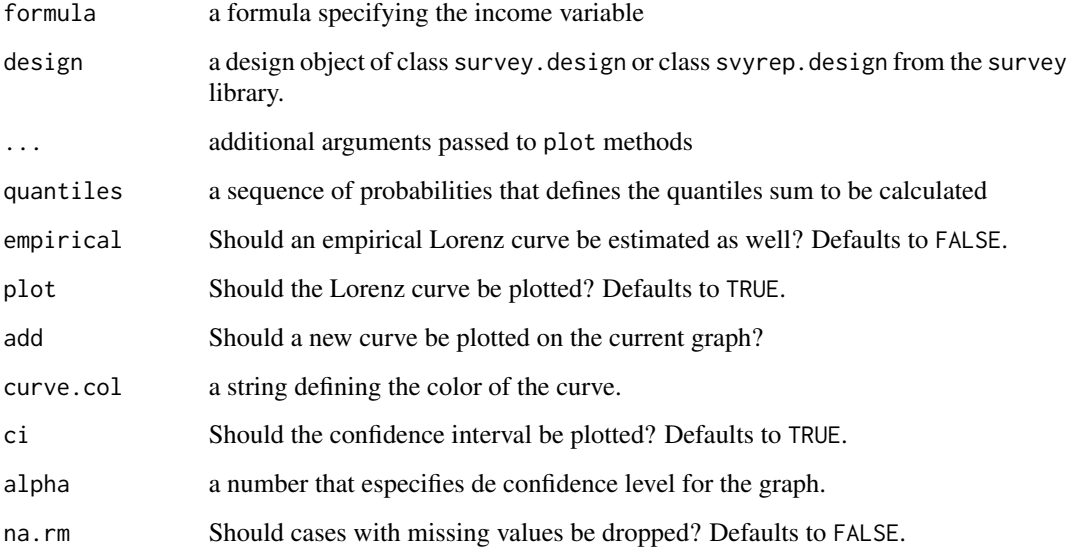

#### svylorenz 63

#### Details

you must run the convey\_prep function on your survey design object immediately after creating it with the svydesign or svrepdesign function.

Notice that the 'empirical' curve is observation-based and is the one actually used to calculate the Gini index. On the other hand, the quantile-based curve is used to estimate the shares, SEs and confidence intervals.

This way, as the number of quantiles of the quantile-based function increases, the quantile-based curve approacches the observation-based curve.

# Value

Object of class "svyquantile", which are vectors with a "quantiles" attribute giving the proportion of income below that quantile, and a "SE" attribute giving the standard errors of the estimates.

# Author(s)

Guilherme Jacob, Djalma Pessoa and Anthony Damico

### References

Milorad Kovacevic and David Binder (1997). Variance Estimation for Measures of Income Inequality and Polarization - The Estimating Equations Approach. *Journal of Official Statistics*, Vol.13, No.1, 1997. pp. 41 58. URL [https://www.scb.se/contentassets/ca21efb41fee47d293bbee5b](https://www.scb.se/contentassets/ca21efb41fee47d293bbee5bf7be7fb3/variance-estimation-for-measures-of-income-inequality-and-polarization---the-estimating-equations-approach.pdf)f7be7fb3/ [variance-estimation-for-measures-of-income-inequality-and-polarization---the-es](https://www.scb.se/contentassets/ca21efb41fee47d293bbee5bf7be7fb3/variance-estimation-for-measures-of-income-inequality-and-polarization---the-estimating-equations-approach.pdf)timating-equations[pdf](https://www.scb.se/contentassets/ca21efb41fee47d293bbee5bf7be7fb3/variance-estimation-for-measures-of-income-inequality-and-polarization---the-estimating-equations-approach.pdf).

Shlomo Yitzhaki and Robert Lerman (1989). Improving the accuracy of estimates of Gini coefficients. *Journal of Econometrics*, Vol.42(1), pp. 43-47, September.

Matti Langel (2012). *Measuring inequality in finite population sampling*. PhD thesis. URL [http:](http://doc.rero.ch/record/29204) [//doc.rero.ch/record/29204](http://doc.rero.ch/record/29204).

## See Also

[svyquantile](#page-0-0)

```
library(survey)
library(laeken)
data(eusilc) ; names( eusilc ) <- tolower( names( eusilc ) )
# linearized design
des_eusilc <- svydesign( ids = ~rb030 , strata = ~db040 , weights = ~rb050 , data = eusilc )
des_eusilc <- convey_prep( des_eusilc )
svylorenz( ~eqincome , des_eusilc, seq(0,1,.05), alpha = .01 )
# replicate-weighted design
des_eusilc_rep <- as.svrepdesign( des_eusilc , type = "bootstrap" )
```

```
des_eusilc_rep <- convey_prep( des_eusilc_rep )
```

```
svylorenz(\text{`equicome}, des_eusilc_rep, \text{seq}(0,1,.05), alpha = .01)
## Not run:
# linearized design using a variable with missings
svylorenz(\negpy010n, des_eusilc, seq(0,1,.05), alpha = .01)
svylorenz( ~py010n , des_eusilc, seq(0,1,.05), alpha = .01, na.rm = TRUE )
# demonstration of `curve.col=` and `add=` parameters
svylorenz( ~eqincome , des_eusilc, seq(0,1,.05), alpha = .05 , add = TRUE , curve.col = 'green' )
# replicate-weighted design using a variable with missings
svylorenz( ~py010n , des_eusilc_rep, seq(0,1,.05), alpha = .01 )
svylorenz(\gammapy010n, des_eusilc_rep, seq(0,1,.05), alpha = .01, na.rm = TRUE)
# database-backed design
library(RSQLite)
library(DBI)
dbfile <- tempfile()
conn <- dbConnect( RSQLite::SQLite() , dbfile )
dbWriteTable( conn , 'eusilc' , eusilc )
dbd_eusilc <-
svydesign(
ids = \negrb030 ,
strata = \simdb040
weights = \nightharpoonuprb050,
data="eusilc",
dbname=dbfile,
dbtype="SQLite"
\lambdadbd_eusilc <- convey_prep( dbd_eusilc )
svylorenz( ~eqincome , dbd_eusilc, seq(0,1,.05), alpha = .01 )
# highlithing the difference between the quantile-based curve and the empirical version:
svylorenz(\text{``equicome}, \text{dbd\_eusilc}, \text{seq}(0,1,.5), \text{empirical} = \text{TRUE}, \text{ci} = \text{FALSE}, \text{curve}.\text{col} = \text{''green''})svylorenz( \text{`equicome}, dbd_eusilc, \text{seq}(0,1,.5), alpha = .01, add = TRUE )
legend( "topleft", c("Quantile-based", "Empirical"), lwd = c(1,1), col = c("red", "green"))
# as the number of quantiles increases, the difference between the curves gets smaller
svylorenz( ~eqincome , dbd_eusilc, seq(0,1,.01), empirical = TRUE, ci = FALSE, curve.col = "green" )
svylorenz( ~eqincome , dbd_eusilc, seq(0,1,.01), alpha = .01, add = TRUE )
legend( "topleft", c("Quantile-based", "Empirical"), lwd = c(1,1), col = c("red", "green"))
dbRemoveTable( conn , 'eusilc' )
dbDisconnect( conn , shutdown = TRUE )
```
## Description

Estimate the median of incomes less than the at-risk-of-poverty threshold (arpt).

# Usage

```
svypoormed(formula, design, ...)
## S3 method for class 'survey.design'
svypoormed(formula, design, quantiles = 0.5, percent = 0.6, na.rm = FALSE, ...)
## S3 method for class 'svyrep.design'
svypoormed(formula, design, quantiles = 0.5, percent = 0.6, na.rm = FALSE, ...)
## S3 method for class 'DBIsvydesign'
svypoormed(formula, design, ...)
```
# Arguments

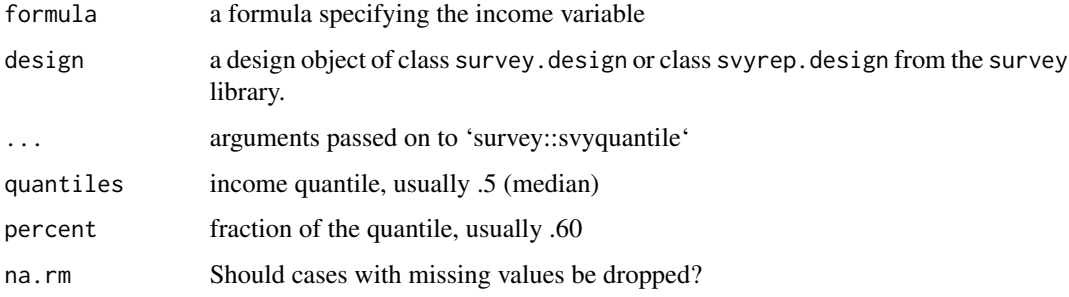

# Details

you must run the convey\_prep function on your survey design object immediately after creating it with the svydesign or svrepdesign function.

# Value

Object of class "cvystat", which are vectors with a "var" attribute giving the variance and a "statistic" attribute giving the name of the statistic.

# Author(s)

Djalma Pessoa and Anthony Damico

## References

Guillaume Osier (2009). Variance estimation for complex indicators of poverty and inequality. *Journal of the European Survey Research Association*, Vol.3, No.3, pp. 167-195, ISSN 1864-3361, URL <http://ojs.ub.uni-konstanz.de/srm/article/view/369>.

Jean-Claude Deville (1999). Variance estimation for complex statistics and estimators: linearization and residual techniques. Survey Methodology, 25, 193-203, URL [http://www5.statcan.gc.ca/](http://www5.statcan.gc.ca/bsolc/olc-cel/olc-cel?lang=eng&catno=12-001-X19990024882) [bsolc/olc-cel/olc-cel?lang=eng&catno=12-001-X19990024882](http://www5.statcan.gc.ca/bsolc/olc-cel/olc-cel?lang=eng&catno=12-001-X19990024882).

### See Also

[svyarpt](#page-19-0)

```
library(survey)
library(laeken)
data(eusilc) ; names( eusilc ) <- tolower( names( eusilc ) )
# linearized design
des_eusilc <- svydesign( ids = ~rb030 , strata = ~db040 , weights = ~rb050 , data = eusilc )
des_eusilc <- convey_prep( des_eusilc )
svypoormed( ~eqincome , design = des_eusilc )
# replicate-weighted design
des_eusilc_rep <- as.svrepdesign( des_eusilc , type = "bootstrap" )
des_eusilc_rep <- convey_prep( des_eusilc_rep )
svypoormed( ~eqincome , design = des_eusilc_rep )
## Not run:
# linearized design using a variable with missings
svypoormed( ~ py010n , design = des_eusilc )
svypoormed( ~ py010n , design = des_eusilc , na.rm = TRUE )
# replicate-weighted design using a variable with missings
svypoormed( ~ py010n , design = des_eusilc_rep )
svypoormed(\sim py010n, design = des_eusilc_rep, na.rm = TRUE)
# database-backed design
library(RSQLite)
library(DBI)
dbfile <- tempfile()
conn <- dbConnect( RSQLite::SQLite() , dbfile )
dbWriteTable( conn , 'eusilc' , eusilc )
dbd_eusilc <-
svydesign(
ids = \negrb030
strata = \simdb040,
```
#### svyqsr 67 metals of the state of the state of the state of the state of the state of the state of the state of the state of the state of the state of the state of the state of the state of the state of the state of the sta

```
weights = \negrb050,
data="eusilc",
dbname=dbfile,
dbtype="SQLite"
)
dbd_eusilc <- convey_prep( dbd_eusilc )
svypoormed( ~ eqincome , design = dbd_eusilc )
dbRemoveTable( conn , 'eusilc' )
dbDisconnect( conn , shutdown = TRUE )
## End(Not run)
```
svyqsr *Quintile Share Ratio*

## Description

Estimate ratio of the total income received by the highest earners to the total income received by lowest earners, defaulting to 20

# Usage

```
svyqsr(formula, design, ...)
## S3 method for class 'survey.design'
svyqsr(
  formula,
 design,
  alpha1 = 0.2,
  alpha2 = (1 - alpha1),
 na.rm = FALSE,upper_quant = FALSE,
  lower_quant = FALSE,
 upper_tot = FALSE,
  lower_tot = FALSE,
  ...
\mathcal{L}## S3 method for class 'svyrep.design'
svyqsr(
  formula,
 design,
```

```
alpha1 = 0.2,
  alpha2 = (1 - alpha1),
 na.rm = FALSE,
  upper_quant = FALSE,
  lower_quant = FALSE,
  upper_tot = FALSE,
  lower_tot = FALSE,
  ...
)
```

```
## S3 method for class 'DBIsvydesign'
svyqsr(formula, design, ...)
```
# Arguments

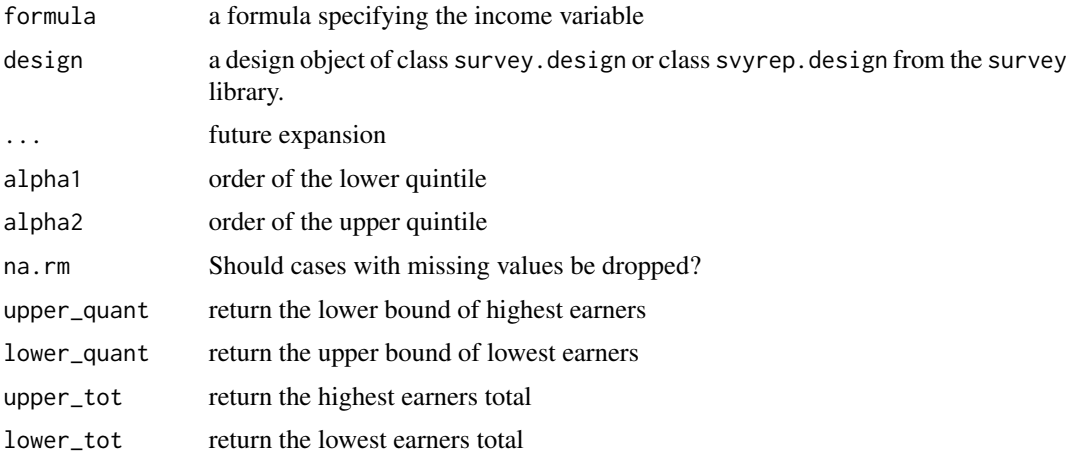

## Details

you must run the convey\_prep function on your survey design object immediately after creating it with the svydesign or svrepdesign function.

# Value

Object of class "cvystat", which are vectors with a "var" attribute giving the variance and a "statistic" attribute giving the name of the statistic.

# Author(s)

Djalma Pessoa and Anthony Damico

# References

Guillaume Osier (2009). Variance estimation for complex indicators of poverty and inequality. *Journal of the European Survey Research Association*, Vol.3, No.3, pp. 167-195, ISSN 1864-3361, URL <http://ojs.ub.uni-konstanz.de/srm/article/view/369>.

#### svyqsr 69

Jean-Claude Deville (1999). Variance estimation for complex statistics and estimators: linearization and residual techniques. Survey Methodology, 25, 193-203, URL [http://www5.statcan.gc.ca/](http://www5.statcan.gc.ca/bsolc/olc-cel/olc-cel?lang=eng&catno=12-001-X19990024882) [bsolc/olc-cel/olc-cel?lang=eng&catno=12-001-X19990024882](http://www5.statcan.gc.ca/bsolc/olc-cel/olc-cel?lang=eng&catno=12-001-X19990024882).

# See Also

[svyarpt](#page-19-0)

```
library(survey)
library(laeken)
data(eusilc) ; names( eusilc ) <- tolower( names( eusilc ) )
# linearized design
des_eusilc <- svydesign( ids = ~rb030 , strata = ~db040 , weights = ~rb050 , data = eusilc )
des_eusilc <- convey_prep( des_eusilc )
svyqsr( ~eqincome , design = des_eusilc, upper_tot = TRUE, lower_tot = TRUE )
# replicate-weighted design
des_eusilc_rep <- as.svrepdesign( des_eusilc , type = "bootstrap" )
des_eusilc_rep <- convey_prep( des_eusilc_rep )
svyqsr( ~eqincome , design = des_eusilc_rep, upper_tot = TRUE, lower_tot = TRUE )
## Not run:
# linearized design using a variable with missings
svyqsr( ~ db090 , design = des_eusilc )
svyqsr( ~ db090 , design = des_eusilc , na.rm = TRUE )
# replicate-weighted design using a variable with missings
svyqsr( ~ db090 , design = des_eusilc_rep )
svyqsr( ~ db090 , design = des_eusilc_rep , na.rm = TRUE )
# database-backed design
library(RSQLite)
library(DBI)
dbfile <- tempfile()
conn <- dbConnect( RSQLite::SQLite() , dbfile )
dbWriteTable( conn , 'eusilc' , eusilc )
dbd_eusilc <-
svydesign(
ids = \negrb030
strata = \simdb040
weights = \nightharpoonuprb050,
data="eusilc",
dbname=dbfile,
dbtype="SQLite"
)
```

```
dbd_eusilc <- convey_prep( dbd_eusilc )
svyqsr( ~ eqincome , design = dbd_eusilc )
dbRemoveTable( conn , 'eusilc' )
dbDisconnect( conn , shutdown = TRUE )
```
## End(Not run)

svyrenyi *Renyi divergence measure (EXPERIMENTAL)*

#### Description

Estimate the Renyi divergence measure, a measure of inequality

## Usage

```
svyrenyi(formula, design, ...)
## S3 method for class 'survey.design'
svyrenyi(formula, design, epsilon = 1, na.rm = FALSE, ...)
## S3 method for class 'svyrep.design'
svyrenyi(formula, design, epsilon = 1, na.rm = FALSE, ...)
## S3 method for class 'DBIsvydesign'
svyrenyi(formula, design, ...)
```
# Arguments

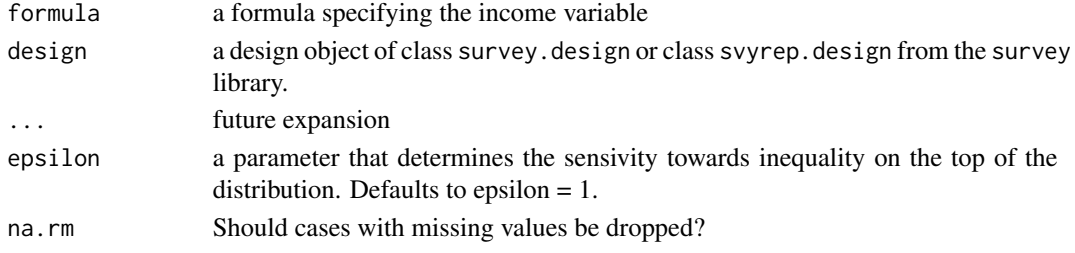

## Details

you must run the convey\_prep function on your survey design object immediately after creating it with the svydesign or svrepdesign function.

If epsilon  $== 1$ , the result matches svygei with epsilon  $== 1$ . As in the generalized entropy index, when epsilon == 1, the logarithm in the function only allows for strictly positive variables.

#### svyrenyi 71

# Value

Object of class "cvystat", which are vectors with a "var" attribute giving the variance and a "statistic" attribute giving the name of the statistic.

# Note

This function is experimental and is subject to change in later versions.

#### Author(s)

Guilherme Jacob, Djalma Pessoa and Anthony Damico

# References

Matti Langel (2012). Measuring inequality in finite population sampling. PhD thesis: Universite de Neuchatel, URL <https://doc.rero.ch/record/29204/files/00002252.pdf>.

#### See Also

[svygei](#page-41-0)

```
library(survey)
library(laeken)
data(eusilc) ; names( eusilc ) <- tolower( names( eusilc ) )
# linearized design
des_eusilc <- svydesign( ids = ~rb030 , strata = ~db040 , weights = ~rb050 , data = eusilc )
des_eusilc <- convey_prep(des_eusilc)
svyrenyi( ~eqincome , design = des_eusilc, epsilon = .5 )
# replicate-weighted design
des_eusilc_rep <- as.svrepdesign( des_eusilc , type = "bootstrap" )
des_eusilc_rep <- convey_prep(des_eusilc_rep)
svyrenyi( ~eqincome , design = des_eusilc_rep, epsilon = .5 )
## Not run:
# linearized design using a variable with missings
svyrenyi( ~py010n , design = des_eusilc, epsilon = .5 )
svyrenyi( ~py010n , design = des_eusilc, epsilon = .5, na.rm = TRUE )
# replicate-weighted design using a variable with missings
svyrenyi( ~py010n , design = des_eusilc_rep, epsilon = .5 )
svyrenyi( ~py010n , design = des_eusilc_rep, epsilon = .5, na.rm = TRUE )
# database-backed design
library(RSQLite)
library(DBI)
```
#### 72 svyrich

```
dbfile <- tempfile()
conn <- dbConnect( RSQLite::SQLite() , dbfile )
dbWriteTable( conn , 'eusilc' , eusilc )
dbd_eusilc <-
svydesign(
ids = \sim b030,
strata = \simdb040,
weights = \nightharpoonuprb050,
data="eusilc",
dbname=dbfile,
dbtype="SQLite"
)
dbd_eusilc <- convey_prep( dbd_eusilc )
svyrenyi( ~eqincome , design = dbd_eusilc, epsilon = .5 )
# Testing if Renyi and GEI match when epsilon == 1:
svyrenyi( ~eqincome , design = subset(dbd_eusilc, eqincome > 0 ), epsilon = 1 )
svygei( ~eqincome , design = subset(dbd_eusilc, eqincome > 0 ), epsilon = 1 )
dbRemoveTable( conn , 'eusilc' )
dbDisconnect( conn , shutdown = TRUE )
## End(Not run)
```
# svyrich *Richness measures (EXPERIMENTAL)*

## Description

Estimate Peichl, Schaefer and Scheicher (2010) richness measures.

# Usage

```
svyrich(formula, design, ...)
## S3 method for class 'survey.design'
svyrich(
  formula,
 design,
  type_measure,
  g,
  type_thresh = "abs",
  abs_thresh = NULL,
```
#### svyrich 73

```
times = 1,
 quantiles = 0.5,
 na.rm = FALSE,thresh = FALSE,
  ...
)
## S3 method for class 'svyrep.design'
svyrich(
 formula,
 design,
  type_measure,
 g,
  type_thresh = "abs",
 abs_thresh = NULL,
 times = 1,
 quantiles = 0.5,
 na.rm = FALSE,thresh = FALSE,
  ...
\mathcal{L}
```

```
## S3 method for class 'DBIsvydesign'
svyrich(formula, design, ...)
```
# Arguments

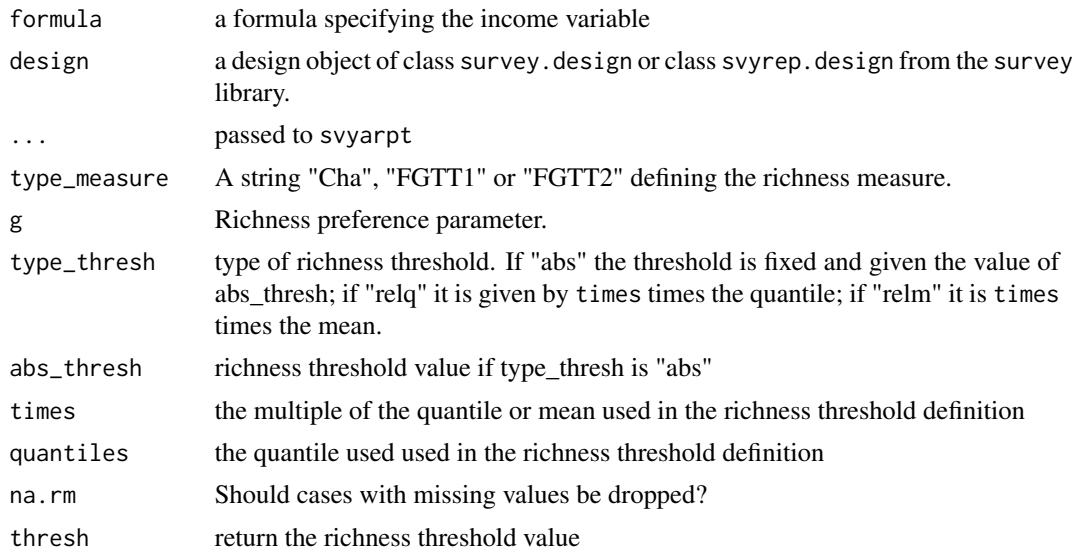

# Details

you must run the convey\_prep function on your survey design object immediately after creating it with the svydesign or svrepdesign function.

#### <span id="page-73-0"></span>Value

Object of class "cvystat", which are vectors with a "var" attribute giving the variance and a "statistic" attribute giving the name of the statistic.

# **Note**

This function is experimental and is subject to change in later versions.

# Author(s)

Guilherme Jacob, Djalma Pessoa and Anthony Damico

#### References

Michal Brzezinski (2014). Statistical Inference for Richness Measures. *Applied Economics*, Vol. 46, No. 14, pp. 1599-1608, URL <http://dx.doi.org/10.1080/00036846.2014.880106>.

Andreas Peichl, Thilo Schaefer, and Christoph Scheicher (2010). Measuring richness and poverty: A micro data application to Europe and Germany. *Review of Income and Wealth*, Vol. 56, No.3, pp. 597-619.

Guillaume Osier (2009). Variance estimation for complex indicators of poverty and inequality. *Journal of the European Survey Research Association*, Vol.3, No.3, pp. 167-195, ISSN 1864-3361, URL <http://ojs.ub.uni-konstanz.de/srm/article/view/369>.

#### See Also

[svyfgt](#page-34-0)

```
library(survey)
library(laeken)
data(eusilc) ; names( eusilc ) <- tolower( names( eusilc ) )
# linearized design
des_eusilc <- svydesign( ids = ~rb030 , strata = ~db040 , weights = ~rb050 , data = eusilc )
des_eusilc <- convey_prep( des_eusilc )
# replicate-weighted design
des_eusilc_rep <- as.svrepdesign( des_eusilc , type = "bootstrap" )
des_eusilc_rep <- convey_prep( des_eusilc_rep )
# concave FGT-like richness measure
# headcount ratio, richness threshold fixed
svyrich(~eqincome, des_eusilc, type_measure = "FGTT1" , g=0, abs_thresh=30000)
# richness gap index, richness threshold fixed
svyrich(~eqincome, des_eusilc, type_measure = "FGTT1" , g=1, abs_thresh=30000)
# headcount ratio, richness threshold equal to the median
svyrich(~eqincome, des_eusilc, type_measure = "FGTT1" , g=0, type_thresh= "relq" )
# richness gap index, richness threshold equal to the median
```
#### svyrich 75

```
svyrich(~eqincome, des_eusilc, type_measure = "FGTT1" , g=1, type_thresh= "relq" )
# headcount ratio, richness threshold equal to the mean
svyrich(~eqincome, des_eusilc, type_measure = "FGTT1" , g=0, type_thresh= "relm" )
# richness gap index, richness threshold equal to the mean
svyrich(~eqincome, des_eusilc, type_measure = "FGTT1" , g=1, type_thresh= "relm" )
# using svrep.design:
# headcount ratio, richness threshold fixed
svyrich(~eqincome, des_eusilc_rep, type_measure = "FGTT1" , g=0, abs_thresh=30000 )
# richness gap index, richness threshold fixed
svyrich(~eqincome, des_eusilc_rep, type_measure = "FGTT1" , g=1, abs_thresh=30000 )
# headcount ratio, richness threshold equal to the median
svyrich(~eqincome, des_eusilc_rep, type_measure = "FGTT1" , g=0, type_thresh= "relq" )
# richness gap index, richness threshold equal to the median
svyrich(~eqincome, des_eusilc_rep, type_measure = "FGTT1" , g=1, type_thresh= "relq" )
# headcount ratio, richness threshold equal to the mean
svyrich(~eqincome, des_eusilc_rep, type_measure = "FGTT1" , g=0, type_thresh= "relm" )
# richness gap index, richness threshold equal to the mean
svyrich(~eqincome, des_eusilc_rep, type_measure = "FGTT1" , g=1, type_thresh= "relm" )
## Not run:
# database-backed design
library(RSQLite)
library(DBI)
dbfile <- tempfile()
conn <- dbConnect( RSQLite::SQLite() , dbfile )
dbWriteTable( conn , 'eusilc' , eusilc )
dbd_eusilc <-
svydesign(
ids = \nightharpoonuprb030
strata = \negdb040,
weights = ~\simrb050,
data="eusilc",
dbname=dbfile,
dbtype="SQLite"
)
dbd_eusilc <- convey_prep( dbd_eusilc )
# headcount ratio, richness threshold fixed
svyrich(~eqincome, dbd_eusilc, type_measure = "FGTT1" , g=0, abs_thresh=30000 )
# richness gap index, richness threshold fixed
svyrich(~eqincome, dbd_eusilc, type_measure = "FGTT1" , g=1, abs_thresh=30000 )
# headcount ratio, richness threshold equal to the median
svyrich(~eqincome, dbd_eusilc, type_measure = "FGTT1" , g=0, type_thresh= "relq" )
# richness gap index, richness threshold equal to the median
svyrich(~eqincome, dbd_eusilc, type_measure = "FGTT1" , g=1, type_thresh= "relq" )
# headcount ratio, richness threshold equal to the mean
svyrich(~eqincome, dbd_eusilc, type_measure = "FGTT1" , g=0, type_thresh= "relm" )
# richness gap index, richness threshold equal to the mean
```
#### 76 svyrmir

```
svyrich(~eqincome, dbd_eusilc, type_measure = "FGTT1" , g=1, type_thresh= "relm" )
dbRemoveTable( conn , 'eusilc' )
dbDisconnect( conn , shutdown = TRUE )
## End(Not run)
```
# svyrmir *Relative median income ratio*

# Description

Estimate the ratio between the median income of people with age above 65 and the median income of people with age below 65.

```
svyrmir(formula, design, ...)
## S3 method for class 'survey.design'
svyrmir(
 formula,
 design,
  age,
  agelim = 65,quantiles = 0.5,
 na.rm = FALSE,med_old = FALSE,
 med_young = FALSE,
  ...
\mathcal{L}## S3 method for class 'svyrep.design'
svyrmir(
 formula,
 design,
  age,
  agelim = 65,quantiles = 0.5,
 na.rm = FALSE,
 med_old = FALSE,
 med_young = FALSE,
  ...
)
```
<span id="page-75-0"></span>

#### <span id="page-76-0"></span>svyrmir 77

```
## S3 method for class 'DBIsvydesign'
svyrmir(formula, design, age, ...)
```
#### Arguments

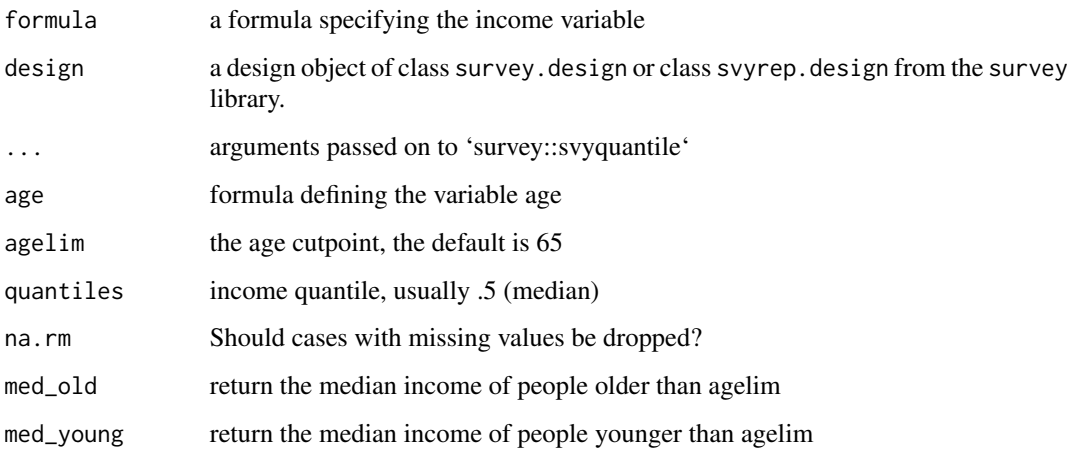

# Details

you must run the convey\_prep function on your survey design object immediately after creating it with the svydesign or svrepdesign function.

# Value

Object of class "cvystat", which are vectors with a "var" attribute giving the variance and a "statistic" attribute giving the name of the statistic.

#### Author(s)

Djalma Pessoa and Anthony Damico

# References

Guillaume Osier (2009). Variance estimation for complex indicators of poverty and inequality. *Journal of the European Survey Research Association*, Vol.3, No.3, pp. 167-195, ISSN 1864-3361, URL <http://ojs.ub.uni-konstanz.de/srm/article/view/369>.

Jean-Claude Deville (1999). Variance estimation for complex statistics and estimators: linearization and residual techniques. Survey Methodology, 25, 193-203, URL [http://www5.statcan.gc.ca/](http://www5.statcan.gc.ca/bsolc/olc-cel/olc-cel?lang=eng&catno=12-001-X19990024882) [bsolc/olc-cel/olc-cel?lang=eng&catno=12-001-X19990024882](http://www5.statcan.gc.ca/bsolc/olc-cel/olc-cel?lang=eng&catno=12-001-X19990024882).

#### See Also

[svyarpt](#page-19-0)

```
library(survey)
library(laeken)
data(eusilc) ; names( eusilc ) <- tolower( names( eusilc ) )
# missing completely at random, missingness rate = .20
ind_miss <- rbinom(nrow(eusilc), 1, .20 )
eusilc$eqincome_miss <- eusilc$eqincome
is.na(eusilc$eqincome_miss)<- ind_miss==1
# linearized design
des_eusilc <- svydesign( ids = ~rb030 , strata = ~db040 , weights = ~rb050 , data = eusilc )
des_eusilc <- convey_prep(des_eusilc)
svyrmir( \simeqincome, design = des_eusilc, age = \simage, med_old = TRUE)
# replicate-weighted design
des_eusilc_rep <- as.svrepdesign( des_eusilc , type = "bootstrap" )
des_eusilc_rep <- convey_prep(des_eusilc_rep)
svyrmir( ~eqincome , design = des_eusilc_rep, age= ~age, med_old = TRUE )
## Not run:
# linearized design using a variable with missings
svyrmir( ~ eqincome_miss , design = des_eusilc,age= ~age)
svyrmir( \sim eqincome_miss, design = des_eusilc, age= \simage, na.rm = TRUE)
# replicate-weighted design using a variable with missings
svyrmir( ~ eqincome_miss , design = des_eusilc_rep,age= ~age )
svyrmir( ~ eqincome_miss , design = des_eusilc_rep ,age= ~age, na.rm = TRUE )
# database-backed design
library(RSQLite)
library(DBI)
dbfile <- tempfile()
conn <- dbConnect( RSQLite::SQLite() , dbfile )
dbWriteTable( conn , 'eusilc' , eusilc )
dbd_eusilc <-
svydesign(
ids = \sim b030,
strata = \negdb040,
weights = \negrb050,
data="eusilc",
dbname=dbfile,
dbtype="SQLite"
)
dbd_eusilc <- convey_prep( dbd_eusilc )
svyrmir( ~eqincome , design = dbd_eusilc , age = ~age )
```
#### <span id="page-78-0"></span>svyrmpg and the state of the state of the state of the state of the state of the state of the state of the state of the state of the state of the state of the state of the state of the state of the state of the state of th

```
dbRemoveTable( conn , 'eusilc' )
dbDisconnect( conn , shutdown = TRUE )
## End(Not run)
```
# svyrmpg *Relative median poverty gap*

# Description

Estimate the difference between the at-risk-of-poverty threshold (arpt) and the median of incomes less than the arpt relative to the arpt.

```
svyrmpg(formula, design, ...)
## S3 method for class 'survey.design'
svyrmpg(
 formula,
 design,
 quantiles = 0.5,
 percent = 0.6,
 na.rm = FALSE,
 thresh = FALSE,poor_median = FALSE,
  ...
)
## S3 method for class 'svyrep.design'
svyrmpg(
 formula,
 design,
  quantiles = 0.5,
 percent = 0.6,
 na.rm = FALSE,thresh = FALSE,
 poor_median = FALSE,
  ...
\lambda## S3 method for class 'DBIsvydesign'
svyrmpg(formula, design, ...)
```
# Arguments

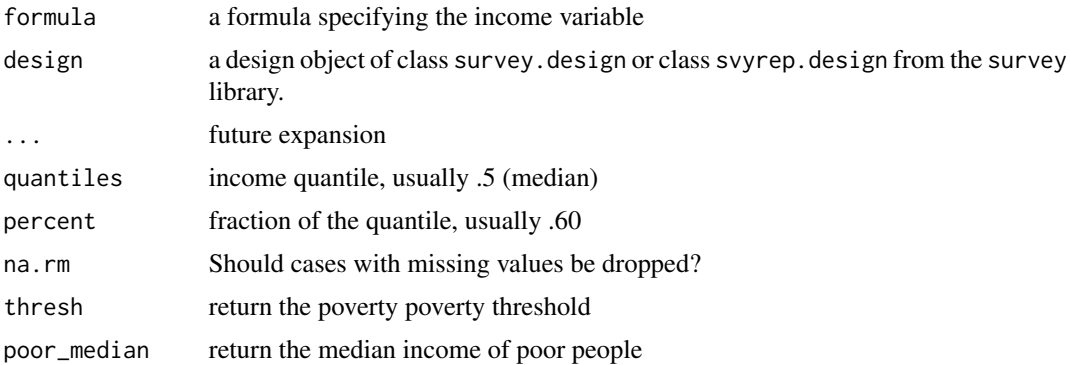

# Details

you must run the convey\_prep function on your survey design object immediately after creating it with the svydesign or svrepdesign function.

# Value

Object of class "cvystat", which are vectors with a "var" attribute giving the variance and a "statistic" attribute giving the name of the statistic.

# Author(s)

Djalma Pessoa and Anthony Damico

#### References

Guillaume Osier (2009). Variance estimation for complex indicators of poverty and inequality. *Journal of the European Survey Research Association*, Vol.3, No.3, pp. 167-195, ISSN 1864-3361, URL <http://ojs.ub.uni-konstanz.de/srm/article/view/369>.

Jean-Claude Deville (1999). Variance estimation for complex statistics and estimators: linearization and residual techniques. Survey Methodology, 25, 193-203, URL [http://www5.statcan.gc.ca/](http://www5.statcan.gc.ca/bsolc/olc-cel/olc-cel?lang=eng&catno=12-001-X19990024882) [bsolc/olc-cel/olc-cel?lang=eng&catno=12-001-X19990024882](http://www5.statcan.gc.ca/bsolc/olc-cel/olc-cel?lang=eng&catno=12-001-X19990024882).

#### See Also

[svyarpt](#page-19-0)

```
library(survey)
library(laeken)
data(eusilc) ; names( eusilc ) <- tolower( names( eusilc ) )
# linearized design
des_eusilc <- svydesign( ids = ~rb030 , strata = ~db040 , weights = ~rb050 , data = eusilc )
```
<span id="page-79-0"></span>

#### <span id="page-80-1"></span>svysen 81 augustus 1989. September 2008 september 2008 september 2008 september 2008 september 2008 september 2008 september 2008 september 2008 september 2008 september 2008 september 2008 september 2008 september 2008 se

```
des_eusilc <- convey_prep( des_eusilc )
svyrmpg( ~eqincome , design = des_eusilc, thresh = TRUE )
# replicate-weighted design
des_eusilc_rep <- as.svrepdesign( des_eusilc , type = "bootstrap" )
des_eusilc_rep <- convey_prep( des_eusilc_rep )
svyrmpg( ~eqincome , design = des_eusilc_rep, thresh = TRUE )
## Not run:
# linearized design using a variable with missings
svyrmpg( ~ py010n , design = des_eusilc )
svyrmpg( ~ py010n , design = des_eusilc , na.rm = TRUE )
# replicate-weighted design using a variable with missings
svyrmpg( ~ py010n , design = des_eusilc_rep )
svyrmpg( ~ py010n , design = des_eusilc_rep , na.rm = TRUE )
# database-backed design
library(RSQLite)
library(DBI)
dbfile <- tempfile()
conn <- dbConnect( RSQLite::SQLite() , dbfile )
dbWriteTable( conn , 'eusilc' , eusilc )
dbd_eusilc <-
svydesign(
ids = \simnb030,
strata = \simdb040
weights = \nightharpoonuprb050,
data="eusilc",
dbname=dbfile,
dbtype="SQLite"
\lambdadbd_eusilc <- convey_prep( dbd_eusilc )
svyrmpg( ~ eqincome , design = dbd_eusilc )
dbRemoveTable( conn , 'eusilc' )
dbDisconnect( conn , shutdown = TRUE )
## End(Not run)
```
<span id="page-80-0"></span>svysen *Sen (1976) poverty index (EXPERIMENTAL)*

# Description

Estimate the Sen (1976) poverty measure.

# Usage

```
svysen(formula, design, ...)
## S3 method for class 'survey.design'
svysen(
 formula,
 design,
 abs_thresh = NULL,
 na.rm = FALSE,
 components = FALSE,
  ...
\mathcal{L}## S3 method for class 'svyrep.design'
svysen(
 formula,
 design,
 abs_thresh = NULL,
 na.rm = FALSE,components = FALSE,
  ...
\mathcal{L}## S3 method for class 'DBIsvydesign'
```
svysen(formula, design, ...)

# Arguments

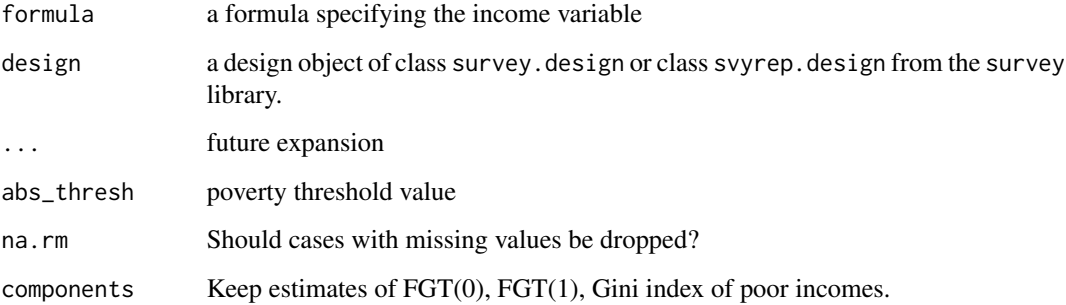

# Details

you must run the convey\_prep function on your survey design object immediately after creating it with the svydesign or svrepdesign function.

#### <span id="page-82-0"></span>svysen assetting the state of the state of the state of the state of the state of the state of the state of the state of the state of the state of the state of the state of the state of the state of the state of the state

# Value

Object of class "cvystat", which are vectors with a "var" attribute giving the variance and a "statistic" attribute giving the name of the statistic.

# Note

This function is experimental and is subject to change in later versions.

#### Author(s)

Guilherme Jacob, Djalma Pessoa and Anthony Damico

# References

Amartya K. Sen (1976). Poverty: An Ordinal Approach to Measurement. *Econometrica*, v. 44, n. 3, pp. 219-231. URL <http://www.jstor.org/stable/1912718>.

#### See Also

[svysst](#page-83-0), [svyfgt](#page-34-0), [svygini](#page-47-0).

```
library(survey)
library(laeken)
data(eusilc) ; names( eusilc ) <- tolower( names( eusilc ) )
# linearized design
des_eusilc <- svydesign( ids = ~rb030 , strata = ~db040 , weights = ~rb050 , data = eusilc )
des_eusilc <- convey_prep( des_eusilc )
# replicate-weighted design
des_eusilc_rep <- as.svrepdesign( des_eusilc , type = "bootstrap" )
des_eusilc_rep <- convey_prep( des_eusilc_rep )
# using linearized design
svysen( ~eqincome, des_eusilc, abs_thresh=10000 )
# using replicate design:
svysen( ~eqincome, des_eusilc_rep, abs_thresh = 10000 )
## Not run:
# database-backed design
library(RSQLite)
library(DBI)
dbfile <- tempfile()
```

```
dbd_eusilc <-
svydesign(
ids = ~rb030,
strata = \negdb040,
weights = \negrb050,
data="eusilc",
dbname=dbfile,
dbtype="SQLite"
\mathcal{L}dbd_eusilc <- convey_prep( dbd_eusilc )
# linearized SE:
svysen(~eqincome, dbd_eusilc, abs_thresh=10000)
dbRemoveTable( conn , 'eusilc' )
dbDisconnect( conn , shutdown = TRUE )
## End(Not run)
```
# <span id="page-83-0"></span>svysst *Sen-Shorrocks-Thon poverty index (EXPERIMENTAL)*

# Description

Estimate the Sen-Shorrocks-Thon poverty measure.

```
svysst(formula, design, ...)
## S3 method for class 'survey.design'
svysst(
 formula,
  design,
 abs_thresh = NULL,
 na.rm = FALSE,components = FALSE,
  ...
\mathcal{L}## S3 method for class 'svyrep.design'
svysst(
  formula,
```
<span id="page-83-1"></span>

#### svysst 35 april 2008 i 1990 i 1990 i 1990 i 1990 i 1990 i 1990 i 1990 i 1990 i 1990 i 1990 i 1990 i 1990 i 19

```
design,
  abs_thresh = NULL,
 na.rm = FALSE,components = FALSE,
  ...
)
## S3 method for class 'DBIsvydesign'
```
svysst(formula, design, ...)

#### Arguments

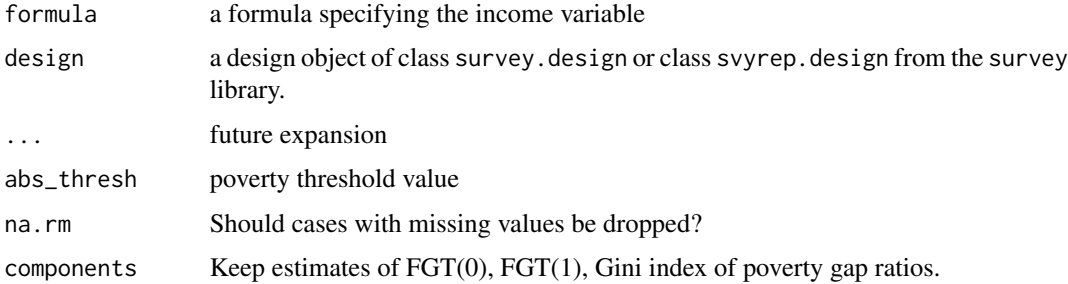

#### Details

you must run the convey\_prep function on your survey design object immediately after creating it with the svydesign or svrepdesign function.

# Value

Object of class "cvystat", which are vectors with a "var" attribute giving the variance and a "statistic" attribute giving the name of the statistic.

# Note

This function is experimental and is subject to change in later versions.

#### Author(s)

Guilherme Jacob, Djalma Pessoa and Anthony Damico

# References

Anthony F. Shorrocks (1995). Revisiting the Sen Poverty Index. *Econometrica*, v. 63, n. 5, pp. 1225-230. URL <http://www.jstor.org/stable/2171728>.

Dominique Thon (1979). On measuring poverty. *Review of Income and Wealth*, v. 25, n. 4, pp. 429-439. URL <http://dx.doi.org/10.1111/j.1475-4991.1979.tb00117.x>.

Amartya K. Sen (1976). Poverty: An Ordinal Approach to Measurement. *Econometrica*, v. 44, n. 3, pp. 219-231. URL <http://www.jstor.org/stable/1912718>.

# See Also

[svysen](#page-80-0), [svyfgt](#page-34-0), [svygini](#page-47-0).

```
library(survey)
library(laeken)
data(eusilc) ; names( eusilc ) <- tolower( names( eusilc ) )
# linearized design
des_eusilc <- svydesign( ids = ~rb030 , strata = ~db040 , weights = ~rb050 , data = eusilc )
des_eusilc <- convey_prep( des_eusilc )
# replicate-weighted design
des_eusilc_rep <- as.svrepdesign( des_eusilc , type = "bootstrap" )
des_eusilc_rep <- convey_prep( des_eusilc_rep )
# using linearized design
svysst( ~eqincome, des_eusilc, abs_thresh=10000 )
# using replicate design:
svysst( ~eqincome, des_eusilc_rep, abs_thresh = 10000 )
## Not run:
# database-backed design
library(RSQLite)
library(DBI)
dbfile <- tempfile()
conn <- dbConnect( RSQLite::SQLite() , dbfile )
dbWriteTable( conn , 'eusilc' , eusilc )
dbd_eusilc <-
svydesign(
ids = \negrb030,
strata = \negdb040
weights = \negrb050,
data="eusilc",
dbname=dbfile,
dbtype="SQLite"
\mathcal{L}dbd_eusilc <- convey_prep( dbd_eusilc )
# linearized SE:
svysst(~eqincome, dbd_eusilc, abs_thresh=10000)
dbRemoveTable( conn , 'eusilc' )
```
<span id="page-85-0"></span>

#### <span id="page-86-1"></span>svywatts and the state of the state of the state of the state of the state of the state of the state of the state of the state of the state of the state of the state of the state of the state of the state of the state of t

```
dbDisconnect( conn , shutdown = TRUE )
```
## End(Not run)

# <span id="page-86-0"></span>svywatts *Watts poverty index (EXPERIMENTAL)*

# Description

Estimate the Watts (1968) poverty measure

```
svywatts(formula, design, ...)
## S3 method for class 'survey.design'
svywatts(
 formula,
 design,
  type_thresh = "abs",
 abs_thresh = NULL,
 percent = 0.6,
 quantiles = 0.5,
 na.rm = FALSE,
 thresh = FALSE,...
)
## S3 method for class 'svyrep.design'
svywatts(
 formula,
 design,
  type_thresh = "abs",
  abs_thresh = NULL,
 percent = 0.6,
 quantiles = 0.5,
 na.rm = FALSE,
  thresh = FALSE,
  ...
)
## S3 method for class 'DBIsvydesign'
svywatts(formula, design, ...)
```
# <span id="page-87-0"></span>Arguments

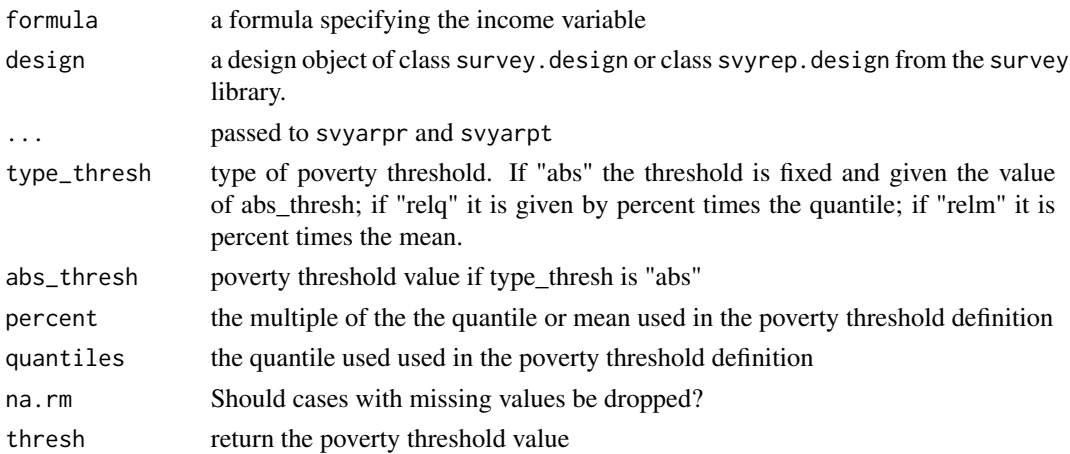

# Details

you must run the convey\_prep function on your survey design object immediately after creating it with the svydesign or svrepdesign function.

#### Value

Object of class "cvystat", which are vectors with a "var" attribute giving the variance and a "statistic" attribute giving the name of the statistic.

#### Note

This function is experimental and is subject to change in later versions.

# Author(s)

Guilherme Jacob, Djalma Pessoa and Anthony Damico

# References

Harold W. Watts (1968). An economic definition of poverty. *Institute For Research on Poverty Discussion Papers*, n.5. University of Wisconsin. URL [https://www.irp.wisc.edu/publications/](https://www.irp.wisc.edu/publications/dps/pdfs/dp568.pdf) [dps/pdfs/dp568.pdf](https://www.irp.wisc.edu/publications/dps/pdfs/dp568.pdf).

Guillaume Osier (2009). Variance estimation for complex indicators of poverty and inequality. *Journal of the European Survey Research Association*, Vol.3, No.3, pp. 167-195, ISSN 1864-3361, URL <http://ojs.ub.uni-konstanz.de/srm/article/view/369>.

Jean-Claude Deville (1999). Variance estimation for complex statistics and estimators: linearization and residual techniques. Survey Methodology, 25, 193-203, URL [http://www5.statcan.gc.ca/](http://www5.statcan.gc.ca/bsolc/olc-cel/olc-cel?lang=eng&catno=12-001-X19990024882) [bsolc/olc-cel/olc-cel?lang=eng&catno=12-001-X19990024882](http://www5.statcan.gc.ca/bsolc/olc-cel/olc-cel?lang=eng&catno=12-001-X19990024882).

#### See Also

[svyarpt](#page-19-0)

#### svywatts and the state of the state of the state of the state of the state of the state of the state of the state of the state of the state of the state of the state of the state of the state of the state of the state of t

```
library(survey)
library(laeken)
data(eusilc) ; names( eusilc ) <- tolower( names( eusilc ) )
# linearized design
des_eusilc <- svydesign( ids = ~rb030 , strata = ~db040 , weights = ~rb050 , data = eusilc )
des_eusilc <- convey_prep( des_eusilc )
# replicate-weighted design
des_eusilc_rep <- as.svrepdesign( des_eusilc , type = "bootstrap" )
des_eusilc_rep <- convey_prep( des_eusilc_rep )
# absolute poverty threshold
svywatts(~eqincome, des_eusilc, abs_thresh=10000)
# poverty threshold equal to arpt
svywatts(~eqincome, des_eusilc, type_thresh= "relq" , thresh = TRUE)
# poverty threshold equal to 0.6 times the mean
svywatts(~eqincome, des_eusilc, type_thresh= "relm" , thresh = TRUE)
# using svrep.design:
# absolute poverty threshold
svywatts(~eqincome, des_eusilc_rep, abs_thresh=10000)
# poverty threshold equal to arpt
svywatts(~eqincome, des_eusilc_rep, type_thresh= "relq" , thresh = TRUE)
# poverty threshold equal to 0.6 times the mean
svywatts(~eqincome, des_eusilc_rep, type_thresh= "relm" , thresh = TRUE)
## Not run:
# database-backed design
library(RSQLite)
library(DBI)
dbfile <- tempfile()
conn <- dbConnect( RSQLite::SQLite() , dbfile )
dbWriteTable( conn , 'eusilc' , eusilc )
dbd_eusilc <-
svydesign(
ids = \sim b030,
strata = \negdb040,
weights = \nightharpoonuprb050,
data="eusilc",
dbname=dbfile,
dbtype="SQLite"
)
dbd_eusilc <- convey_prep( dbd_eusilc )
# absolute poverty threshold
```

```
svywatts(~eqincome, dbd_eusilc, abs_thresh=10000)
# poverty threshold equal to arpt
svywatts(~eqincome, dbd_eusilc, type_thresh= "relq" , thresh = TRUE)
# poverty threshold equal to 0.6 times the mean
svywatts(~eqincome, dbd_eusilc, type_thresh= "relm" , thresh = TRUE)
dbRemoveTable( conn , 'eusilc' )
dbDisconnect( conn , shutdown = TRUE )
## End(Not run)
```
#### svywattsdec *Watts poverty index decomposition (EXPERIMENTAL)*

# Description

Estimate the Watts (1968) poverty measure and its components

```
svywattsdec(formula, design, ...)
## S3 method for class 'survey.design'
svywattsdec(
  formula,
 design,
  type_thresh = "abs",
  abs_thresh = NULL,
 percent = 0.6,
 quantiles = 0.5,
 na.rm = FALSE,
  thresh = FALSE,
  ...
\lambda## S3 method for class 'svyrep.design'
svywattsdec(
  formula,
  design,
  type_thresh = "abs",
  abs_thresh = NULL,
 percent = 0.6,
 quantiles = 0.5,
  na.rm = FALSE,thresh = FALSE,
```
<span id="page-89-0"></span>

# svywattsdec 91

```
...
\lambda## S3 method for class 'DBIsvydesign'
svywattsdec(formula, design, ...)
```
# Arguments

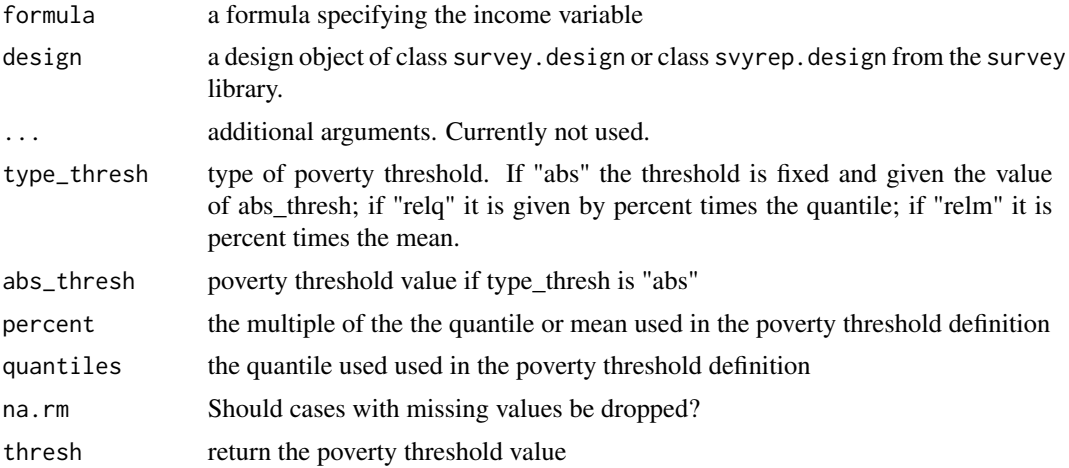

# Details

you must run the convey\_prep function on your survey design object immediately after creating it with the svydesign or svrepdesign function.

#### Value

Object of class "cvydstat", with estimates for the Watts index, FGT(0), Watts Poverty Gap Ratio, and Theil(poor incomes) with a "var" attribute giving the variance-covariance matrix. A "statistic" attribute giving the name of the statistic.

#### Note

This function is experimental and is subject to change in later versions.

# Author(s)

Guilherme Jacob, Djalma Pessoa and Anthony Damico

#### References

McKinley L. Blackburn (1989). Poverty measurement: an index related to a Theil measure of inequality. *Journal of Business & Economic Statistics*, Vol.7, No.4, pp. 475-481, URL [http:](http://amstat.tandfonline.com/doi/abs/10.1080/07350015.1989.10509760) [//amstat.tandfonline.com/doi/abs/10.1080/07350015.1989.10509760](http://amstat.tandfonline.com/doi/abs/10.1080/07350015.1989.10509760).

Satya R. Chakravarty, Joseph Deutsch and Jacques Silber (2008). On the Watts multidimensional poverty index and its decomposition. *World Development*, Vol.36, No.6, pp.1067-1077.

<span id="page-91-0"></span>Harold W. Watts (1968). An economic definition of poverty. *Institute For Research on Poverty Discussion Papers*, n.5. University of Wisconsin. URL [https://www.irp.wisc.edu/publications/](https://www.irp.wisc.edu/publications/dps/pdfs/dp568.pdf) [dps/pdfs/dp568.pdf](https://www.irp.wisc.edu/publications/dps/pdfs/dp568.pdf).

Guillaume Osier (2009). Variance estimation for complex indicators of poverty and inequality. *Journal of the European Survey Research Association*, Vol.3, No.3, pp. 167-195, ISSN 1864-3361, URL <http://ojs.ub.uni-konstanz.de/srm/article/view/369>.

Jean-Claude Deville (1999). Variance estimation for complex statistics and estimators: linearization and residual techniques. Survey Methodology, 25, 193-203, URL [http://www5.statcan.gc.ca/](http://www5.statcan.gc.ca/bsolc/olc-cel/olc-cel?lang=eng&catno=12-001-X19990024882) [bsolc/olc-cel/olc-cel?lang=eng&catno=12-001-X19990024882](http://www5.statcan.gc.ca/bsolc/olc-cel/olc-cel?lang=eng&catno=12-001-X19990024882).

#### See Also

[svywatts](#page-86-0)[,svyfgt,svyfgt](#page-34-0)

```
library(survey)
library(laeken)
data(eusilc) ; names( eusilc ) <- tolower( names( eusilc ) )
# linearized design
des_eusilc <- svydesign( ids = ~rb030 , strata = ~db040 , weights = ~rb050 , data = eusilc )
des_eusilc <- convey_prep( des_eusilc )
# replicate-weighted design
des_eusilc_rep <- as.svrepdesign( des_eusilc , type = "bootstrap" )
des_eusilc_rep <- convey_prep( des_eusilc_rep )
# absolute poverty threshold
svywattsdec(~eqincome, des_eusilc, abs_thresh=10000)
# poverty threshold equal to arpt
svywattsdec(~eqincome, des_eusilc, type_thresh= "relq" , thresh = TRUE)
# poverty threshold equal to 0.6 times the mean
svywattsdec(~eqincome, des_eusilc, type_thresh= "relm" , thresh = TRUE)
# using svrep.design:
# absolute poverty threshold
svywattsdec(~eqincome, des_eusilc_rep, abs_thresh=10000)
# poverty threshold equal to arpt
svywattsdec(~eqincome, des_eusilc_rep, type_thresh= "relq" , thresh = TRUE)
# poverty threshold equal to 0.6 times the mean
svywattsdec(~eqincome, des_eusilc_rep, type_thresh= "relm" , thresh = TRUE)
## Not run:
# database-backed design
library(RSQLite)
library(DBI)
dbfile <- tempfile()
conn <- dbConnect( RSQLite::SQLite() , dbfile )
```
#### <span id="page-92-0"></span>svyzenga 1933 - 1936 - 1937 - 1938 - 1939 - 1939 - 1939 - 1939 - 1939 - 1939 - 1939 - 1939 - 1939 - 1939 - 193

```
dbWriteTable( conn , 'eusilc' , eusilc )
dbd_eusilc <-
svydesign(
ids = \negrb030 ,
strata = \negdb040,
weights = ~\simrb050,
data="eusilc",
dbname=dbfile,
dbtype="SQLite"
)
dbd_eusilc <- convey_prep( dbd_eusilc )
# absolute poverty threshold
svywattsdec(~eqincome, dbd_eusilc, abs_thresh=10000)
# poverty threshold equal to arpt
svywattsdec(~eqincome, dbd_eusilc, type_thresh= "relq" , thresh = TRUE)
# poverty threshold equal to 0.6 times the mean
svywattsdec(~eqincome, dbd_eusilc, type_thresh= "relm" , thresh = TRUE)
dbRemoveTable( conn , 'eusilc' )
dbDisconnect( conn , shutdown = TRUE )
## End(Not run)
```
### svyzenga *Zenga index (EXPERIMENTAL)*

# Description

Estimate the Zenga index, a measure of inequality

```
svyzenga(formula, design, ...)
## S3 method for class 'survey.design'
svyzenga(formula, design, na.rm = FALSE, ...)
## S3 method for class 'svyrep.design'
svyzenga(formula, design, na.rm = FALSE, ...)
## S3 method for class 'DBIsvydesign'
svyzenga(formula, design, ...)
```
#### <span id="page-93-0"></span>Arguments

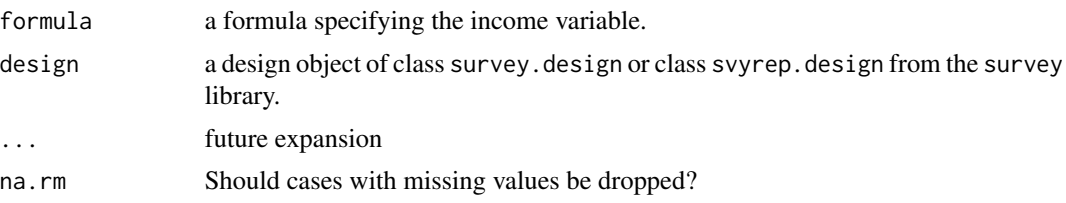

# Details

you must run the convey\_prep function on your survey design object immediately after creating it with the svydesign or svrepdesign function.

# Value

Object of class "cvystat", which are vectors with a "var" attribute giving the variance and a "statistic" attribute giving the name of the statistic.

# Note

This function is experimental and is subject to changes in later versions.

#### Author(s)

Guilherme Jacob, Djalma Pessoa and Anthony Damico

# References

Lucio Barabesi, Giancarlo Diana and Pier Francesco Perri (2016). Linearization of inequality indexes in the design-based framework. Statistics. URL [http://www.tandfonline.com/doi/pdf/](http://www.tandfonline.com/doi/pdf/10.1080/02331888.2015.1135924) [10.1080/02331888.2015.1135924](http://www.tandfonline.com/doi/pdf/10.1080/02331888.2015.1135924).

Matti Langel (2012). Measuring inequality in finite population sampling. PhD thesis: Universite de Neuchatel, URL <https://doc.rero.ch/record/29204/files/00002252.pdf>.

#### See Also

[svygini](#page-47-0)

```
library(survey)
library(laeken)
data(eusilc) ; names( eusilc ) <- tolower( names( eusilc ) )
# linearized design
des_eusilc <- svydesign( ids = ~rb030 , strata = ~db040 , weights = ~rb050 , data = eusilc )
des_eusilc <- convey_prep(des_eusilc)
# replicate-weighted design
des_eusilc_rep <- as.svrepdesign( des_eusilc , type = "bootstrap" )
```
#### svyzenga 95

```
des_eusilc_rep <- convey_prep(des_eusilc_rep)
# variable without missing values
svyzenga(~eqincome, des_eusilc)
svyzenga(~eqincome, des_eusilc_rep)
# subsetting:
svyzenga(~eqincome, subset( des_eusilc, db040 == "Styria"))
svyzenga(~eqincome, subset( des_eusilc_rep, db040 == "Styria"))
## Not run:
# variable with with missings
svyzenga(~py010n, des_eusilc )
svyzenga(~py010n, des_eusilc_rep )
svyzenga(~py010n, des_eusilc, na.rm = TRUE )
svyzenga(~py010n, des_eusilc_rep, na.rm = TRUE )
# database-backed design
library(RSQLite)
library(DBI)
dbfile <- tempfile()
conn <- dbConnect( RSQLite::SQLite() , dbfile )
dbWriteTable( conn , 'eusilc' , eusilc )
dbd_eusilc <-
svydesign(
ids = \negrb030 ,
strata = \simdb040
weights = \negrb050,
data="eusilc",
dbname=dbfile,
dbtype="SQLite"
\mathcal{L}dbd_eusilc <- convey_prep( dbd_eusilc )
# variable without missing values
svyzenga(~eqincome, dbd_eusilc)
# subsetting:
svyzenga(~eqincome, subset( dbd_eusilc, db040 == "Styria"))
# variable with with missings
svyzenga(~py010n, dbd_eusilc )
svyzenga(~py010n, dbd_eusilc, na.rm = TRUE )
dbRemoveTable( conn , 'eusilc' )
```

```
dbDisconnect( conn , shutdown = TRUE )
```
## End(Not run)

svyzengacurve *Zenga inequality curve (EXPERIMENTAL)*

# Description

Estimate the Zenga curve, an inequality graph

```
svyzengacurve(formula, design, ...)
## S3 method for class 'survey.design'
svyzengacurve(
 formula,
 design,
  quantiles = seq(0, 1, 0.1),
 empirical = FALSE,
 plot = TRUE,
 add = FALSE,curve.col = "red",ci = TRUE,alpha = 0.05,
 na.rm = FALSE,
  ...
\mathcal{L}## S3 method for class 'svyrep.design'
svyzengacurve(
  formula,
 design,
  quantiles = seq(0, 1, 0.1),
  empirical = FALSE,
 plot = TRUE,
 add = FALSE,
 curve.col = "red",ci = TRUE,alpha = 0.05,
 na.rm = FALSE,
  ...
)
```
<span id="page-95-0"></span>

## S3 method for class 'DBIsvydesign' svyzengacurve(formula, design, ...)

#### Arguments

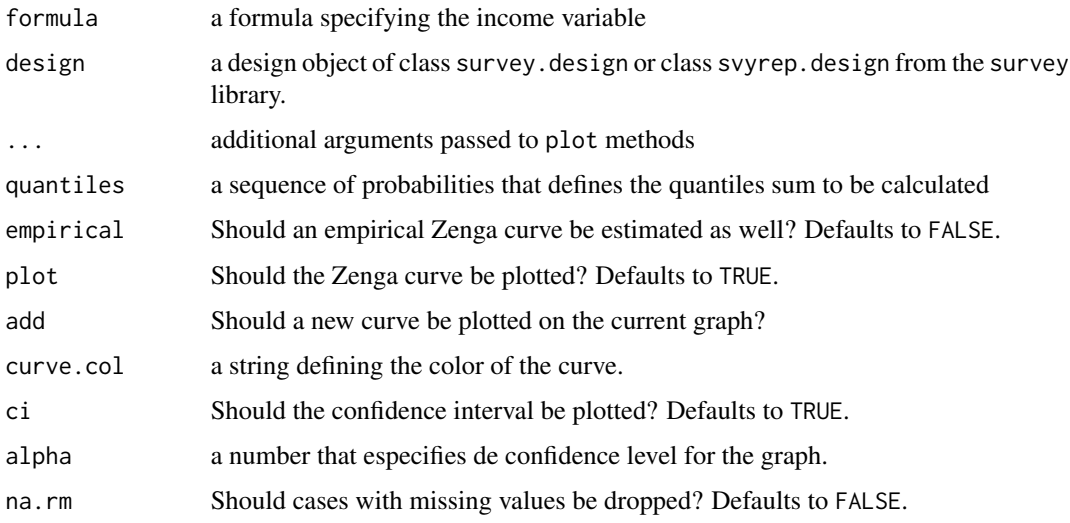

#### Details

WARNING: this is an experimental version. Use with caution.

You must run the convey\_prep function on your survey design object immediately after creating it with the svydesign or svrepdesign function.

Notice that the 'empirical' curve is observation-based and is based on the Lorenz curve formula actually used to calculate the Gini index. On the other hand, the quantile-based curve is used to estimate the complement of the ratio between the means, SEs and confidence intervals.

This way, as the number of quantiles of the quantile-based function increases, the quantile-based curve approaches the observation-based curve.

#### Value

Object of class "svyquantile", which are vectors with a "quantiles" attribute giving the complement of the ratio between the lower and upper means, and a "SE" attribute giving the standard errors of the estimates.

# Note

This function is experimental and is subject to changes in later versions.

# Author(s)

Guilherme Jacob, Djalma Pessoa and Anthony Damico

#### References

Marcella Polisicchio and Francesco Porro (2011). A Comparison Between Lorenz L(P) Curve and Zenga I(P) Curve. Statistica Applicata, v. 21, n. 3-4, 289-301.

Matti Langel (2012). *Measuring inequality in finite population sampling*. PhD thesis. URL [http:](http://doc.rero.ch/record/29204) [//doc.rero.ch/record/29204](http://doc.rero.ch/record/29204).

Jean-Claude Deville (1999). Variance estimation for complex statistics and estimators: linearization and residual techniques. Survey Methodology, 25, 193-203, URL [http://www5.statcan.gc.ca/](http://www5.statcan.gc.ca/bsolc/olc-cel/olc-cel?lang=eng&catno=12-001-X19990024882) [bsolc/olc-cel/olc-cel?lang=eng&catno=12-001-X19990024882](http://www5.statcan.gc.ca/bsolc/olc-cel/olc-cel?lang=eng&catno=12-001-X19990024882).

# See Also

[svyquantile](#page-0-0)

```
library(survey)
library(laeken)
data(eusilc) ; names( eusilc ) <- tolower( names( eusilc ) )
# linearized design
des_eusilc <- svydesign( ids = ~rb030 , strata = ~db040 , weights = ~rb050 , data = eusilc )
des_eusilc <- convey_prep( des_eusilc )
svyzengacurve( ~eqincome , des_eusilc, alpha = .01 )
# replicate-weighted design
des_eusilc_rep <- as.svrepdesign( des_eusilc , type = "bootstrap" )
des_eusilc_rep <- convey_prep( des_eusilc_rep )
svyzengacurve( ~eqincome , des_eusilc_rep, alpha = .01 )
## Not run:
# linearized design using a variable with missings
svyzengacurve( ~py010n , des_eusilc, alpha = .01 )
svyzengacurve( ~py010n , des_eusilc, alpha = .01, na.rm = TRUE )
# demonstration of `curve.col=` and `add=` parameters
svyzengacurve( ~eqincome , des_eusilc, alpha = .05 , add = TRUE , curve.col = 'green' )
# replicate-weighted design using a variable with missings
svyzengacurve( ~py010n , des_eusilc_rep, alpha = .01 )
svyzengacurve( ~py010n , des_eusilc_rep, alpha = .01, na.rm = TRUE )
```

```
# database-backed design
library(RSQLite)
library(DBI)
dbfile <- tempfile()
conn <- dbConnect( RSQLite::SQLite() , dbfile )
dbWriteTable( conn , 'eusilc' , eusilc )
```
<span id="page-97-0"></span>

svyzengacurve 99

```
dbd_eusilc <-
svydesign(
ids = \simnb030,
strata = \simdb040,
weights = \nightharpoonuprb050,
data="eusilc",
dbname=dbfile,
dbtype="SQLite"
\lambdadbd_eusilc <- convey_prep( dbd_eusilc )
svyzengacurve( ~eqincome , dbd_eusilc, alpha = .01 )
# highlighting the difference between the quantile-based curve and the empirical version:
svyzengacurve( ~eqincome , dbd_eusilc, seq(0,1,.1), empirical = TRUE, curve.col = "green" )
svyzengacurve( ~eqincome , dbd_eusilc, seq(0,1,.1), alpha = .01, add = TRUE )
legend( "bottomleft", c("Quantile-based", "Empirical"), lwd = c(1,1), col = c("red", "green"))
# as the number of quantiles increases, the difference between the curves gets smaller
svyzengacurve( ~eqincome , dbd_eusilc, seq(0,1,.01), empirical = TRUE, curve.col = "green" )
svyzengacurve( ~eqincome , dbd_eusilc, seq(0,1,.01), alpha = .01, add = TRUE )
legend( "bottomleft", c("Quantile-based", "Empirical"), lwd = c(1,1), col = c("red", "green"))
dbRemoveTable( conn , 'eusilc' )
dbDisconnect( conn , shutdown = TRUE )
```
## End(Not run)

# Index

∗Topic survey convey\_prep , [4](#page-3-0) densfun , [6](#page-5-0) h\_fun , [7](#page-6-0) icdf , [7](#page-6-0) svyafc, [8](#page-7-0) svyafcdec , [11](#page-10-0) svyamato , [15](#page-14-0) svyarpr , [18](#page-17-0) svyarpt, [20](#page-19-1) svyatk , [22](#page-21-0) svybcc , [25](#page-24-0) svybmi , [29](#page-28-0) svychu , [32](#page-31-0) svyfgt , [35](#page-34-1) svyfgtdec , [39](#page-38-0) svygei , [42](#page-41-0) svygeidec, [45](#page-44-0) svygini , [48](#page-47-1) svygpg , [50](#page-49-0) svyiqalpha , [52](#page-51-0) svyisq , [54](#page-53-0) svyjdiv , [56](#page-55-0) svyjdivdec , [59](#page-58-0) svylorenz , [61](#page-60-0) svypoormed , [65](#page-64-0) svyqsr , [67](#page-66-0) svyrenyi , [70](#page-69-0) svyrich , [72](#page-71-0) svyrmir , [76](#page-75-0) svyrmpg , [79](#page-78-0) svysen, [81](#page-80-1) svysst, [84](#page-83-1) svywatts, [87](#page-86-1) svywattsdec, [90](#page-89-0) svyzenga , [93](#page-92-0) svyzengacurve, [96](#page-95-0) contrastinf , [2](#page-1-0)

convey\_prep , [4](#page-3-0)

densfun, <mark>[6](#page-5-0)</mark> h\_fun , [7](#page-6-0) icdf , [7](#page-6-0) svyafc , [8](#page-7-0) , *[27](#page-26-0)* svyafcdec , [11](#page-10-0) svyamato , [15](#page-14-0) svyarpr , *[8](#page-7-0)* , [18](#page-17-0) , *[21](#page-20-0)* , *[49](#page-48-0)* , *[53](#page-52-0)* , *[55](#page-54-0)* svyarpt , *[19](#page-18-0)* , [20](#page-19-1) , *[37](#page-36-0)* , *[51](#page-50-0)* , *[66](#page-65-0)* , *[69](#page-68-0)* , *[77](#page-76-0)* , *[80](#page-79-0)* , *[88](#page-87-0)* svyatk , [22](#page-21-0) , *[43](#page-42-0)* svybcc , [25](#page-24-0) svybmi , [29](#page-28-0) svychu , [32](#page-31-0) svyfgt , *[9](#page-8-0)* , *[13](#page-12-0)* , *[30](#page-29-0)* , [35](#page-34-1) , *[41](#page-40-0)* , *[74](#page-73-0)* , *[83](#page-82-0)* , *[86](#page-85-0)* , *[92](#page-91-0)* svyfgtdec , [39](#page-38-0) svygei , *[23](#page-22-0)* , [42](#page-41-0) , *[46](#page-45-0)* , *[57](#page-56-0)* , *[71](#page-70-0)* svygeidec, [45](#page-44-0) svygini , *[16](#page-15-0)* , [48](#page-47-1) , *[83](#page-82-0)* , *[86](#page-85-0)* , *[94](#page-93-0)* svygpg , [50](#page-49-0) svyiqalpha , [52](#page-51-0) svyisq , [54](#page-53-0) svyjdiv , [56](#page-55-0) , *[60](#page-59-0)* svyjdivdec , [59](#page-58-0) svylorenz , [61](#page-60-0) svypoormed, [65](#page-64-0) svyqsr, [67](#page-66-0) svyquantile , *[63](#page-62-0)* , *[98](#page-97-0)* svyrenyi, [70](#page-69-0) svyrich , [72](#page-71-0) svyrmir , [76](#page-75-0) svyrmpg , [79](#page-78-0) svysen , [81](#page-80-1) , *[86](#page-85-0)* svysst , *[83](#page-82-0)* , [84](#page-83-1) svywatts , *[34](#page-33-0)* , [87](#page-86-1) , *[92](#page-91-0)* svywattsdec, [90](#page-89-0) svyzenga , [93](#page-92-0)

svyzengacurve, [96](#page-95-0)